# Aufgabe 7 (Teil B)

#### Nussbaum und Nüsse

Nussbäume wachsen langsam. Die momentane Änderungsrate der Höhe einer Pflanze in Abhängigkeit von der Zeit wird als *Wachstumsgeschwindigkeit* bezeichnet.

a) Die Wachstumsgeschwindigkeit eines bestimmten Nussbaums in Abhängigkeit von der Zeit *t* kann modellhaft durch die Funktion *v* beschrieben werden. Zum Zeitpunkt *t* = 0 beträgt die Höhe des Nussbaums 0 m. (Siehe nachstehende Abbildung.)

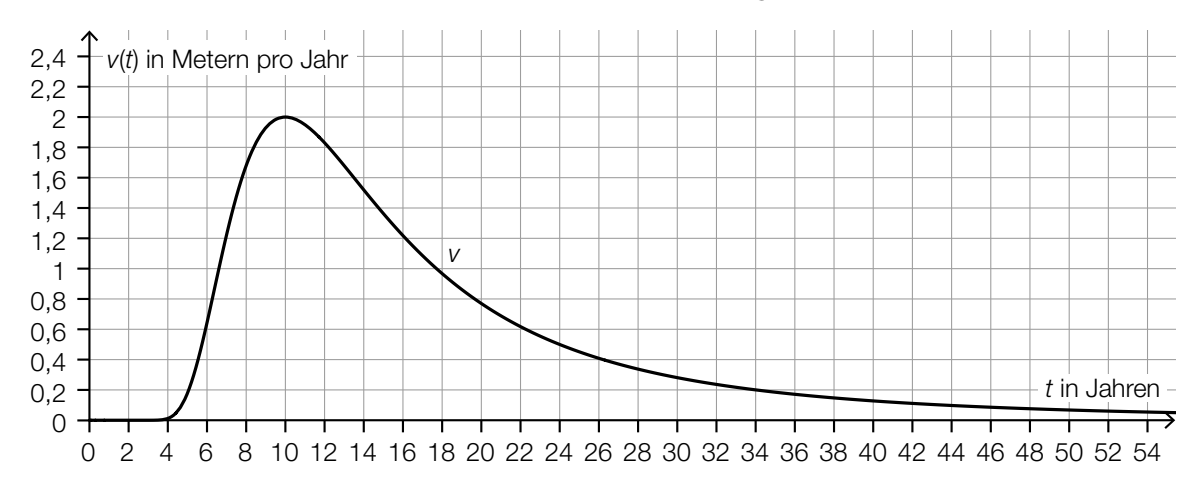

1) Schätzen Sie mithilfe der obigen Abbildung die Höhe *H* dieses Nussbaums zur Zeit  $t = 10$  Jahre ab.

*H* ≈ *m m [0/1 P.]* 

Der Zeitpunkt, zu dem die Wachstumsgeschwindigkeit am stärksten abnimmt, wird mit  $t_1$ bezeichnet.

2) Lesen Sie aus der obigen Abbildung den Zeitpunkt  $t<sub>1</sub>$  ab.

*t*<sub>1</sub> ≈ *[0/1 P.]* Jahre *[0/1 P.]* 

#### KL24 PT1 Teil-B-Aufgaben H2 (7. Mai 2024).pdf

- b) Nüsse werden in Packungen abgefüllt. Die Masse einer Packung in g wird durch die normalverteilte Zufallsvariable *X* mit dem Erwartungswert μ und der Standardabweichung σ modelliert.
	- 1) Ordnen Sie den beiden Wahrscheinlichkeiten jeweils die gleich große Wahrscheinlichkeit aus A bis D zu. *[0 / 1 P.]*

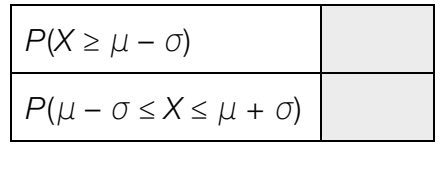

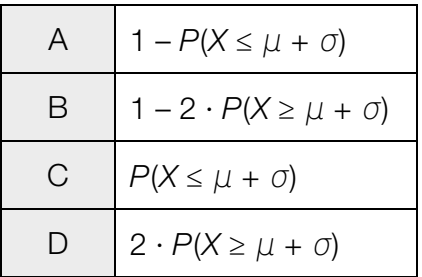

Die Standardabweichung von *X* beträgt σ = 5 g.

Im Rahmen der Qualitätskontrolle werden Stichproben vom Umfang *n* entnommen. Die Stichprobenmittelwerte der Massen der Packungen werden ermittelt. In der nachstehenden Abbildung ist der Graph der Dichtefunktion für die Verteilung der Stichprobenmittelwerte mit den Wendepunkten  $W_1$  und  $W_2$  dargestellt.

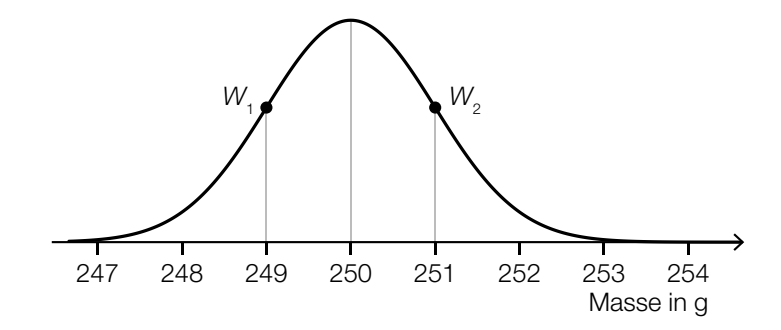

- 2) Geben Sie den Stichprobenumfang *n* an.
	- *n* = Packungen *p* = Packungen *[0/1 P.]*

## Aufgabe 8 (Teil B)

#### Backofen

a) Die Temperatur im Inneren eines Bratens nennt man Kerntemperatur. Sie wird mithilfe eines Bratenthermometers gemessen.

Der zeitliche Verlauf der Kerntemperatur lässt sich für einen bestimmten Braten modellhaft durch die Funktion *T* beschreiben (siehe unten stehende Abbildung).

$$
T(t) = a + \frac{100}{3} \cdot t \cdot e^{1-c \cdot t}
$$

*t* ... Zeit in h mit *t* = 0 für den Beginn des Bratvorgangs *T*(*t*) ... Kerntemperatur des Bratens zur Zeit *t* in °C *a*, *c* ... positive Parameter

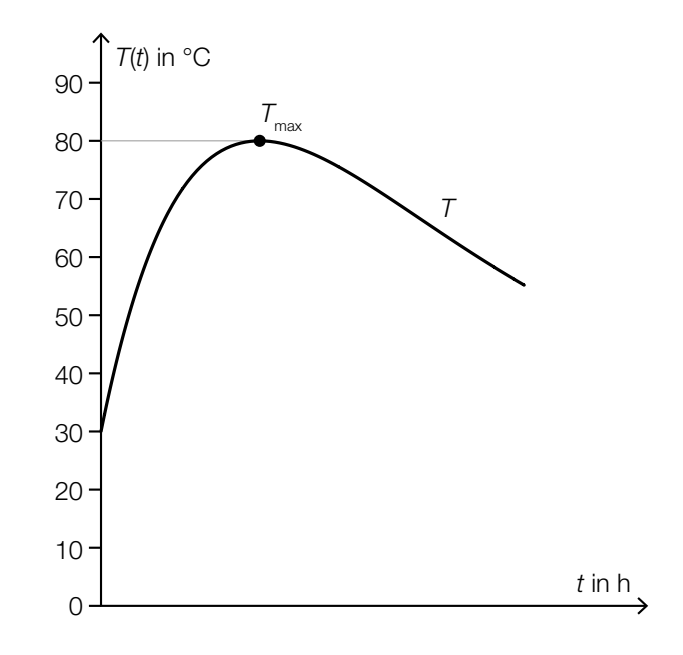

- 1) Kennzeichnen Sie in der obigen Abbildung das größtmögliche Zeitintervall, in dem die Kerntemperatur mindestens 70 °C beträgt. *[0/1 P.]*
- 2) Begründen Sie, warum die Stelle des Maximums von *T* nicht vom Parameter *a* abhängt. *[0/1 P.]*
- 3) Geben Sie mithilfe der obigen Abbildung den Parameter *a* an.

$$
a = \underline{\hspace{2cm}} \circ C \qquad [0/1 \, P]
$$

Die Koordinaten von *T*max können durch die Parameter *a* und *c* beschrieben werden.

Es gilt:  $T_{\text{max}} = \left(\frac{1}{c}\right) \left( a + \frac{100}{3 \cdot c}\right)$ 

4) Ermitteln Sie mithilfe der obigen Abbildung den Parameter *c*. *[0/1 P.]*

#### KL24 PT1 Teil-B-Aufgaben H2 (7. Mai 2024).pdf

b) Eine Pizza wird aus dem Backofen genommen und kühlt ab.

Der zeitliche Verlauf der Temperatur dieser Pizza kann näherungsweise durch die Funktion *T* beschrieben werden. Die momentane Änderungsrate von *T* ist jeweils proportional zur Differenz zwischen *T* und der Umgebungstemperatur *T*<sub>U</sub>. Der Proportionalitätsfaktor wird mit *k* bezeichnet.

- *t* ... Zeit in min *T*(*t*) ... Temperatur zur Zeit *t* in °C  $T_{\text{U}}$  ... Umgebungstemperatur in  $^{\circ}$ C  $k > 0$  ... Proportionalitätsfaktor in min<sup>-1</sup> 1) Stellen Sie eine Differenzialgleichung für *T* auf. *[0/1 P.]* 2) Zeigen Sie, dass eine allgemeine Lösung dieser Differenzialgleichung lautet:
	- $T(t) = T_{11} + C \cdot e^{-k \cdot t}$  [0/1 P.]
- 3) Geben Sie die allgemeine Lösung T<sub>h</sub> der zugehörigen homogenen Differenzialgleichung an.

$$
T_{\rm h}(t) = \underline{\hspace{2cm}} \qquad [0/1 \; P_{\rm s}]
$$

Für einen bestimmten Abkühlvorgang gilt:  $k = 0.026$  min<sup>-1</sup>,  $T_U = 20$  °C und  $T(0) = 200$  °C.

4) Ermitteln Sie die spezielle Lösung der Differenzialgleichung für *T* für diesen Abkühlvorgang. *[0/1 P.]*

# Aufgabe 9 (Teil B)

## Dreibein

Auf dem nebenstehenden Foto ist ein Dreibein mit Topf über einer Feuerstelle abgebildet. An einer Kette am Dreibein ist ein Topf aufgehängt, der für die Zubereitung von Speisen verwendet wird.

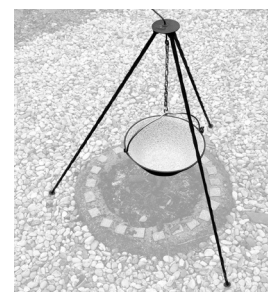

Quelle: BMBWF

a) Die nachstehende Abbildung zeigt modellhaft ein Dreibein.

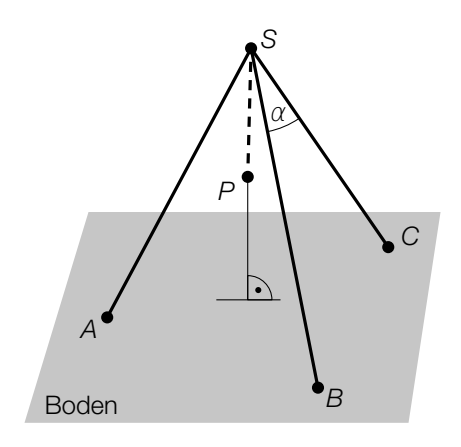

Die Standpunkte *A*, *B* und *C* des Dreibeins befinden sich auf dem horizontalen Boden. Der horizontale Boden liegt in der *xy*-Ebene. Die Spitze des Dreibeins befindet sich im Punkt *S*.

1) Stellen Sie mithilfe der Punkte *B*, *C* und *S* eine Formel zur Berechnung des Winkels α auf.

$$
\alpha = \boxed{0/1 \, P}
$$

Es gilt:

 $A = (x_A | y_A | 0)$ *S* = (37|16|108) (Koordinaten in cm)

Die Strecke AS liegt auf der Geraden  $g: X = S + t \cdot \overrightarrow{u}$  mit  $\overrightarrow{u} = \begin{pmatrix} 3 & 3 \\ 4 & 4 \end{pmatrix}$ 4  $\begin{pmatrix} 3 \\ 4 \\ 12 \end{pmatrix}$  und  $t \in \mathbb{R}$ .

2) Ermitteln Sie die fehlenden Koordinaten des Punktes *A*. *[0/1 P.]*

Im Punkt *S* ist eine senkrecht nach unten hängende Kette befestigt. Am Ende dieser Kette ist im Punkt *P* ein Topf befestigt. Die Länge *SP* beträgt 50 cm.

3) Tragen Sie die Koordinaten von *P* in die dafür vorgesehenen Kästchen ein.

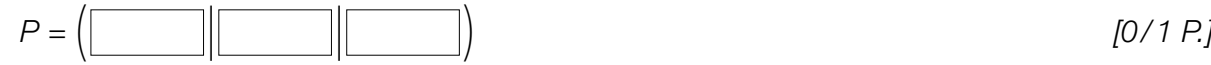

b) In der nachstehenden Abbildung ist der Querschnitt des Topfes modellhaft dargestellt. Die Form des Topfinneren entsteht durch Rotation des Graphen der Funktion *f* um die *y*-Achse.

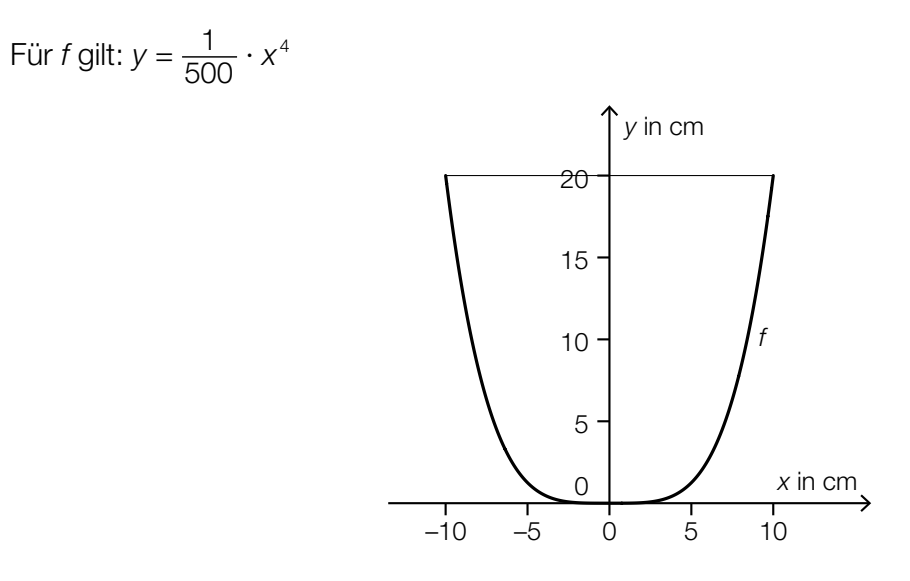

Der Topf wird bis 5 cm unter den Rand mit Wasser befüllt. Das Volumen des eingefüllten Wassers wird als Füllvolumen *V* bezeichnet.

1) Berechnen Sie das Füllvolumen *V*. *[0/1 P.]*

#### KL24 PT1 Teil-B-Aufgaben H2 (7. Mai 2024).pdf

c) Eine im Topf des Dreibeins zubereitete Suppe kühlt nach der Zubereitung ab. Der zeitliche Verlauf der Temperatur der Suppe kann durch die Exponentialfunktion *T* modelliert werden.

 $T(t) = a \cdot b^t$ *t* ... Zeit in min *T*(*t*) ... Temperatur zur Zeit *t* in °C *a*, *b* ... positive Parameter

Zum Zeitpunkt *t* = 0 beträgt die Temperatur der Suppe 80 °C.

Nach 45 min beträgt die Temperatur der Suppe 6 °C.

- 1) Berechnen Sie, nach wie vielen Minuten die Temperatur der Suppe 37 °C beträgt. *[0/1 P.]*
- 2) Zeichnen Sie im nachstehenden ordinatenlogarithmischen Koordinatensystem den Graphen der Funktion *T* ein. *[0/1 P.]*

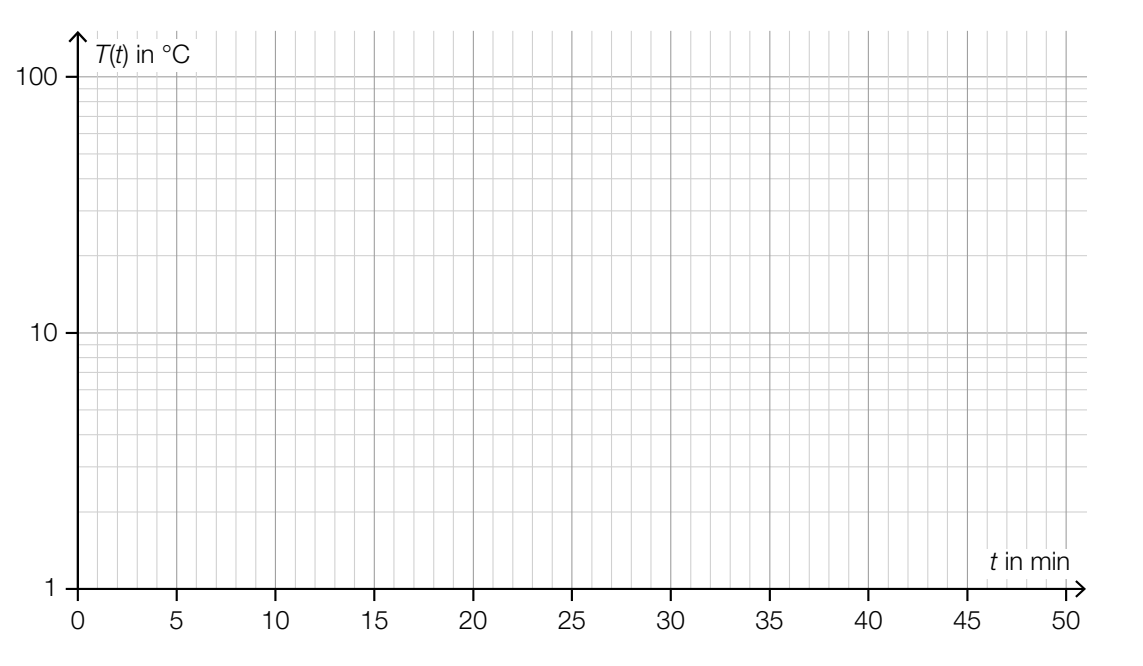

# Aufgabe 6 (Teil B)

## Walnüsse

a) Nussknacker sind Werkzeuge zum Öffnen von Nüssen (siehe Abbildung 1). Ein Nussknacker ist in Abbildung 2 modellhaft dargestellt.

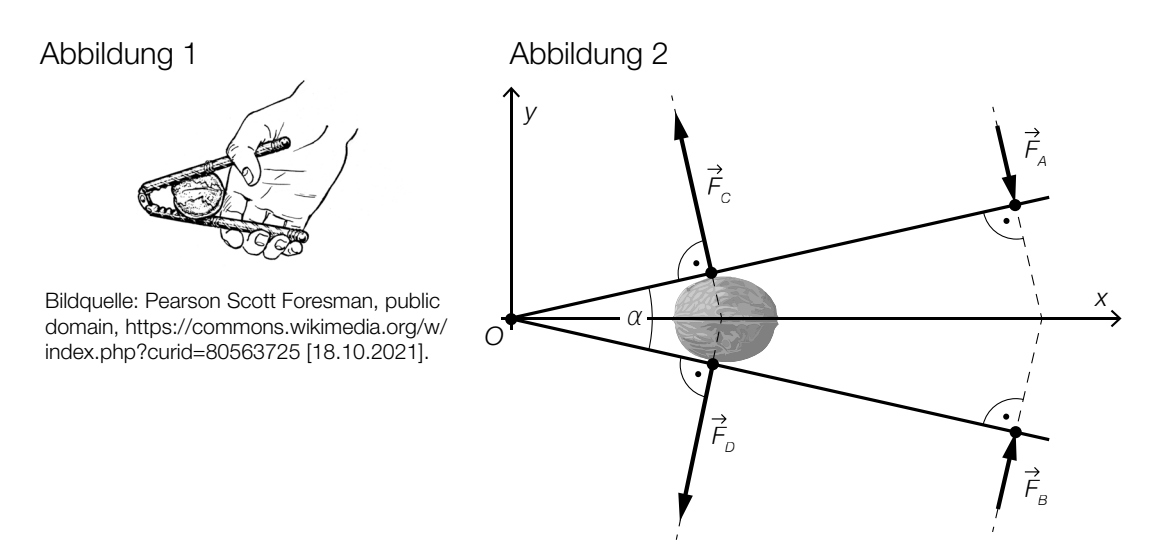

1) Stellen Sie mithilfe der Vektoren  $\vec{F}_A$  und  $\vec{F}_B$  eine Formel zur Berechnung des Winkels  $\alpha$  auf.

$$
\alpha = \boxed{0/1 \text{ P} }
$$

Für die Kraft  $\vec{\mathcal{F}}_{A}$  (in Newton) gilt:  $\vec{\mathcal{F}}_{A} = \begin{pmatrix} 10 \\ -24 \end{pmatrix}$ 

Der Einheitsvektor von  $\overrightarrow{F}_A$  wird mit  $\overrightarrow{e}_A$  bezeichnet.

2) Tragen Sie die fehlenden Zahlen in die dafür vorgesehenen Kästchen ein.

$$
\vec{e}_A = \boxed{\boxed{\boxed{0/1 P}}}
$$

Für die Kraft  $\vec{F}_C$  gilt:  $|\vec{F}_C|$  = 65 N

3) Tragen Sie die fehlenden Zahlen in die dafür vorgesehenen Kästchen ein.

$$
\vec{F}_c = \left(\begin{array}{|c|c|}\n\hline\n\end{array}\right) \tag{0/1 P.}
$$

b) In der nachstehenden Abbildung ist der Querschnitt einer Walnuss modellhaft dargestellt. Die Schale der Walnuss entsteht durch Rotation der grau markierten Fläche um die *x*-Achse.

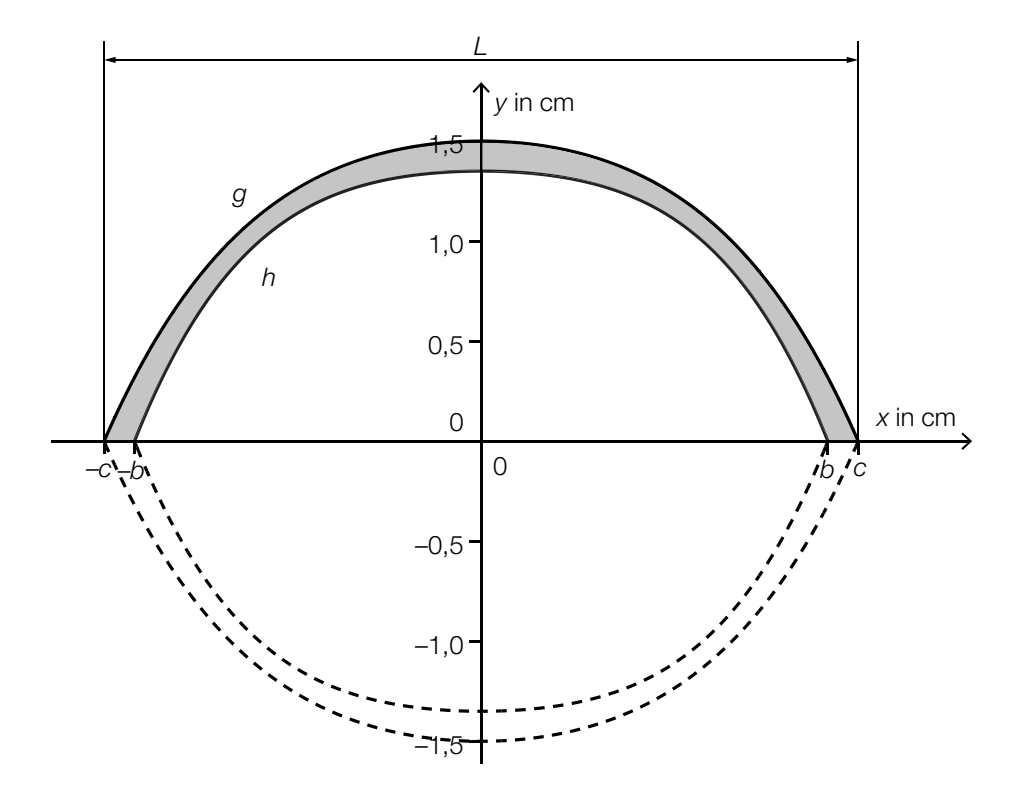

- $g(x) = -0.034 \cdot x^4 0.19 \cdot x^2 + 1.5$  $h(x) = -0.057 \cdot x^4 - 0.14 \cdot x^2 + a$ *x*, *g*(*x*), *h*(*x*) ... Koordinaten in cm *a* ... Parameter
- 1) Zeigen Sie, dass die Länge *L* dieser Walnuss mehr als 4 cm beträgt. *[0 / 1 P.]*

An der Stelle *x* = 0 beträgt die Dicke der Walnussschale 1,7 mm.

- 2) Geben Sie den Parameter *a* der Funktion *h* an.
	- *a* = cm *[0 / 1 P.]*

3) Ordnen Sie den beiden Volumen jeweils die zutreffende Formel aus A bis D zu. *[0 / 1 P.]*

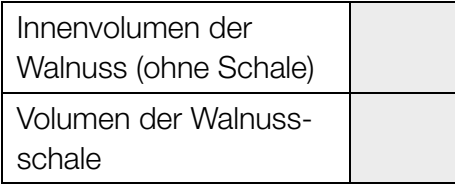

 $A \qquad \pi \cdot \int_{-c}^{c}$  $\int_{-c}^{c} g(x)^{2} dx - π \cdot \int_{-c}^{b}$  $\int_{-b}^{b} h(x)^2 dx$  $\mathsf{B}$   $\pi \cdot \int_{-c}^{c}$  $\int_{-c}^{c} (g(x) - h(x))^2 dx$ C  $2 \cdot \pi \cdot \int_0^b$  $\int_{0}^{\infty} h(x)^{2} dx$  $\begin{bmatrix} D & \pi \cdot \int_{-k}^{b} \end{bmatrix}$  $\int_{-b}^{b} (g(x)^2 - h(x)^2) dx$ 

#### KL23 PT3 Teil-B-Aufgaben H2 (10. Jänner 2024).pdf

c) In einer Studie wurde die zeitliche Entwicklung des Holzvolumens einer bestimmten Walnussplantage ermittelt.

In der nachstehenden Abbildung ist die momentane Änderungsrate des Holzvolumens als Graph der Funktion *V*′ mit dem Hochpunkt *H* dargestellt.

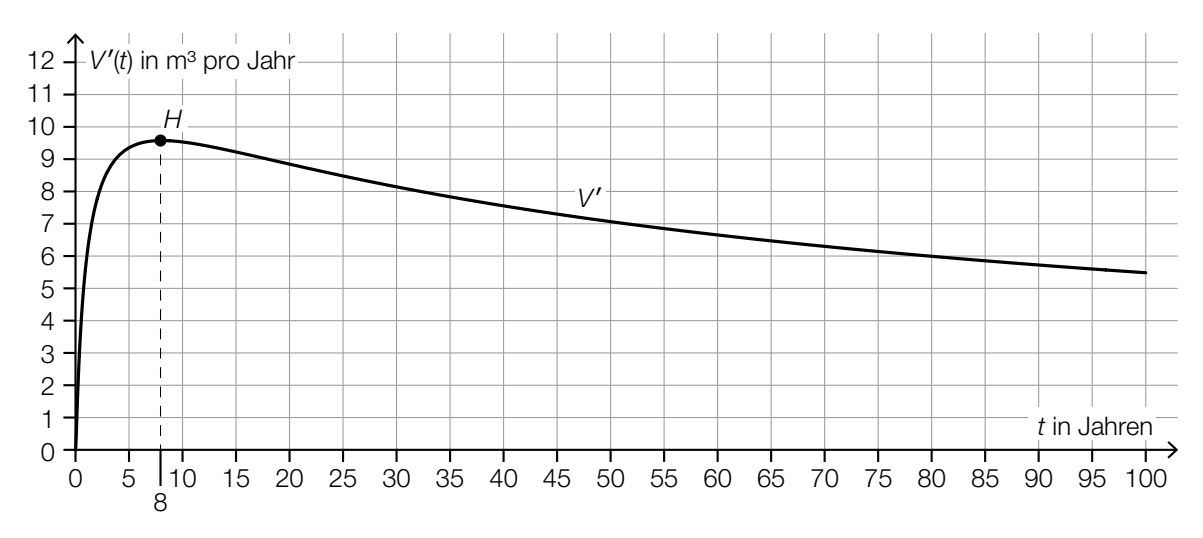

- *t* ... Zeit ab Beginn der Studie in Jahren *V*′(*t*) ... momentane Änderungsrate des Holzvolumens zur Zeit *t* in m3 pro Jahr
- 1) Kreuzen Sie die zutreffende Aussage über die zugehörige Stammfunktion *V* für das Zeitintervall [0; 100] an. *[1 aus 5] [0/1 P.]*

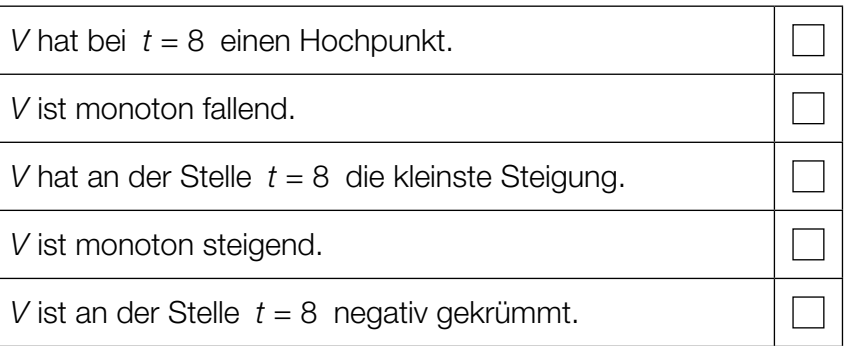

2) Ermitteln Sie näherungsweise den Flächeninhalt zwischen dem Graphen von *V*′ und der Zeitachse im Zeitintervall [50; 80].

Flächeninhalt: *[0/1 P.]*

3) Interpretieren Sie diesen Flächeninhalt im gegebenen Sachzusammenhang. Geben Sie dabei die zugehörige Einheit an. *[0/1 P.]*

# Aufgabe 7 (Teil B)

### Stuttgarter Fernsehturm

Der Stuttgarter Fernsehturm ist ein Wahrzeichen der Stadt Stuttgart. Er ist einer der ersten Türme mit Turmkorb.

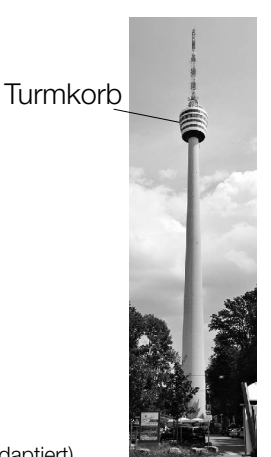

Bildquelle: Taxiarchos228 – own work, FAL, https://upload.wikimedia.org/wikipedia/commons/d/dd/Stuttgarter\_Fernsehturm1.jpg [12.05.2021] (adaptiert).

a) Zur Bestimmung der Höhe *h* des Stuttgarter Fernsehturms wurde die nachstehende nicht maßstabgetreue Skizze erstellt.

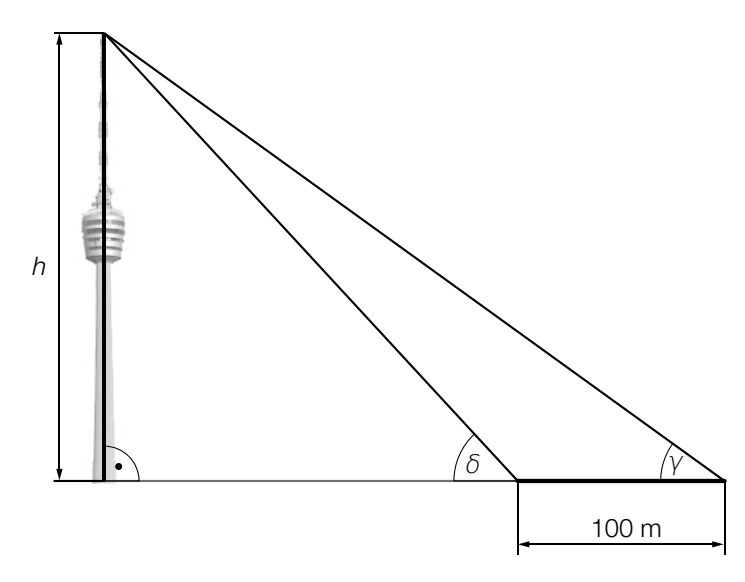

- Bildquelle: Hansj?Lipp, CC BY-SA 2.0, https://upload.wikimedia.org/wikipedia/commons/d/d0/Der\_Stuttgarter\_Fernsehturm\_vom\_ Marienplatz\_aus\_gesehen\_-\_geo.hlipp.de\_-\_10720.jpg [12.05.2021] (adaptiert).
- Es gilt:  $\gamma = 36,1^{\circ}$  und  $\delta = 47,7^{\circ}$
- 1) Berechnen Sie die Höhe *h*. *[0 / 1 P.]*

#### KL23 PT3 Teil-B-Aufgaben H2 (10. Jänner 2024).pdf

b) Beim Bau des Stuttgarter Fernsehturms wurde Beton verwendet. Die mittlere Druckfestigkeit des Betons in Abhängigkeit von der Trocknungszeit kann durch die Funktion *R* beschrieben werden.

 $R(t) = a - b \cdot c^t$ 

*t* ... Trocknungszeit in Tagen

*R*(*t*) ... mittlere Druckfestigkeit bei der Trocknungszeit *t* in N/mm2 *a*, *b*, *c* ... Parameter

In der nachstehenden Abbildung ist der Graph von *R* dargestellt.

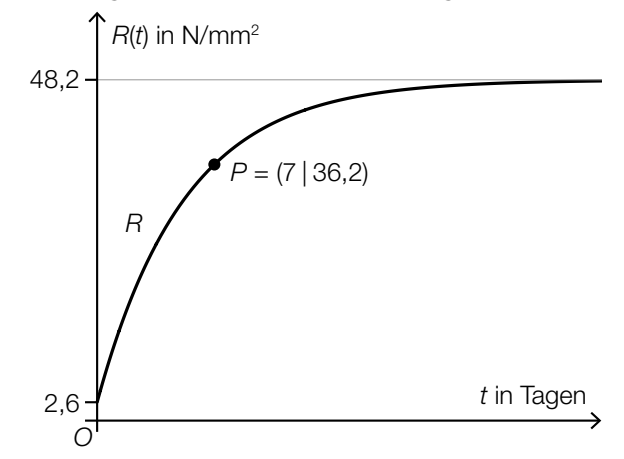

- 1) Geben Sie mithilfe der obigen Abbildung die Parameter *a* und *b* an.
	- *a* = *b* = *[0/1 P.]*
- 2) Berechnen Sie mithilfe der obigen Abbildung den Parameter *c*. *[0/1 P.]*
- 3) Begründen Sie anhand der Gleichung von *R*, warum die mittlere Druckfestigkeit

für  $t \rightarrow ∞$  asymptotisch gegen den Wert 48,2 geht. *[0/1 P.]* 

c) Für bestimmte Jahre ist die jährliche Besucherzahl des Stuttgarter Fernsehturms in der nachstehenden Tabelle angegeben.

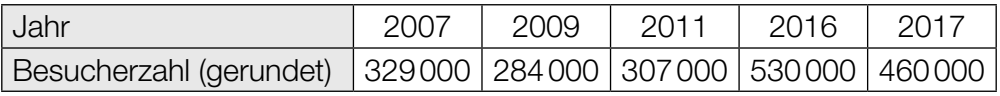

Die zeitliche Entwicklung der jährlichen Besucherzahl des Stuttgarter Fernsehturms soll durch die lineare Funktion *f* modelliert werden.

- *t* ... Zeit in Jahren mit *t* = 0 für das Jahr 2007
- *f*(*t*) ... jährliche Besucherzahl des Stuttgarter Fernsehturms zur Zeit *t*
- 1) Stellen Sie mithilfe der Regressionsrechnung eine Gleichung der linearen Funktion *f* auf. Wählen Sie dabei *t* = 0 für das Jahr 2007. *[0/1 P.]*
- 2) Ermitteln Sie mithilfe von *f* den prognostizierten Wert für die Besucherzahl des Stuttgarter Fernsehturms im Jahr 2025. *[0/1 P.]*

# Aufgabe 8 (Teil B)

### Pilzkultur

a) Die Masse einer bestimmten Pilzkultur kann während der ersten 120 Stunden nach Beobachtungsbeginn näherungsweise durch die Funktion *m* in Abhängigkeit von der Zeit *t* beschrieben werden.

*t* ... Zeit nach Beobachtungsbeginn in h *m*(*t*) ... Masse der Pilzkultur zur Zeit *t* in µg

Der Graph der Funktion *m* ist in einem ordinatenlogarithmischen Koordinatensystem eine Gerade (siehe nachstehende Abbildung).

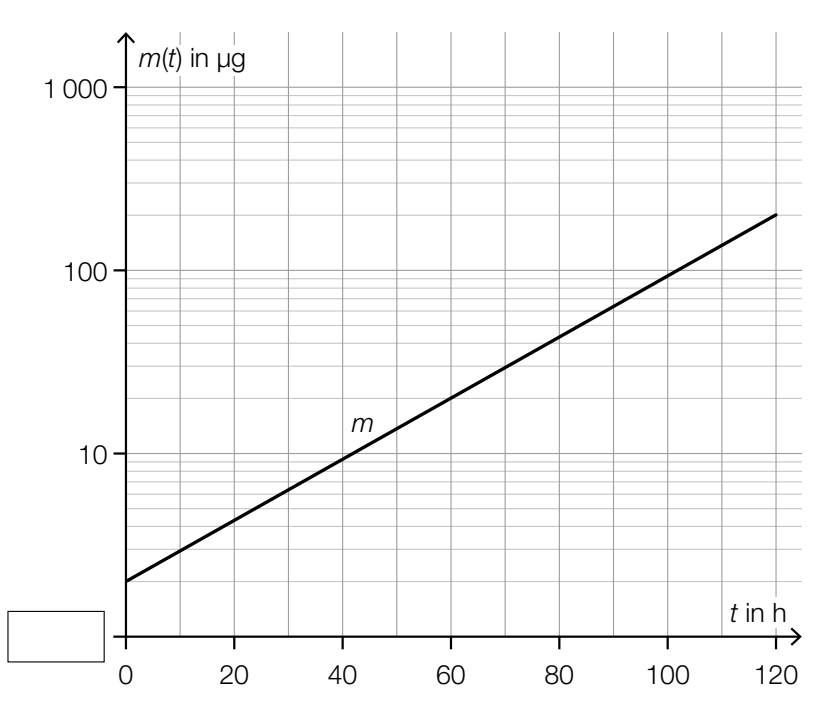

- 1) Tragen Sie die fehlende Zahl in das dafür vorgesehene Kästchen ein. *[0/1 P.]*
- 2) Kreuzen Sie die Gleichung der Funktion *m* an, deren Graph in der obigen Abbildung dargestellt ist. *[1 aus 5] [0/1 P.]*

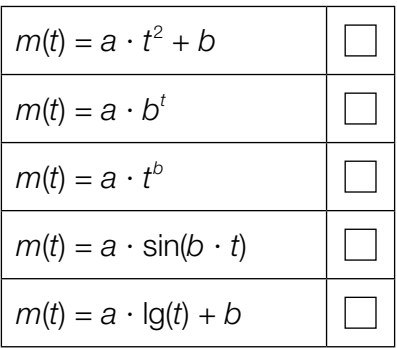

3) Berechnen Sie die Parameter *a* und *b* der Funktion *m*. *[0/1 P.]*

#### KL23 PT3 Teil-B-Aufgaben H2 (10. Jänner 2024).pdf

b) Die momentane Änderungsrate der Masse einer bestimmten Pilzkultur kann für einen bestimmten Zeitraum durch die nachstehende Differenzialgleichung beschrieben werden.

 $\frac{dm}{dt} = a - \lambda \cdot m$ *t* ... Zeit nach Beobachtungsbeginn in h *m*(*t*) ... Masse der Pilzkultur zur Zeit *t* in µg *a*, λ ... positive Konstanten

1) Geben Sie die zugehörige homogene Differenzialgleichung an. *[0/1 P.]*

Jemand behauptet, dass *m*(*t*) = *a* ⋅ *e*<sup>−λ⋅*t*</sup> eine Lösung der Differenzialgleichung  $\frac{dm}{dt}$  = *a* − *λ* ⋅ *m* ist.

2) Überprüfen Sie nachweislich, ob diese Behauptung richtig ist. *[0/1 P.]*

Eine Lösung dieser Differenzialgleichung für eine bestimmte Anfangsbedingung bei *t* = 0 lautet:

 $m(t) = 1000 - 998 \cdot e^{-\lambda \cdot t}$ 

3) Geben Sie diese Anfangsbedingung an. *[0/1 P.]*

Jemand berechnet:  $\frac{1}{1}$  $\frac{1}{t_2 - t_1} \cdot \int_{t_1}^{t_2}$  $\int_{t_1}^{t_2} m(t) dt = 400 \mu$ g

- 4) Interpretieren Sie das Ergebnis der obigen Berechnung im gegebenen Sachzusammenhang. *[0/1 P.]*
- c) Zu Beginn der Beobachtung beträgt die Masse einer bestimmten Pilzkultur 1,4 g. Jeden Tag verdoppelt sich die Masse dieser Pilzkultur.
	- 1) Berechnen Sie, nach wie vielen Tagen nach Beginn der Beobachtung die Masse dieser Pilzkultur erstmals mehr als 7 kg beträgt. *[0/1 P.]*

# Aufgabe 6 (Teil B)

## Bremsvorgänge

Der Bremsweg ist die Länge des zurückgelegten Weges vom Beginn des Bremsvorgangs bis zum Stillstand.

a) Die lineare Funktion *v* beschreibt für einen PKW die Geschwindigkeit bei einem Bremsvorgang in Abhängigkeit von der Zeit *t* (siehe nachstehende Abbildung).

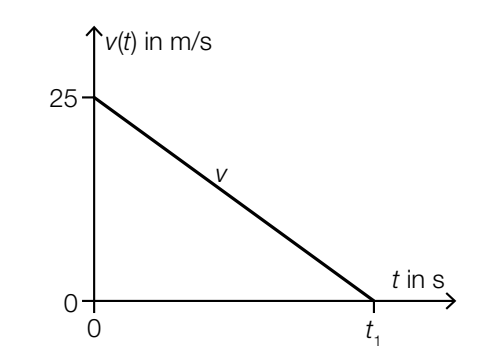

Der PKW kommt zur Zeit  $t_1$  zum Stillstand. Der Bremsweg beträgt 35 m.

1) Ermitteln Sie *t*<sub>1</sub>. *<i>[O/1 P.]* 

b) Für die Berechnung des Bremswegs eines Fahrzeugs gilt modellhaft die nachstehende Formel.

 $S_{\rm B} = \frac{V_0^2}{2}$  $rac{v_0}{2 \cdot a}$ 

- $s_{\rm B}$  ... Bremsweg bis zum Stillstand in m
- *v*0 ... Geschwindigkeit zu Beginn des Bremsvorgangs in m/s
- *a* ... Bremsverzögerung in m/s<sup>2</sup>

1) Ordnen Sie den beiden Satzanfängen jeweils die richtige Fortsetzung aus A bis D zu.

*[0/1 P.]*

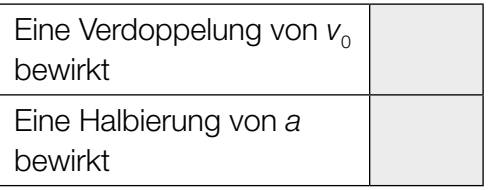

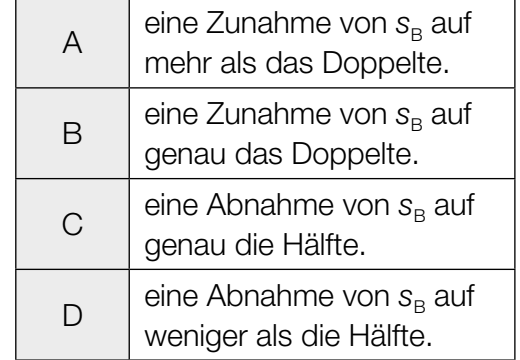

c) Die Funktion *v* beschreibt die Geschwindigkeit eines Fahrzeugs in Abhängigkeit von der Zeit *t* (siehe nachstehende Abbildung).

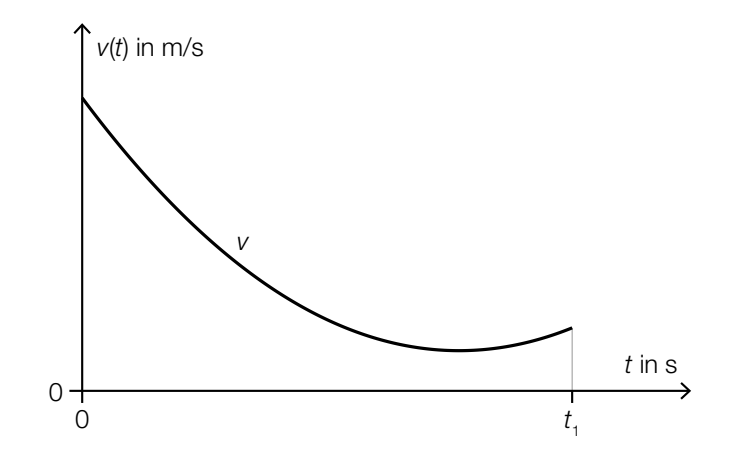

Für den Zeitpunkt  $t_2$  im Intervall [0;  $t_1$ ] gilt:  $\frac{v(t_1) - v(0)}{t_1} = v'(t_2)$ 

- 1) Veranschaulichen Sie in der obigen Abbildung, wie man  $t_2$  näherungsweise grafisch ermitteln kann. *[0/1 P.]*
- d) Ein Fahrzeug wird bis zum Stillstand abgebremst. Die Geschwindigkeit dieses Fahrzeugs während dieses Bremsvorgangs kann durch die Funktion *v* beschrieben werden.

 $v(t) = 30 \cdot e^{-0.28 \cdot t} - 2$  mit  $t \ge 0$ *t* ... Zeit in s mit *t* = 0 für den Beginn des Bremsvorgangs *v*(*t*) ... Geschwindigkeit zur Zeit *t* in m/s

1) Berechnen Sie den Bremsweg. *[0/1 P.]*

e) In der nachstehenden Abbildung sind das Geschwindigkeit-Zeit-Diagramm für einen bestimmten Bewegungsvorgang sowie das zugehörige Weg-Zeit-Diagramm für das Zeitintervall [0; 2] dargestellt.

*t* ... Zeit in s

*v*(*t*) ... Geschwindigkeit zur Zeit *t* in m/s

*s*(*t*) ... zurückgelegter Weg zur Zeit *t* in m

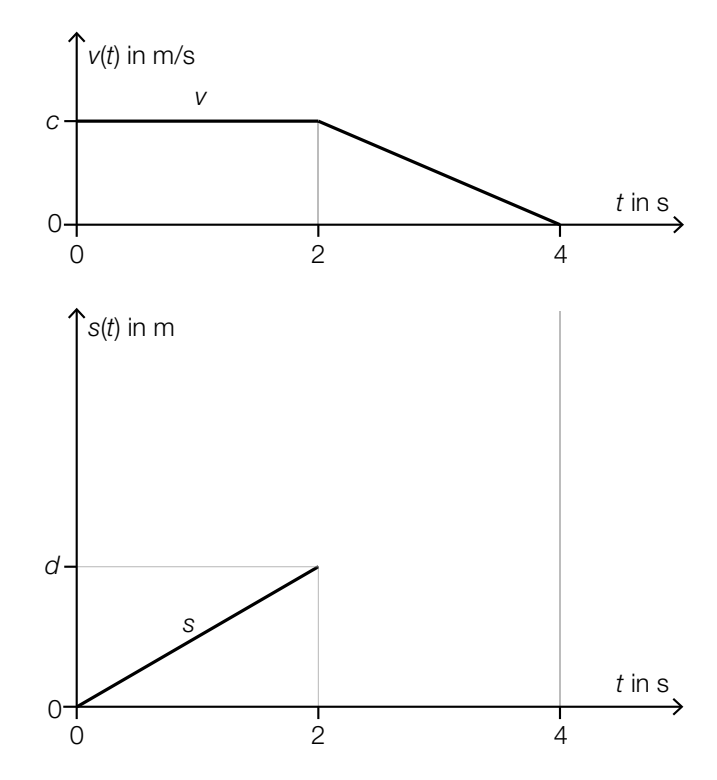

1) Stellen Sie mithilfe von *d* eine Formel zur Berechnung von *c* auf.

*c* = *[0 / 1 P.]*

2) Skizzieren Sie in der obigen Abbildung den Graphen von *s* im Zeitintervall [2; 4]. *[0 / 1 P.]*

## Aufgabe 7 (Teil B)

### **Spirometrie**

Die sogenannte *Spirometrie* ist ein Verfahren zur Beurteilung der Lungenfunktion anhand des einbzw. ausgeatmeten Luftvolumens.

Dabei wird das Luftvolumen in Abhängigkeit von der Zeit *t* durch die Funktion *V* beschrieben.

Die momentane Änderungsrate des Luftvolumens wird als Durchflussrate *Q*(*t*) bezeichnet, also  $Q(t) = V'(t)$ .

a) Im Modell *A* wird die Durchflussrate durch die Funktion  $Q_A$  beschrieben:

 $Q_4(t) = a \cdot t \cdot (t - 3) \cdot (t - 6)$ *t* ... Zeit in s mit *t* = 0 für den Beginn des Einatmens *QA*(*t*) ... Durchflussrate zur Zeit *t* in L/s *a* ... Parameter

In der nachstehenden Abbildung ist der Graph der Funktion  $Q_A$  bei einmaligem Ein- und Ausatmen dargestellt.

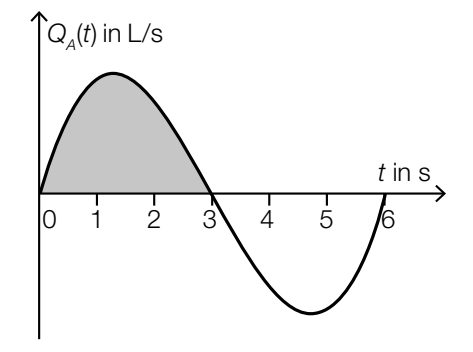

1) Interpretieren Sie den Inhalt der markierten Fläche im gegebenen Sachzusammenhang. Geben Sie dabei die zugehörige Einheit an. *[0/1 P.]*

Es gilt:  $\int_0^3$  $\int_{0}^{\infty} Q_{A}(t) dt = 0,5$ 

2) Ermitteln Sie den Parameter *a*. *[0/1 P.]*

b) Im Modell *B* wird die Durchflussrate beim Einatmen durch die quadratische Funktion Q<sub>ein</sub> beschrieben. Die Durchflussrate beim Ausatmen wird durch die quadratische Funktion *Q*aus beschrieben.

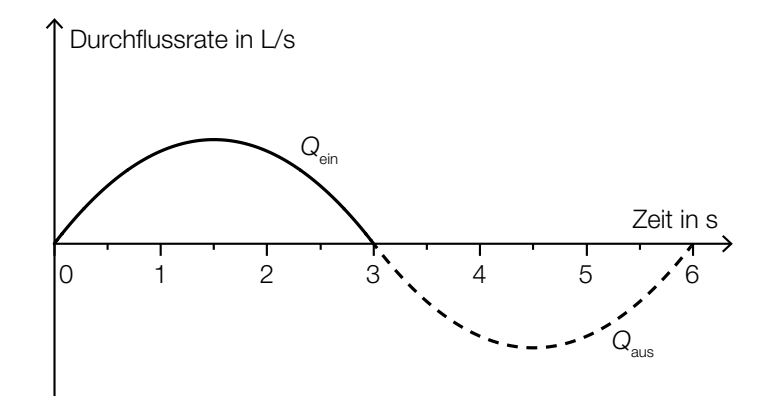

 $Q_{\text{ein}}(t) = -\frac{1}{9} \cdot \left(t - \frac{3}{2}\right)^2 + \frac{1}{4}$ 

*t* ... Zeit in s mit *t* = 0 für den Beginn des Einatmens *Q*ein(*t*) ... Durchflussrate zur Zeit *t* in L/s

Der Graph der Funktion  $Q_{\text{aus}}$  entsteht dabei aus dem Graphen der Funktion  $Q_{\text{ein}}$  durch Verschiebung nach rechts und Spiegelung an der horizontalen Achse. Dabei gilt:  $Q_{\text{ein}}(3) = Q_{\text{aus}}(3)$ 

1) Tragen Sie die fehlenden Rechenzeichen und Zahlen in die dafür vorgesehenen Kästchen ein.

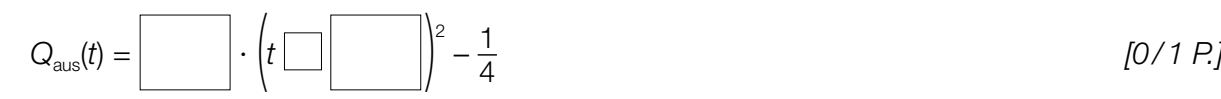

c) Bei einer Spirometrie atmet man durch ein Rohr, in dem sich viele kleine Lamellen befinden. Dabei wird die Durchflussrate mit folgender Formel berechnet:

$$
Q = \frac{r^4}{k \cdot \ell} \cdot \Delta p
$$
  
Q ... Durchflussrate in L/s  
r ... Innenradius des Rohres in dm  
 $\ell$  ... Länge des Rohres in dm  
k ... Konstante  
 $\Delta p$  ... Druckabfall zwischen Anfang und Ende des Rohres in Pascal (Pa)

1) Zeigen Sie, dass die Konstante 
$$
k
$$
 die Einheit Pascalsekunden (Pa · s) hat. [0/1 P.]

Es wird behauptet: Bei einem Rohr mit einem um 12 % kleineren Radius ist bei gleicher Durchflussrate und gleichbleibenden anderen Größen der Druckabfall um mehr als 65 % größer.

2) Weisen Sie nach, dass diese Behauptung richtig ist. *[0/1 P.]*

## Aufgabe 8 (Teil B)

### Nähmaschine

a) Die nachstehende Abbildung zeigt modellhaft eine Nähmaschine. Die gepunktete Linie stellt den Verlauf des Fadens von der Spule im Punkt *A* bis zur Nadel im Punkt *G* dar.

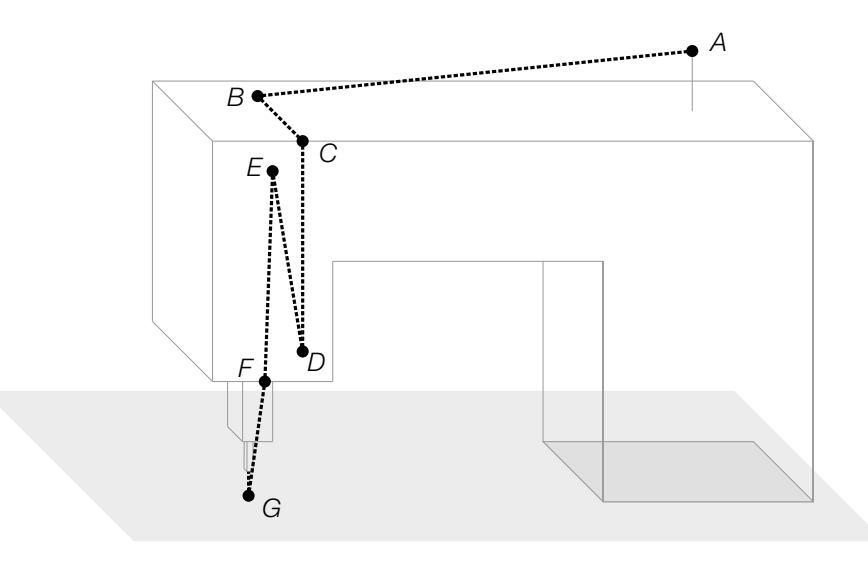

Es gilt:

 $A = \frac{(-4|35|25)}{B} = \frac{x}{B|y_B|20}$ ,  $D = \frac{1}{3|10}$ ,  $E = \frac{2|1|18}{B}$ ,  $F = \frac{1}{0|8}$ (Alle Koordinaten sind in Zentimetern angegeben.)

Der Faden läuft vom Punkt *A* entlang der Geraden *g* mit *X*<sup>=</sup>( –4 35  $\begin{pmatrix} -4 \\ 35 \\ 25 \end{pmatrix} + \lambda \cdot \begin{pmatrix} 2 \\ 32 \\ 5 \end{pmatrix}$ 32 <sup>5</sup> ) zum Punkt *B*.

- 1) Ermitteln Sie die fehlenden Koordinaten des Punktes *B*. *[0 / 1 P.]*
- 2) Interpretieren Sie das Ergebnis der nachstehenden Berechnung geometrisch.  $\overrightarrow{BC} \cdot \overrightarrow{CD} = 0$  *[0/1 P.]*

Der Faden läuft geradlinig vom Punkt *D* zum Punkt *E* und geradlinig weiter zum Punkt *F*.

3) Berechnen Sie die Länge des Fadens vom Punkt *D* bis zum Punkt *F*. *[0 / 1 P.]*

b) Während des Nähens erwärmt sich die Nadel. Die zeitliche Entwicklung der Temperatur der Nadel kann durch die Funktion *T* modelliert werden (siehe nachstehende Abbildung).

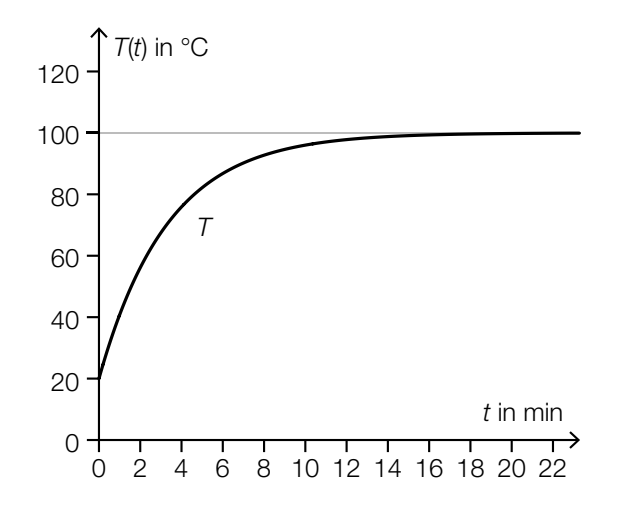

 $T(t) = a - b \cdot e^{-k \cdot t}$ 

*t* ... Zeit in min *T*(*t*) ... Temperatur der Nadel zur Zeit *t* in °C *a*, *b*, *k* ... positive Parameter

- 1) Geben Sie die Parameter *a* und *b* an.
	- *a* =  $b =$   $[0/1 P]$

2) Kreuzen Sie diejenige Differenzialgleichung an, deren Lösung die oben angegebene Funktion *T* ist. *[1 aus 5] [0 / 1 P.]*

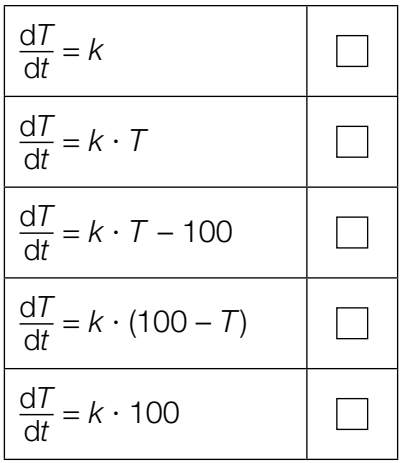

#### KL23 PT2 Teil-B-Aufgaben H2 (19. September 2023).pdf

c) Die Geschwindigkeit der Nadelspitze bei einem bestimmten Nähvorgang kann in Abhängigkeit von der Zeit *t* modellhaft durch die Funktion *v* beschrieben werden.

 $v(t) = A \cdot \sin(\omega \cdot t)$ *t* ... Zeit in s *v*(*t*) ... Geschwindigkeit zur Zeit *t* in m/s *A*, ω ... positive Parameter

In der nachstehenden Abbildung ist der Graph der Funktion *v* dargestellt.

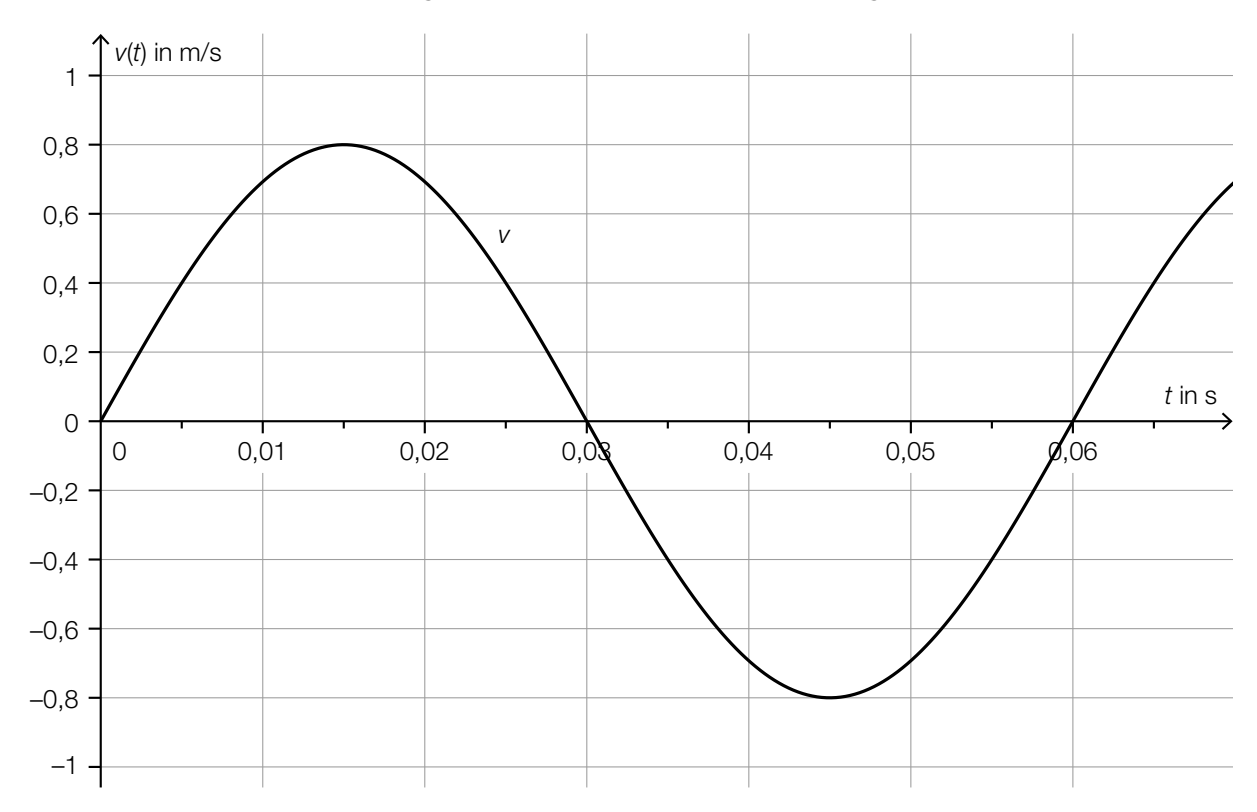

- 1) Geben Sie die Parameter *A* und ω an.
	- *A* =

 $\omega =$  *[0/1 P.]* 

- d) Die Lebensdauer eines bestimmten Nähnadeltyps ist annähernd normalverteilt mit dem Erwartungswert  $\mu$  und der Standardabweichung  $\sigma$ .
	- In den unten stehenden Abbildungen ist der Graph der zugehörigen Dichtefunktion dargestellt.
	- 1) Ordnen Sie den grau markierten Flächen jeweils die entsprechende Wahrscheinlichkeit aus A bis D zu. *[0 / 1 P.]*

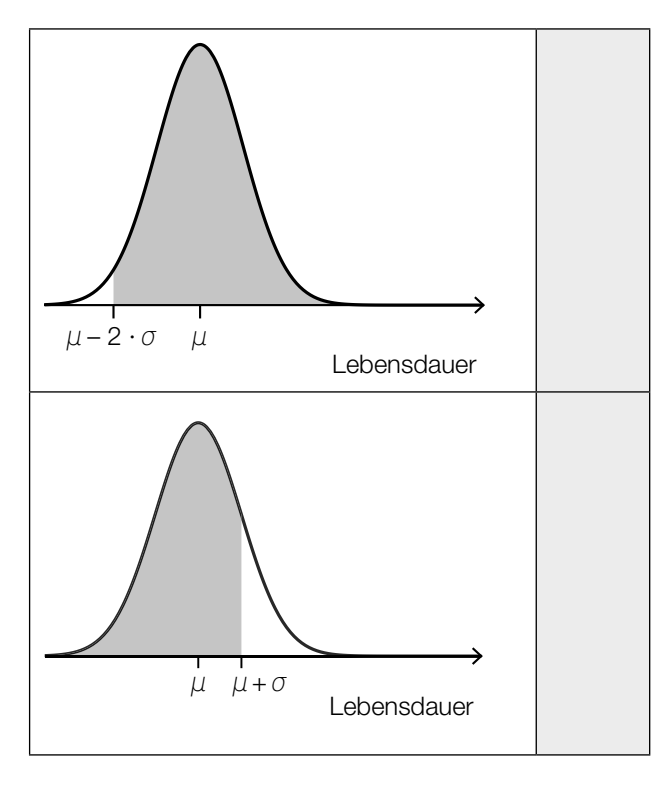

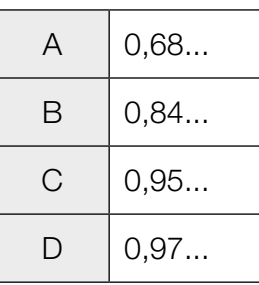

## Aufgabe 9 (Teil B)

#### Smartphones und Mobilfunk

- a) UMTS-Mobilfunk basiert auf elektromagnetischen Wellen mit Frequenzen von etwa 2000 Megahertz (MHz).
	- 1) Markieren Sie in der nachstehenden logarithmischen Skala die Frequenz 2000 MHz.

*[0/1 P.]*

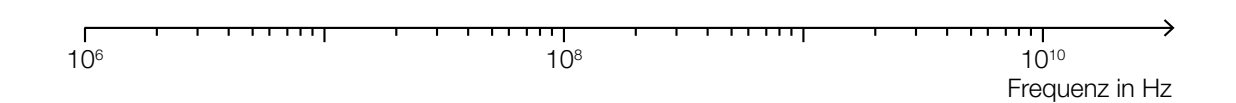

b) Absorbiert ein Körper elektromagnetische Strahlung, so führt dies durch Energieaufnahme zur Erwärmung des Körpers.

Dabei ist der SAR-Wert (spezifische Absorptionsrate) in Watt pro Kilogramm (W/kg) eine wichtige Kenngröße.

Der SAR-Wert eines bestimmten Smartphone-Modells kann als annähernd normalverteilt angenommen werden. Eine Stichprobe ergab die folgenden Messwerte:

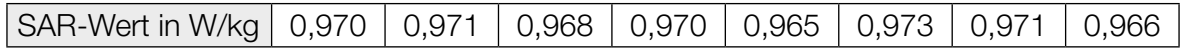

- 1) Ermitteln Sie den Stichprobenmittelwert  $\bar{x}$  und die Stichprobenstandardabweichung  $s_{n-1}$ dieser Messwerte. *[0/1 P.]*
- 2) Ermitteln Sie den zweiseitigen 95-%-Vertrauensbereich für den Erwartungswert der SAR-Werte. *[0/1 P.]*

#### KL23 PT2 Teil-B-Aufgaben H2 (19. September 2023).pdf

c) Smartphones geben elektromagnetische Strahlung ab. Die elektrische Feldstärke *F* ist Maß für die Stärke dieser Strahlung. Es gilt:

$$
F(r)=\frac{k}{r^2}
$$

*r* ... Entfernung vom Smartphone in m *F*(*r*) ... Feldstärke in der Entfernung *r* in Volt pro Meter (V/m) *k* ... positive Konstante

Stellt man den Graphen der Funktion *F* in einem Koordinatensystem dar, so sieht er je nach Skalierung der Achsen unterschiedlich aus.

1) Ergänzen Sie die Textlücken im nachstehenden Satz durch Ankreuzen des jeweils zutreffenden Satzteils so, dass eine richtige Aussage entsteht. *[0/1 P.]*

Der Graph der Funktion *F* erscheint in einem 10 Koordinatensystem als 2 Gerade.

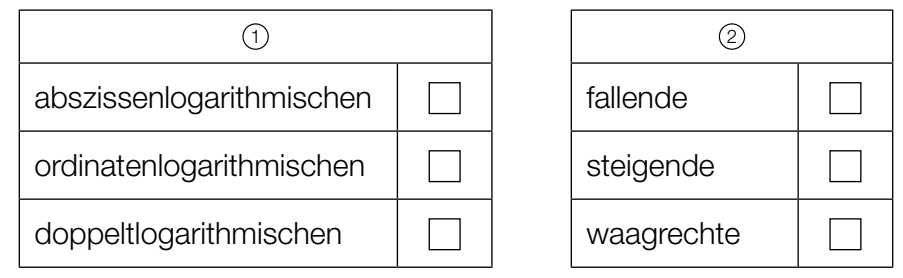

# Aufgabe 6 (Teil B)

## Federung von Mountainbikes

a) Bei hochwertigen Federgabeln (siehe nebenstehendes Foto) wird eine mit Luft gefüllte Kammer zur Federung verwendet. Der erforderliche Druck (in der Einheit psi) hängt von der Masse des Fahrers (in kg) ab (siehe nachstehende Tabelle).

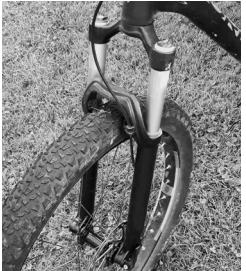

Bildquelle: BMBWF

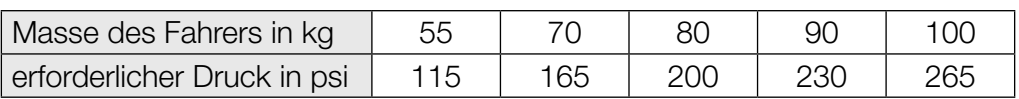

Der erforderliche Druck soll in Abhängigkeit von der Masse des Fahrers näherungsweise durch die lineare Funktion *p* beschrieben werden.

1) Stellen Sie mithilfe der Regressionsrechnung eine Gleichung der linearen Funktion *p* auf. *[0/1 P.]*

Ein bestimmter Fahrer hat eine Masse von 82 kg.

Er berechnet einen Wert für den erforderlichen Druck durch lineare Interpolation mit den Werten der obigen Tabelle bei 80 kg und 90 kg. Den so erhaltenen Wert vergleicht er mit demjenigen Wert, der sich bei Verwendung der linearen Funktion *p* ergibt.

2) Ermitteln Sie die Differenz dieser beiden Werte. *[0/1 P.]*

b) Eine wichtige Kenngröße einer Feder ist die sogenannte *Federkonstante*.

Bei der Herstellung einer bestimmten Feder wird angenommen, dass die Federkonstante annähernd normalverteilt ist. Der Erwartungswert beträgt  $\mu$  = 80 Newton pro cm (N/cm), die Standardabweichung beträgt  $\sigma = 3$  N/cm.

In der Qualitätskontrolle werden Stichproben vom Umfang *n* = 8 untersucht.

1) Berechnen Sie denjenigen zum Erwartungswert symmetrischen Zufallsstreubereich, in dem erwartungsgemäß 99 % aller Stichprobenmittelwerte liegen. *[0/1 P.]*

Eine Stichprobe vom Umfang *n* = 8 ergab die folgenden Messwerte (in N/cm): 69,77 82,12 80,67 78,72 75,28 75,51 75,66 79,13

2) Überprüfen Sie nachweislich, ob das arithmetische Mittel dieser Stichprobe im oben berechneten Zufallsstreubereich enthalten ist. *[0/1 P.]*

- c) Ein Labor untersuchte die Federgabel eines Vorderrads. Dabei wurde die Federkraft in Abhängigkeit von der Längenänderung (Stauchung) der Feder gemessen und modellhaft durch die Funktion *F* beschrieben. Die Funktion *F* und die zugehörige 1. Ableitungsfunktion *f* sind in den unten stehenden Abbildungen dargestellt.
	- *x* ... Längenänderung der Feder in mm
	- *F*(*x*) ... Federkraft in Abhängigkeit von *x* in Newton (N)
	- *f*(*x*) ... 1. Ableitung von *F* in Abhängigkeit von *x* in N/mm

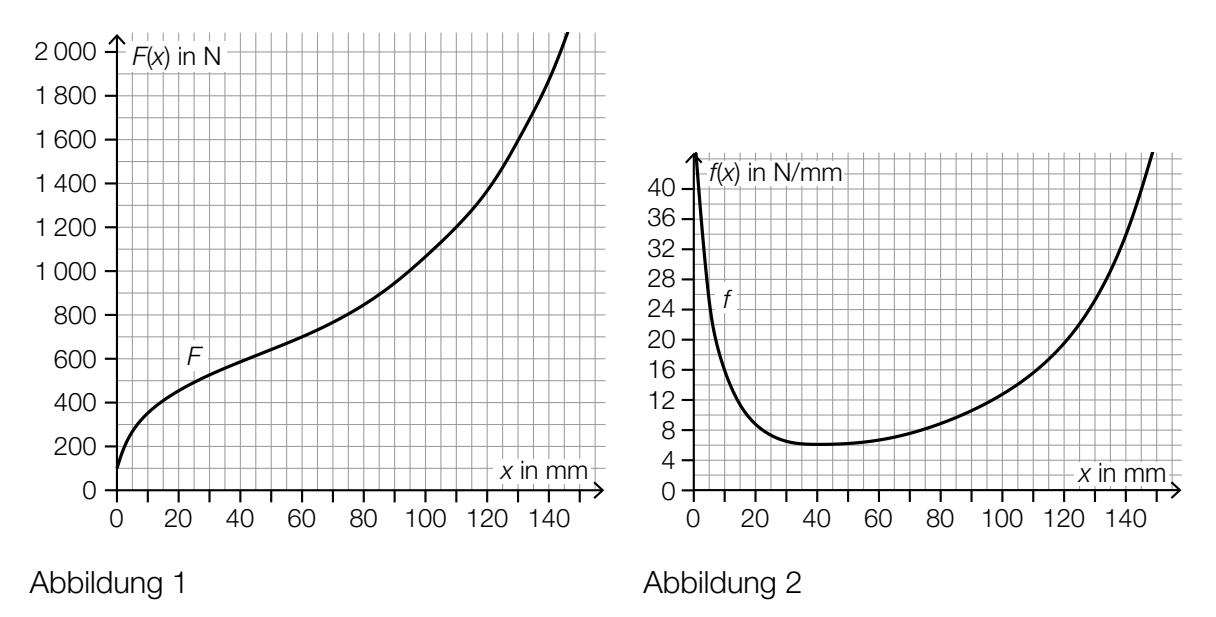

- 1) Ermitteln Sie mithilfe von Abbildung 1 die mittlere Änderungsrate von *F* im Intervall [60 mm; 95 mm]. Geben Sie das Ergebnis mit der zugehörigen Einheit an. *[0/1 P.]*
- 2) Lesen Sie aus der Abbildung 1 das Ergebnis des nachstehenden Ausdrucks ab.

$$
\int_{110}^{130} f(x) \, \mathrm{d}x = \underline{\hspace{2cm}} \text{N} \tag{0.101}
$$

Der Graph der linearen Funktion *t* mit  $t(x) = 16 \cdot x + d$  ist an der Stelle  $x_1$  mit  $0 \le x_1 \le 40$ Tangente an den Graphen der Funktion *F*.

- 3) Lesen Sie aus der Abbildung 2 die Stelle  $x_1$  ab.
	- *x*1 = mm *[0/1 P.]*
- 
- 4) Ordnen Sie auf Basis von Abbildung 2 den beiden Stellen jeweils die zutreffende Aussage aus A bis D zu. *[0/1 P.]*

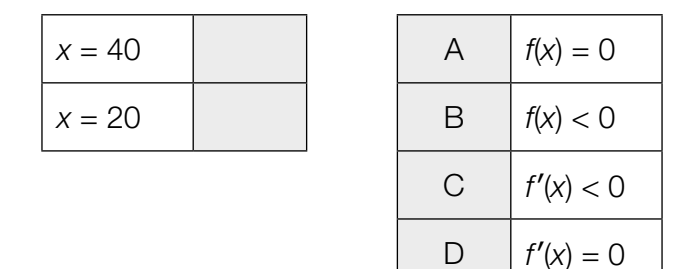

# Aufgabe 7 (Teil B)

## Pferdesport

Beim Dressurreiten müssen vorgeschriebene Übungen auf dem rechteckigen Dressurplatz absolviert werden.

a) Bei der Übung *In der Ecke kehrt* muss, ausgehend vom Punkt *B*, die strichliert dargestellte Figur geritten werden. (Siehe nachstehende Abbildung in der Ansicht von oben.)

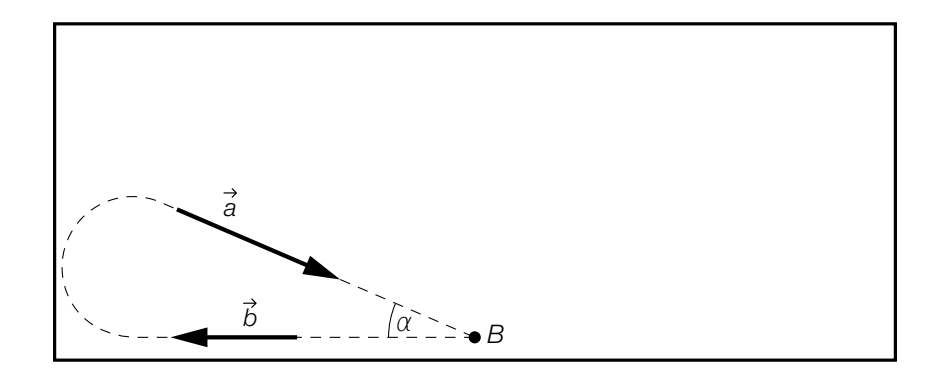

Am Beginn der Figur bewegt sich das Pferd geradlinig in Richtung des Vektors *b*, am Ende der Figur geradlinig in Richtung des Vektors *a*.

- 1) Stellen Sie mithilfe der Vektoren  $\vec{a}$  und  $\vec{b}$  eine Formel zur Berechnung des Winkels  $\alpha$  auf.
	- $\alpha =$  *[0/1 P.]*

Bei der Übung *Durch die ganze Bahn wechseln* wird vom Punkt *H* zum Punkt *F* geritten. Die Strecke *UT* wird durch die strichliert eingezeichneten Markierungen in 10 gleich große Teile geteilt. (Siehe nachstehende Abbildung in der Ansicht von oben.)

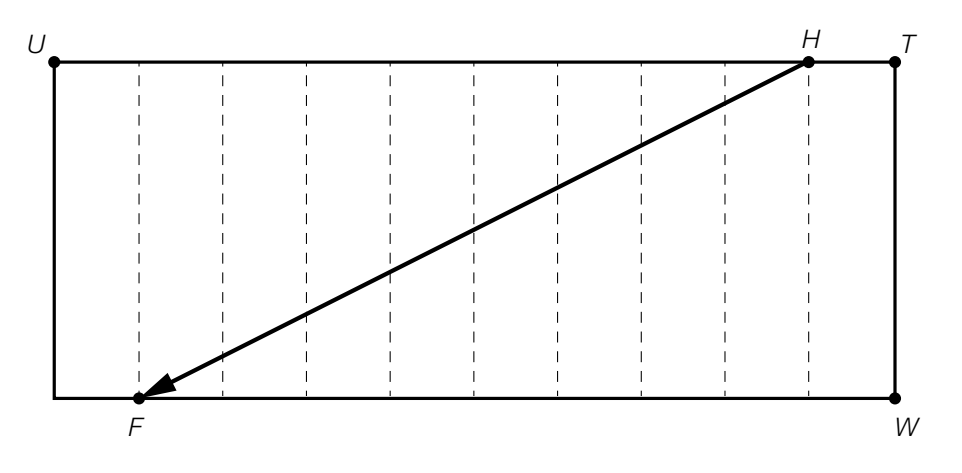

2) Stellen Sie mithilfe der Vektoren *TU* und *WT* eine Formel zur Berechnung des Vektors *HF* auf.

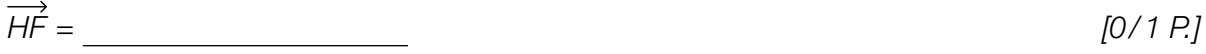

b) In der nachstehenden nicht maßstabgetreuen Abbildung ist der Weg des Pferdes bei der Übung *Schlangenlinie an der langen Seite* modellhaft in der Ansicht von oben dargestellt.

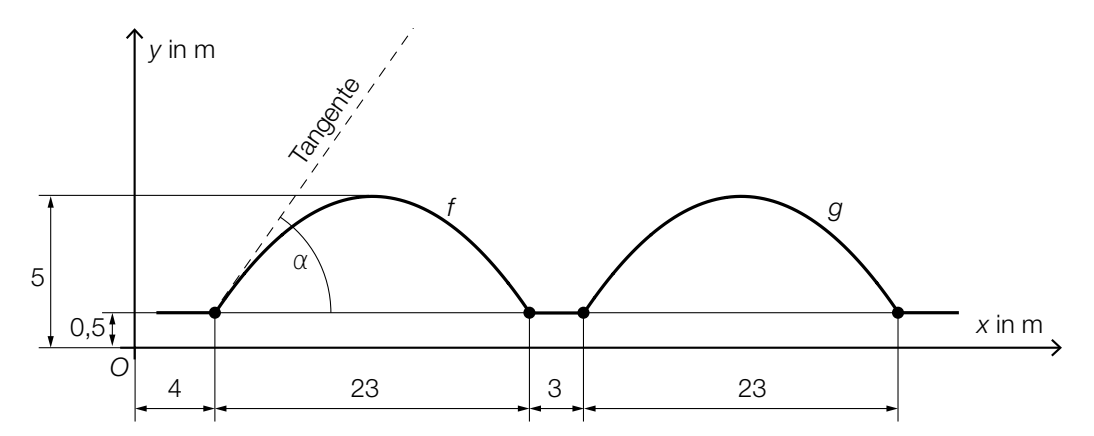

Dieser Weg kann durch 3 Geradenstücke und die Graphen der quadratischen Funktionen *f* und *g* dargestellt werden.

- 1) Stellen Sie eine Gleichung der quadratischen Funktion *f* auf. *[0/1 P.]*
- 2) Berechnen Sie den in der obigen Abbildung dargestellten Winkel α. *[0/1 P.]*

Der Graph der Funktion *g* entsteht durch Verschiebung des Graphen der Funktion *f*.

3) Kreuzen Sie die richtige Funktionsgleichung von *g* an. *[1 aus 5] [0/1 P.]*

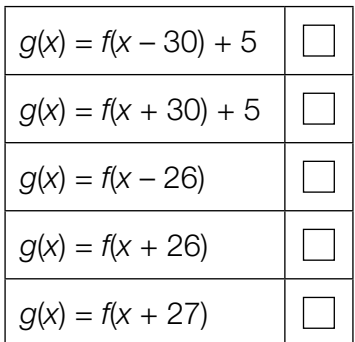

c) In der nachstehenden Abbildung ist der Weg des Pferdes bei der Übung *Schlangenlinien durch die ganze Bahn* modellhaft in der Ansicht von oben dargestellt.

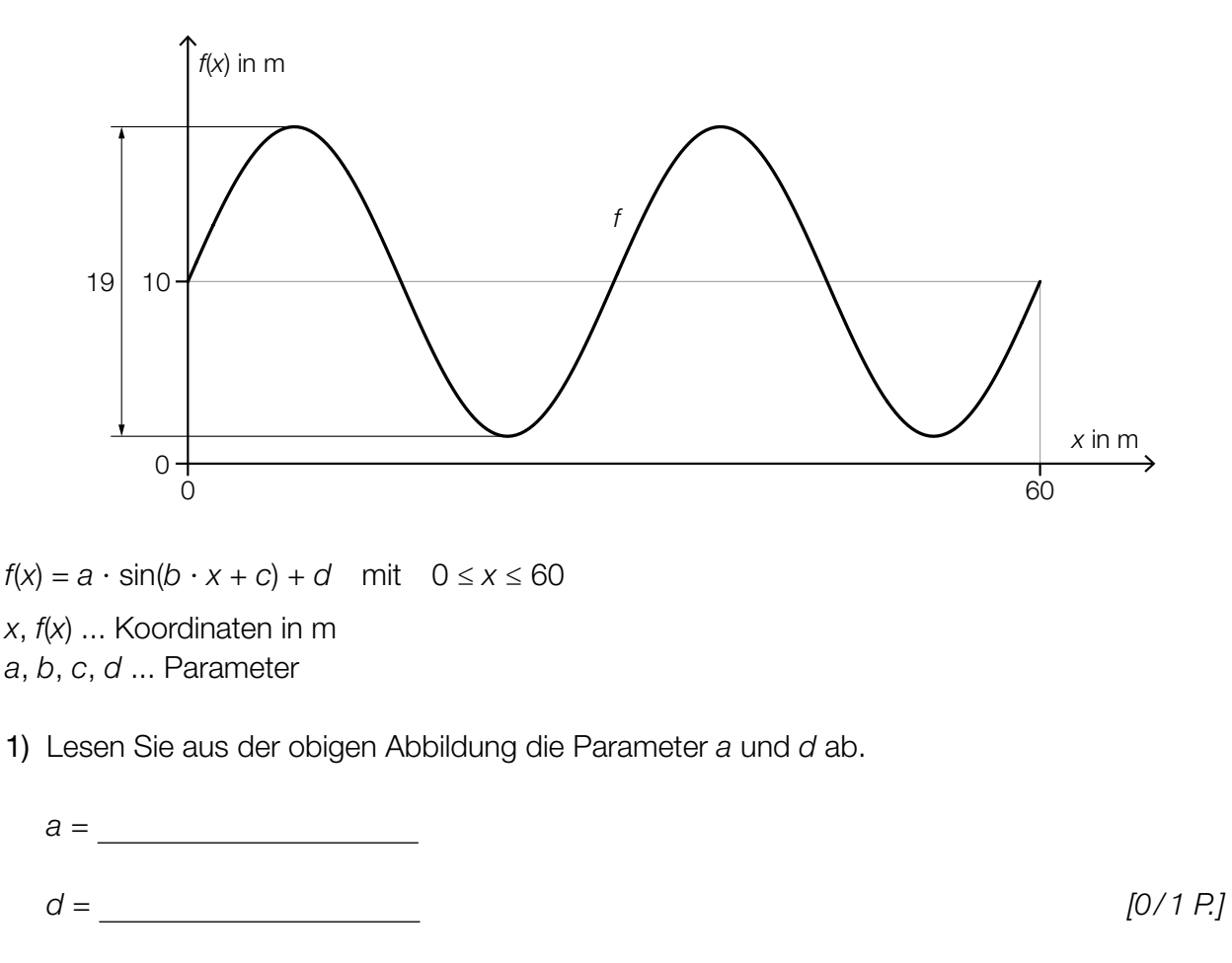

2) Geben Sie die Parameter *b* und *c* an.

*b* =

- *c* = *[0/1 P.]*
- 3) Berechnen Sie die Länge desjenigen Weges, den das Pferd entlang des Graphen der Funktion *f* zurücklegt. *[0/1 P.]*

# Aufgabe 8 (Teil B)

### Heizungstechnik

a) In einem bestimmten Zimmer steigt nach dem Einschalten der Heizung die Temperatur *T* an. Der Verlauf der Temperatur *T* kann modellhaft durch die nachstehende Differenzialgleichung beschrieben werden.

$$
\frac{\mathrm{d}T}{\mathrm{d}t} = a \cdot (b - T)
$$

*t* ... Zeit nach dem Einschalten der Heizung in min *T*(*t*) ... Temperatur im Zimmer zur Zeit *t* in °C *a*, *b* ... Parameter

1) Geben Sie die zugehörige homogene Differenzialgleichung an. *[0/1 P.]*

Für die allgemeine Lösung *T*h der zugehörigen homogenen Differenzialgleichung gilt:

 $T_h(t) = C \cdot e^{-\frac{t}{10}}$ 

*C* ... Konstante

2) Ermitteln Sie den Parameter *a*. *[0/1 P.]*

Eine Lösung der Differenzialgleichung  $\frac{d\tau}{dt} = a \cdot (b - \tau)$  ist durch den Graphen der Funktion *T* in der nebenstehenden Abbildung dargestellt.

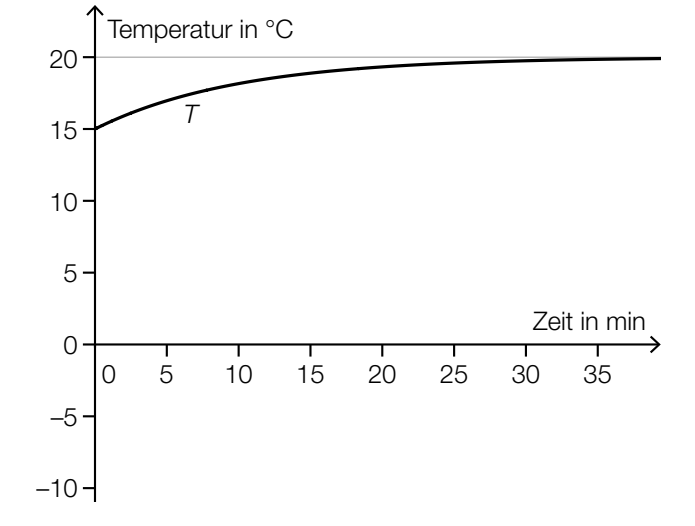

3) Ordnen Sie den beiden Ausdrücken jeweils den richtigen Wert aus A bis D zu. *[0/1 P.]*

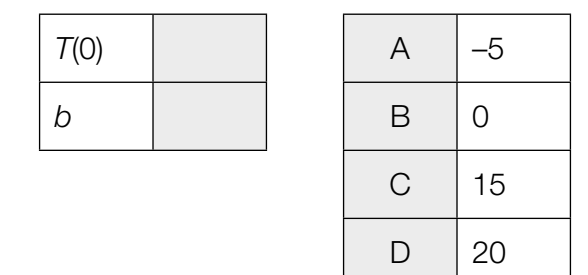

b) In der nachstehenden Abbildung sind der Graph der Kostenfunktion *K* und der Graph der Erlösfunktion *E* für einen bestimmten Typ von Wärmepumpen dargestellt.

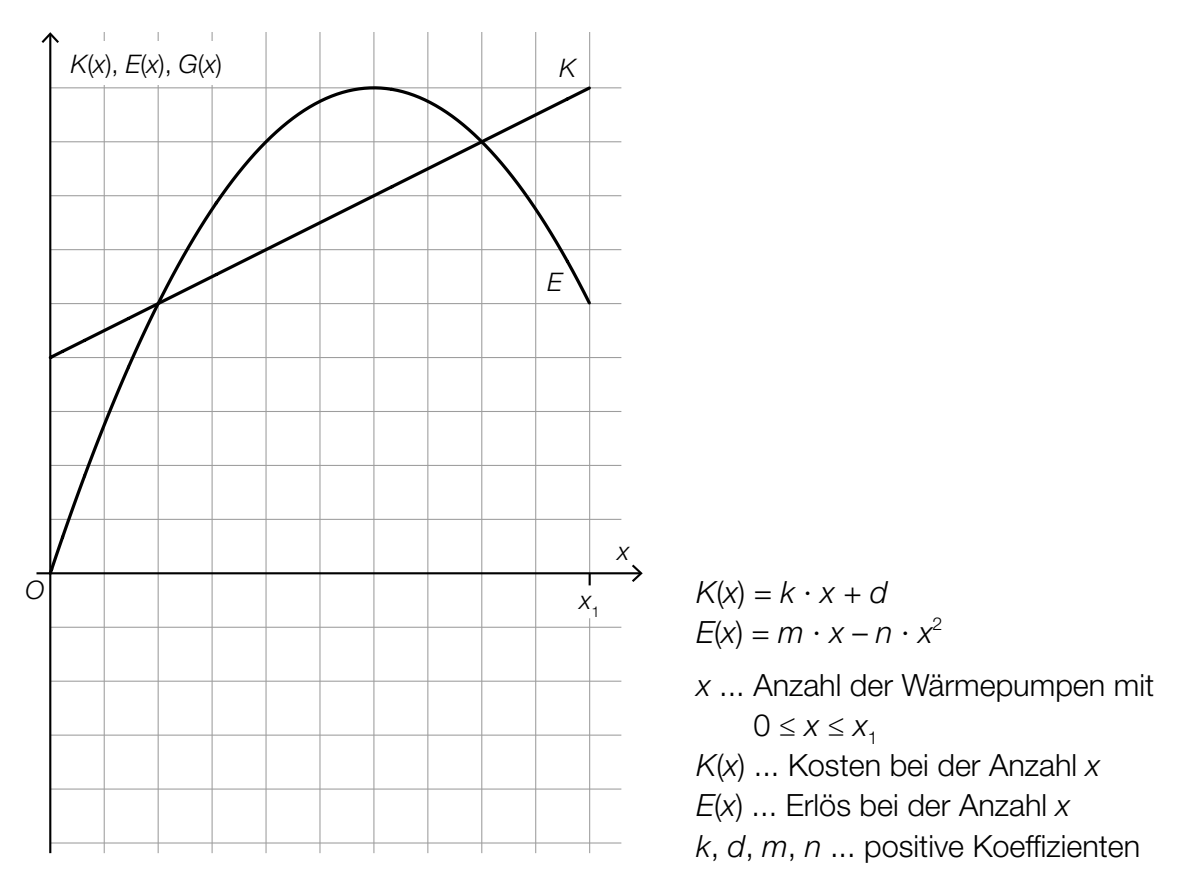

1) Zeichnen Sie in der obigen Abbildung den Graphen der zugehörigen Gewinnfunktion *G* im Intervall [0; *x*<sub>1</sub>] ein. *[0/1 P.]* 

Die Gewinnfunktion *G* ist eine quadratische Funktion mit den Koeffizienten *a*, *b* und *c*.  $G(x) = a \cdot x^2 + b \cdot x + c$ 

- 2) Geben Sie die Koeffizienten *a* und *b* der Gewinnfunktion *G* an. Verwenden Sie dabei *k*, *m* und *n*.
	- $a =$ *b* = *[0/1 P.]*
- 3) Zeigen Sie, dass der Scheitelpunkt der Gewinnfunktion *G* an der Stelle  $x_{\text{s}} = \frac{m k}{2 \cdot n}$  liegt. *[0/1 P.]*

c) In einem Zeitungsartikel ist die Entwicklung der Wohnfläche pro Kopf in Österreich im Zeitraum von 1971 bis 2017 grafisch dargestellt. Die einzelnen Datenpunkte sind dabei durch Geradenstücke verbunden. (Siehe nachstehende Abbildung.)

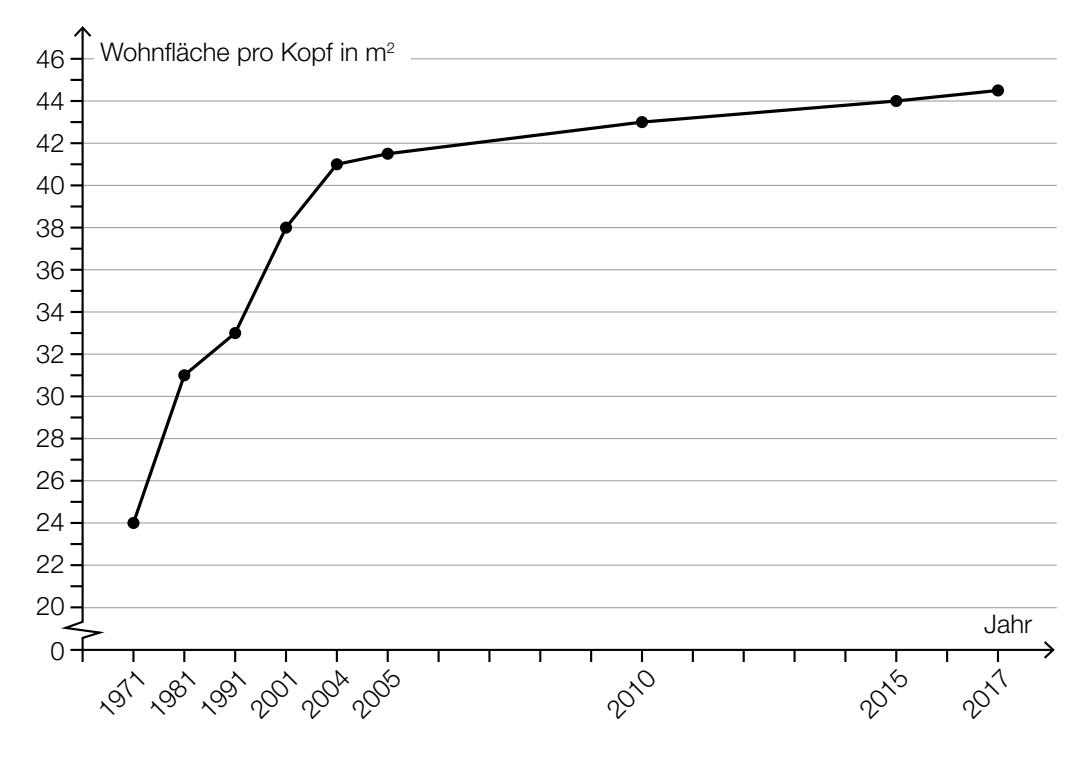

Quelle: Salzburger Nachrichten, 5. Jänner 2019 (adaptiert).

Bernhard betrachtet die Abbildung und behauptet: "Im Zeitraum von 1971 bis 1981 ist die durchschnittliche jährliche Zunahme der Wohnfläche pro Kopf größer als im Zeitraum von 2001 bis 2004."

1) Weisen Sie nach, dass diese Behauptung falsch ist. *[0/1 P.]*

# Aufgabe 6 (Teil B)

## Flugzeuge

a) Bei einem bestimmten Kleinflugzeug befindet sich in jedem der beiden Flügel ein Tank (siehe nebenstehende Abbildung). L

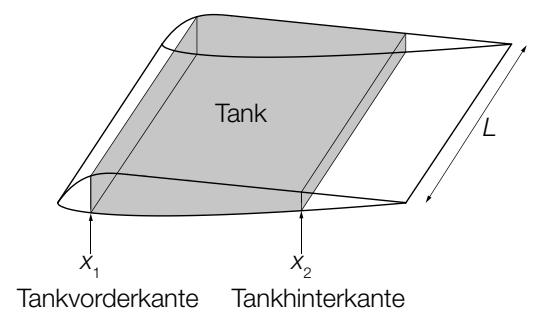

Der Querschnitt eines Flügels dieses Kleinflugzeugs kann durch die Graphen der Funktionen  $f_{1}$ ,  $f_{2}$  und  $g$  modelliert werden.

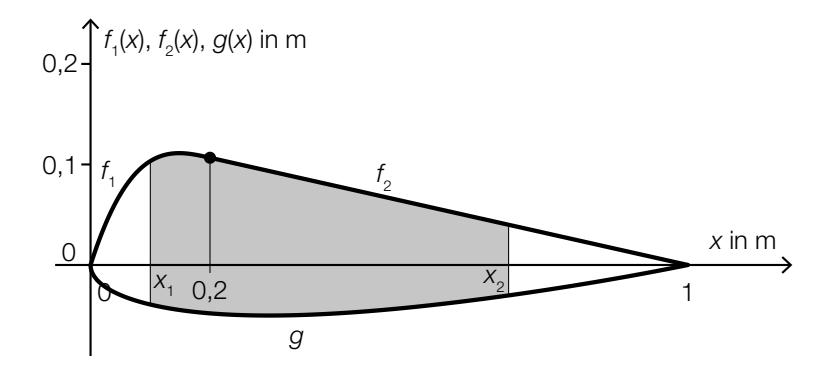

1) Stellen Sie eine Formel zur Berechnung des Inhalts *A* der grau markierten Fläche auf.

$$
A = \boxed{[0/1 \, P]}
$$

Es gilt:

$$
f_1(x) = \frac{50}{3} \cdot x^3 - 10 \cdot x^2 + \frac{28}{15} \cdot x \quad \text{mit} \quad 0 \le x \le 0, 2
$$
\n
$$
f_2(x) = \frac{2}{15} \cdot (1 - x) \quad \text{mit} \quad 0, 2 \le x \le 1
$$
\n
$$
g(x) = 0,051 \cdot x^4 - 0,142 \cdot x^3 + 0,176 \cdot x^2 + 0,063 \cdot x - 0,148 \cdot \sqrt{x} \quad \text{mit} \quad 0 \le x \le 1
$$
\n
$$
x, f_1(x), f_2(x), g(x) \dots \text{Koordinaten in m}
$$

*L* = 5 m *x*<sub>1</sub> = 0,1 m  $x_{2} = 0.7$  m

2) Berechnen Sie das Volumen eines Tanks dieses Kleinflugzeugs. *[0/1 P.]* 

Die beiden Tanks des Kleinflugzeugs sind gleich groß. Auf einem Sportflughafen sind 210000 L Treibstoff gelagert.

3) Berechnen Sie, wie oft man mit dieser Treibstoffmenge die beiden Tanks des Kleinflugzeugs vollständig befüllen könnte. *[0 / 1 P.]*

#### KL22 PT3 Teil-B-Aufgaben H2 (11. Jänner 2023).pdf

b) Bevor ein Flugzeug abhebt, beschleunigt es auf der Startbahn. Der bis zum Abheben zurückgelegte Weg eines bestimmten Flugzeugs kann näherungsweise durch die Funktion *s* beschrieben werden.

 $s(t) = t^2 + 5 \cdot t$ 

*t* ... Zeit seit Beginn des Startvorgangs in s

*s*(*t*) ... zurückgelegter Weg zur Zeit *t* in m

Das Flugzeug hebt bei einer Geschwindigkeit von 90 km/h ab.

- 1) Berechnen Sie die Länge desjenigen Weges, den dieses Flugzeug auf der Startbahn zurücklegt. *[0/1 P.]*
- c) Der Seitenwind beeinflusst die Flugrichtung und die Geschwindigkeit eines Flugzeugs. In der nachstehenden Abbildung ist dieser Zusammenhang als Parallelogramm dargestellt.

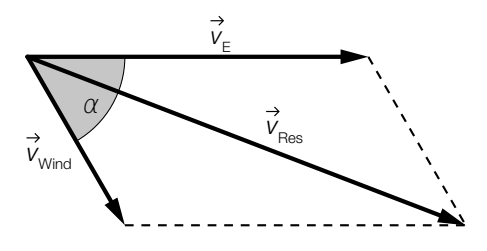

- Im Folgenden wird für die Länge eines Vektors *v* die Schreibweise | *v* | = *v* verwendet.
- 1) Stellen Sie eine Formel zur Berechnung von  $v_{\text{Res}}$  auf. Verwenden Sie dabei  $v_{\text{E}}$ ,  $v_{\text{wind}}$  und  $\alpha$ .

$$
V_{\text{Res}} = \boxed{10/1 \text{ P}J}
$$

Zwischen den Winkeln  $\alpha$  und  $\gamma$  gilt der folgende Zusammenhang:

 $V_{\text{Res}}$  $\frac{V_{\text{Res}}}{\sin(180^\circ - \alpha)} = \frac{V_{\text{Wind}}}{\sin(\gamma)}$ 

2) Zeichnen Sie in der obigen Abbildung den spitzen Winkel γ ein. *[0/1 P.]*

## Aufgabe 7 (Teil B)

### **Fischzucht**

a) Forellen sind als Speisefische sehr beliebt.

Die Masse einer Forelle, wie sie in einer bestimmten Fischhandlung verkauft wird, kann als annähernd normalverteilt angenommen werden.

Im Rahmen der regelmäßigen Qualitätskontrollen werden Stichproben vom Umfang *n* = 9 entnommen.

Die nachstehende Abbildung zeigt den Graphen der Dichtefunktion der Stichprobenmittelwerte.

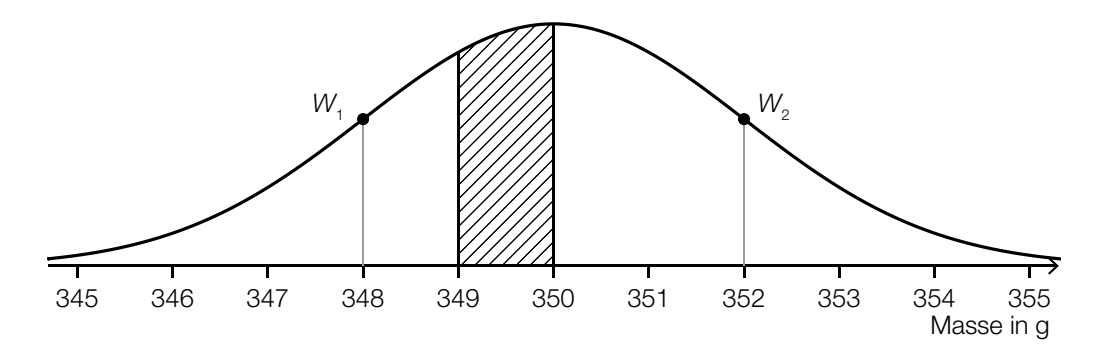

*W*<sub>1</sub>, *W*<sub>2</sub> ... Wendepunkte der Dichtefunktion

1) Ermitteln Sie die durch die schraffierte Fläche dargestellte Wahrscheinlichkeit. <sup>[0/1 P.]</sup>

 Die Standardabweichung σ der Grundgesamtheit unterscheidet sich von der Standardabweichung der Stichprobenmittelwerte.

- 2) Ermitteln Sie die Standardabweichung σ der Grundgesamtheit. *[0 / 1 P.]*
- b) Auch Saiblinge sind als Speisefische sehr beliebt.

Die Masse eines Saiblings, wie er in einer bestimmten Fischhandlung verkauft wird, kann als annähernd normalverteilt angenommen werden.

Bei einer Stichprobe vom Umfang *n* = 9 wurden der Stichprobenmittelwert *x* = 299 g und die Stichprobenstandardabweichung  $s_{n-1} = 6.3$  g ermittelt.

1) Ermitteln Sie den zweiseitigen 90-%-Vertrauensbereich für den Erwartungswert  $\mu$  dieser Normalverteilung. *[0/1 P.]*
#### KL22 PT3 Teil-B-Aufgaben H2 (11. Jänner 2023).pdf

c) Die Gesamtmasse der Fische in einem bestimmten Fischteich sinkt infolge einer Hitzewelle. Die Gesamtmasse der Fische in diesem Teich kann in Abhängigkeit von der Zeit *t* durch die Funktion *m* beschrieben werden.

*t* ... Zeit in Tagen mit 0 ≤ *t* ≤ 30 *m*(*t*) ... Gesamtmasse der Fische zur Zeit *t* in kg

Im nachstehenden ordinatenlogarithmischen Koordinatensystem ist der Graph der Funktion *m* dargestellt.

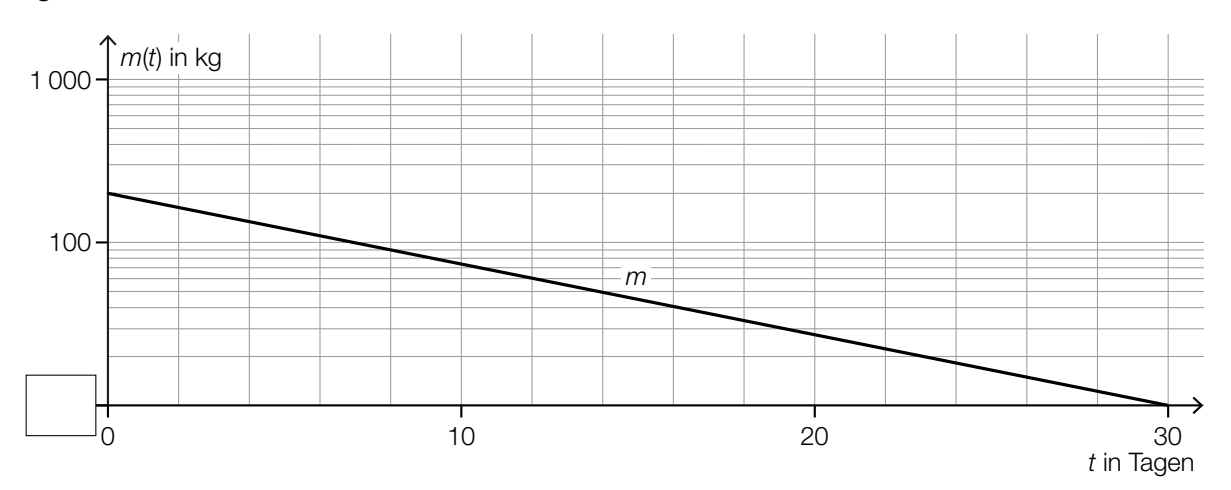

1) Tragen Sie im obigen Koordinatensystem die fehlende Zahl in das dafür vorgesehene Kästchen ein. *[0/1 P.]* 

Im obigen Koordinatensystem ist der Graph von *m* eine Gerade.

2) Kreuzen Sie die zutreffende Funktionsgleichung von *m* an (*a* > 0, *b* > 0). *[1 aus 5] [0/1 P.]*

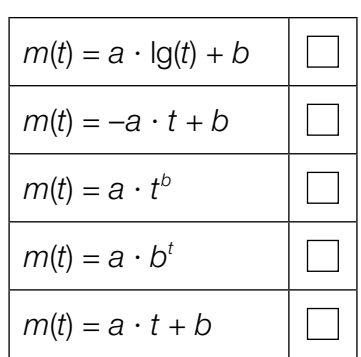

3) Berechnen Sie die Parameter *a* und *b* der Funktion *m*. *[0/1 P.]*

#### KL22 PT3 Teil-B-Aufgaben H2 (11. Jänner 2023).pdf

d) Die maximale Anzahl der Fische, die in einem bestimmten Teich leben können, beträgt *G*. Die Anzahl der Fische zur Zeit *t* kann näherungsweise durch eine Funktion *f* beschrieben werden.

Die momentane Änderungsrate der Anzahl der Fische ist proportional zur Differenz zwischen der maximalen Anzahl der Fische *G* und der Anzahl der vorhandenen Fische *f*.

1) Stellen Sie die zugehörige Differenzialgleichung für *f* auf. Bezeichnen Sie dabei den Proportionalitätsfaktor mit *k*. *[0/1 P.]*

Eine Lösung dieser Differenzialgleichung für eine bestimmte Anfangsbedingung lautet:

*f*(*t*) = 1000 – 900 ⋅  $e^{+k \tcdot t}$  mit *t* ≥ 0

- *t* ... Zeit in Tagen
- *f*(*t*) ... Anzahl der Fische zur Zeit *t*
- 2) Geben Sie die zugehörige Anfangsbedingung für *t* = 0 an. *[0/1 P.]*
- 3) Begründen Sie anhand der oben angegebenen Funktionsgleichung, warum die Anzahl der Fische für  $t \rightarrow \infty$  asymptotisch gegen 1000 geht.  $[0/1 \text{ } P]$

# Aufgabe 8 (Teil B)

## **Fahrzeugtests**

a) Für ein Fahrsicherheitstraining mit einem Motorrad wird eine Markierungslinie auf eine Fahrbahn gemalt. Die Markierungslinie kann durch den Graphen der Funktion *f* beschrieben werden (siehe nachstehende Abbildung).

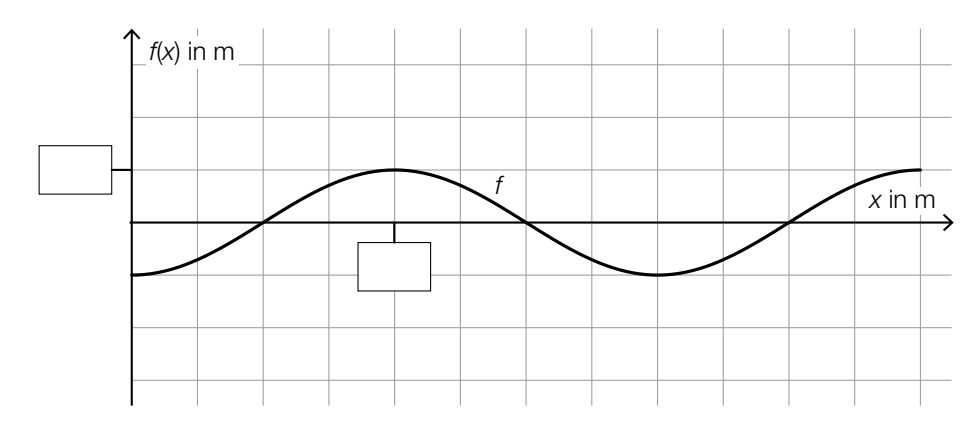

$$
f(x) = -\cos\left(\frac{\pi}{10} \cdot x\right)
$$
  
x, f(x) ... Koordinaten in m

- 1) Tragen Sie in der obigen Abbildung die fehlenden Zahlen in die dafür vorgesehenen Kästchen ein. *[0/1 P.]*
- 2) Beschreiben Sie, was im gegebenen Sachzusammenhang mit dem nachstehenden Ausdruck berechnet wird.

$$
\int_0^{30} \sqrt{1 + \left(\frac{\pi}{10} \cdot \sin\left(\frac{\pi}{10} \cdot x\right)\right)^2} dx
$$
 [0/1 P.]

Die Funktion *f* kann auch in der Form  $f(x) = \sin\left(\frac{\pi}{10} \cdot x + c\right)$  geschrieben werden.

3) Geben Sie den Wert des Parameters *c* an.

$$
c = \boxed{0/1 \text{ P}}
$$

#### KL22 PT3 Teil-B-Aufgaben H2 (11. Jänner 2023).pdf

b) Auf einer Teststrecke wurde die Geschwindigkeit eines Elektroautos bei einem Beschleunigungstest gemessen. Die Auswertung der Daten ergibt die Geschwindigkeit-Zeit-Funktion *v*.

 $v(t) = 50 \cdot (1 - e^{-0.1123 \cdot t})$ 

*t* ... Zeit nach dem Start in s

*v*(*t*) ... Geschwindigkeit zur Zeit *t* in m/s

- 1) Berechnen Sie die Zeit in Sekunden, die das Elektroauto für die Beschleunigung von 40 km/h auf 100 km/h benötigt. *[0/1 P.]*
- 2) Berechnen Sie den Flächeninhalt, der vom Graphen der Funktion *v* und der Zeitachse im Intervall 0 ≤ *t* ≤ 10 eingeschlossen wird. *[0/1 P.]*
- 3) Interpretieren Sie diesen Flächeninhalt im gegebenen Sachzusammenhang. Geben Sie dabei die zugehörige Einheit an. *[0/1 P.]*
- c) In der nachstehenden Tabelle ist der CO<sub>2</sub>-Ausstoß von diversen Sportwagen in Abhängigkeit von ihrer Leistung angegeben.

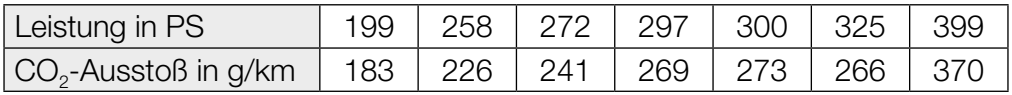

Datenquelle: http://www.poel-tec.com/umwelt/co2-tabelle-fahrzeugmodelle.php [31.03.2022].

Der CO<sub>2</sub>-Ausstoß soll in Abhängigkeit von der Leistung näherungsweise durch die lineare Funktion *f* beschrieben werden.

1) Stellen Sie mithilfe der Regressionsrechnung eine Gleichung der linearen Funktion *f* auf.

*[0/1 P.]*

Der CO<sub>2</sub>-Ausstoß eines anderen Sportwagens mit einer Leistung von 265 PS wird mit 213 g/km angegeben. Der mithilfe der Funktion *f* ermittelte Wert bei einer Leistung von 265 PS weicht um einen gewissen Prozentsatz von 213 g/km ab.

2) Berechnen Sie diesen Prozentsatz. *[0/1 P.]*

## Aufgabe 6 (Teil B)

### Distelsamen

Im Rahmen eines Projekts zum Thema *Verbreitung von Unkrautsamen* untersucht eine Gruppe von Schülerinnen das Fallverhalten von Distelsamen.

a) Zur Bestimmung der Masse von Distelsamen wird eine Zufallsstichprobe von 8 Distelsamen untersucht. Die nachstehende Tabelle zeigt die Messergebnisse.

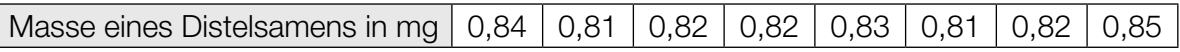

1) Berechnen Sie den Stichprobenmittelwert  $\bar{x}$  und die Stichprobenstandardabweichung  $s_{n-1}$ dieser Messergebnisse. *[0/1 P.]*

Die Masse von Distelsamen wird als annähernd normalverteilt angenommen.

- 2) Ermitteln Sie das zweiseitige 95-%-Konfidenzintervall für den Erwartungswert  $\mu$  dieser Normalverteilung. *[0/1 P.]*
- b) Ein Distelsamen wird aus einer bestimmten Höhe fallen gelassen. Für eine bestimmte Phase der Bewegung kann der zurückgelegte Weg in Abhängigkeit von der Zeit modellhaft durch eine lineare Funktion beschrieben werden.

Die Schülerinnen messen für diese Phase folgende Werte:

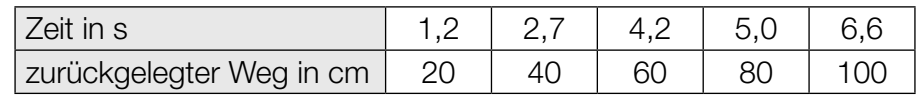

- 1) Stellen Sie mithilfe der Regressionsrechnung eine Gleichung der zugehörigen linearen Funktion auf. *[0/1 P.]*
- 2) Interpretieren Sie den Wert der Steigung dieser linearen Funktion im gegebenen Sachzusammenhang. Geben Sie dabei die zugehörige Einheit an. *[0/1 P.]*

c) Ein Samen einer anderen Distelart fällt aus einer bestimmten Höhe senkrecht herab. Die Geschwindigkeit dieses Distelsamens kann in Abhängigkeit von der Zeit *t* durch die Funktion *v* modelliert werden. Die Funktion *v* ist streng monoton steigend und nähert sich asymptotisch dem Wert 5 cm/s. Die nachstehende Abbildung zeigt den Graphen dieser Funktion *v*.

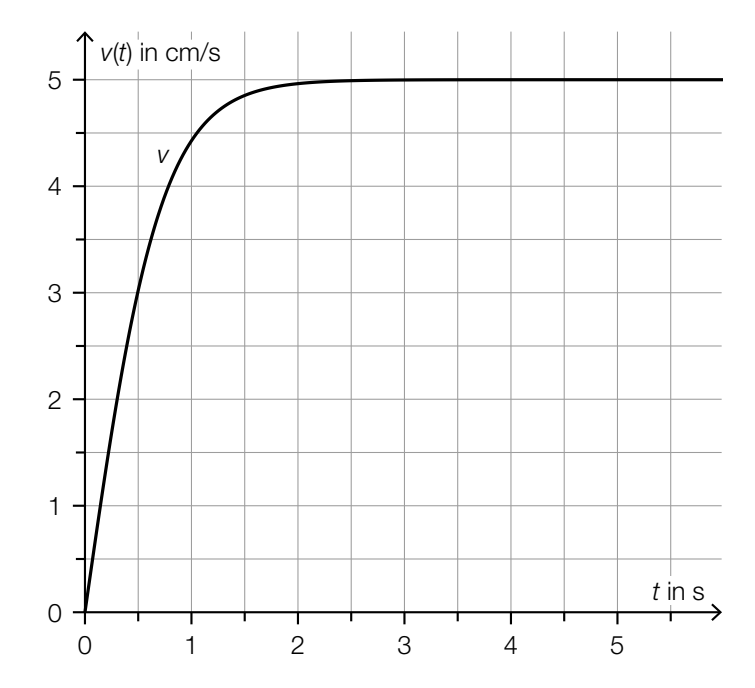

1) Kreuzen Sie die nicht zutreffende Aussage an. *[1 aus 5] [0/1 P.]*

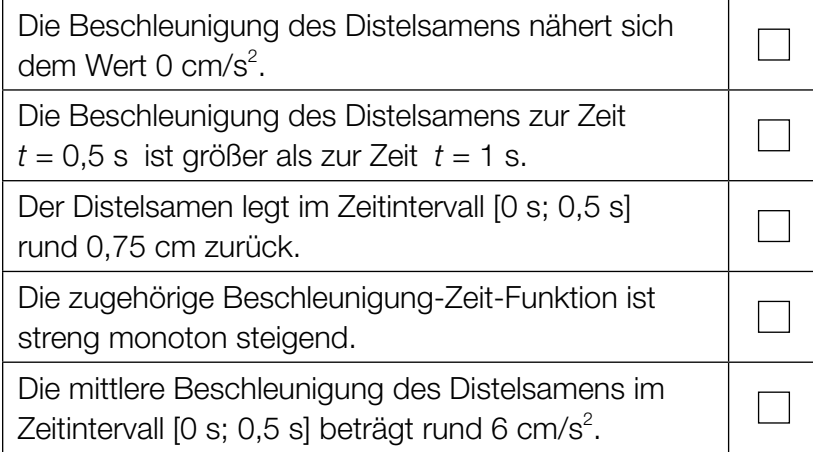

#### KL22 PT2 Teil-B-Aufgaben H2 (20. September 2022).pdf

d) Beim Herabfallen wirken auf einen Distelsamen zu einem bestimmten Zeitpunkt die drei Kräfte  $F_{\text{G}}$ ,  $F_{\text{W}}$  und  $F_{\text{L}}$ .

Die nachstehende Abbildung veranschaulicht diese drei Kräfte in einem Koordinatensystem.

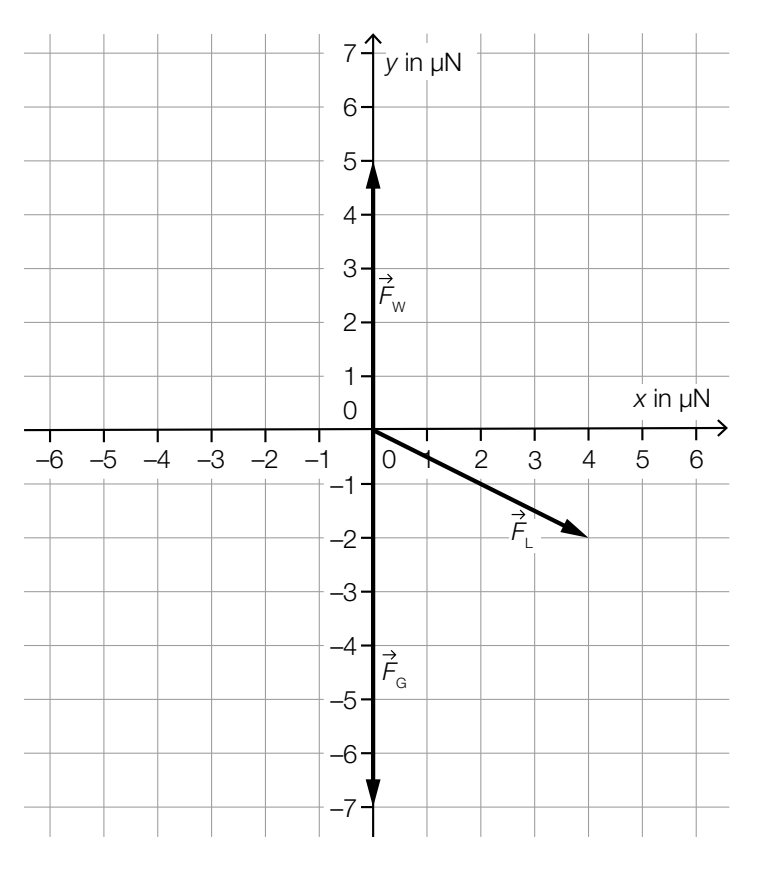

1) Geben Sie die Koordinaten von  $\vec{F}_L$  an.

*<sup>F</sup>*L = ( ) *[0/1 P.]*

Für die resultierende Kraft  $F_{\textrm{\tiny{R}}}$  gilt:  $F_R = F_G + F_W + F_L$ 

- 2) Zeichnen Sie in der obigen Abbildung die resultierende Kraft  $\overrightarrow{F}_B$  ausgehend vom Koordinatenursprung ein. *[0/1 P.]*
- 3) Berechnen Sie den Betrag der resultierenden Kraft  $\vec{F}_R$ . *[0/1 P.]*

## Aufgabe 7 (Teil B)

### Ballonfahren

a) Die nachstehende Abbildung zeigt die Seehöhe (Höhe über dem Meeresspiegel), in der sich ein Heißluftballon während einer bestimmten Fahrt befindet. Diese Seehöhe wird durch die Graphen der Funktionen  $h_1$  und  $h_2$  beschrieben.

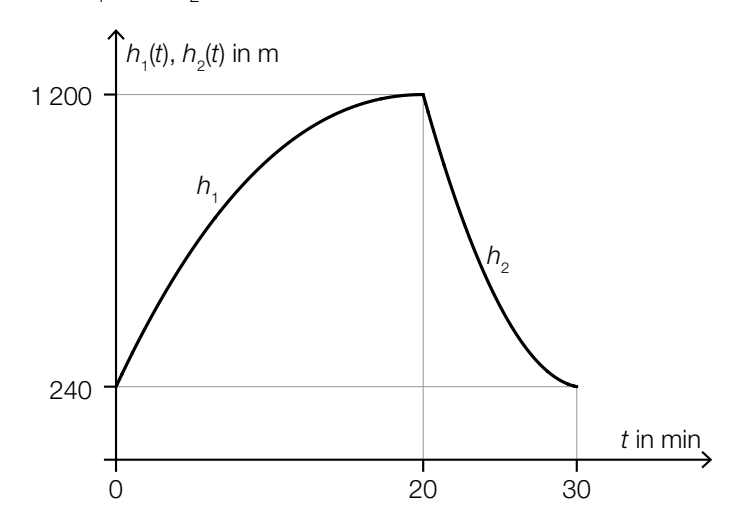

Der Heißluftballon startet zur Zeit *t* = 0 in 240 m Seehöhe.

Für die 1. Ableitung von  $h_1$  gilt:  $h'_1(t) = 0.09 \cdot t^2 - 7.2 \cdot t + 108$ 

1) Stellen Sie eine Gleichung der Funktion  $h_1$  auf.  $\left[0/1 P\right]$ 

Nach 20 min befindet sich der Heißluftballon in 1200 m Seehöhe und beginnt mit dem Sinkflug. Die Höhe während des Sinkflugs wird durch den Graphen der quadratischen Funktion  $h_2$ mit *h<sub>2</sub>(t) = a ⋅ t<sup>2</sup> + b ⋅ t + c* beschrieben. Nach 30 min landet der Heißluftballon mit einer Sinkgeschwindigkeit von 10 m/min auf 240 m Seehöhe.

2) Erstellen Sie ein Gleichungssystem zur Berechnung der Koeffizienten *a*, *b* und *c*.

*[0/1/2 P. ]*

3) Berechnen Sie die Koeffizienten *a*, *b* und *c*. *[0/1 P.]*

b) Die Form eines bestimmten Heißluftballons entsteht durch Rotation der Graphen der Funktionen  $f_1$  und  $f_2$  um die *x*-Achse (siehe nachstehende Abbildung).

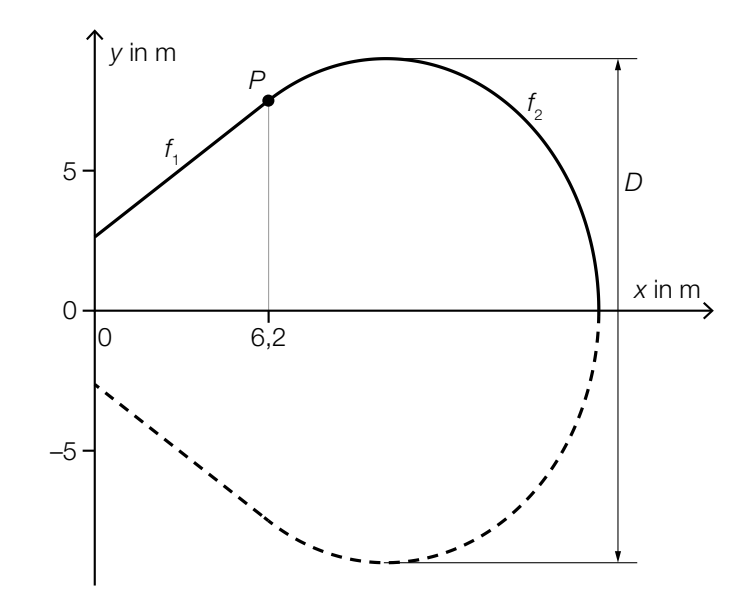

Für die Funktion  $f<sub>2</sub>$  gilt:

 $f_2(x) = \frac{5}{4} \cdot \sqrt{-x^2 + 20.8 \cdot x - 50.4}$ 

1) Berechnen Sie den maximalen Durchmesser *D* des Heißluftballons. *[0/1 P.]*

Der Graph der Funktion  $f_1$  ist die Tangente an den Graphen der Funktion  $f_2$  im Punkt P.

- 2) Stellen Sie eine Gleichung der Funktion  $f_1$  auf. *[0/1 P.]* [0/1 P.]
- 3) Berechnen Sie das Volumen des Heißluftballons. *[0/1 P.]*

c) Bei einer bestimmten Ballonfahrt wird vom Punkt *H* aus der Punkt *P* unter dem Tiefenwinkel <sup>α</sup> und der Punkt *Q* unter dem Tiefenwinkel β gesehen.

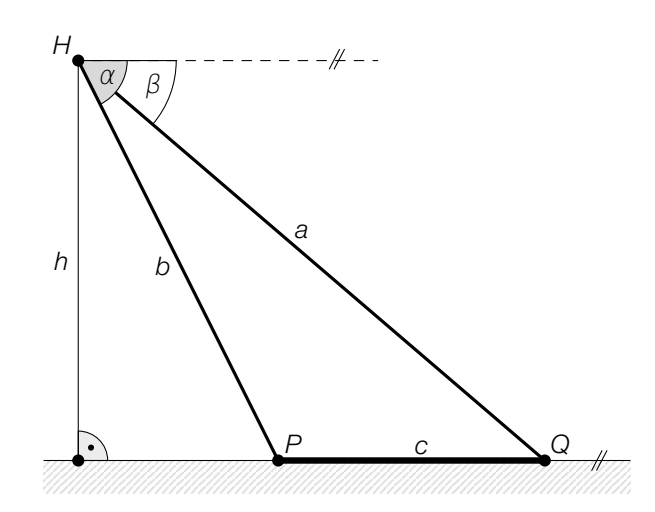

1) Ordnen Sie den beiden Streckenlängen jeweils den zutreffenden Ausdruck zu deren Berechnung aus A bis D zu. *<i>p*  $(0/1 \text{ P})$ 

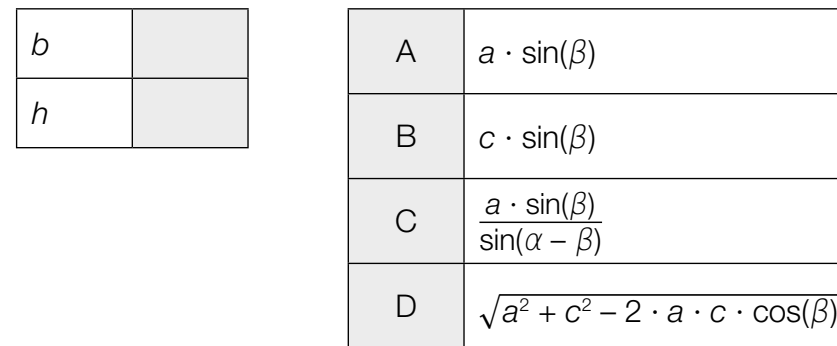

Gegeben sind die Winkel α = 65° und β = 23° sowie die Streckenlänge *c* = 2 800 m.

2) Berechnen Sie *h*. *[0 / 1 P.]*

## Aufgabe 8 (Teil B)

### Sandfang einer Kläranlage

In einer Kläranlage strömt das Abwasser langsam durch den sogenannten *Sandfang*. Dabei sinken Sand und kleine Steine auf den Boden und können somit abgeschieden werden (siehe nebenstehende Abbildung).

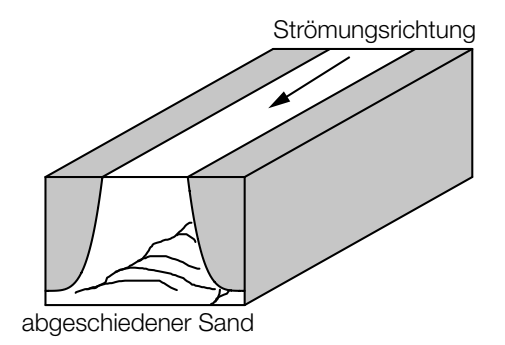

a) In der nachstehenden Abbildung ist der Querschnitt eines Sandfangs dargestellt.

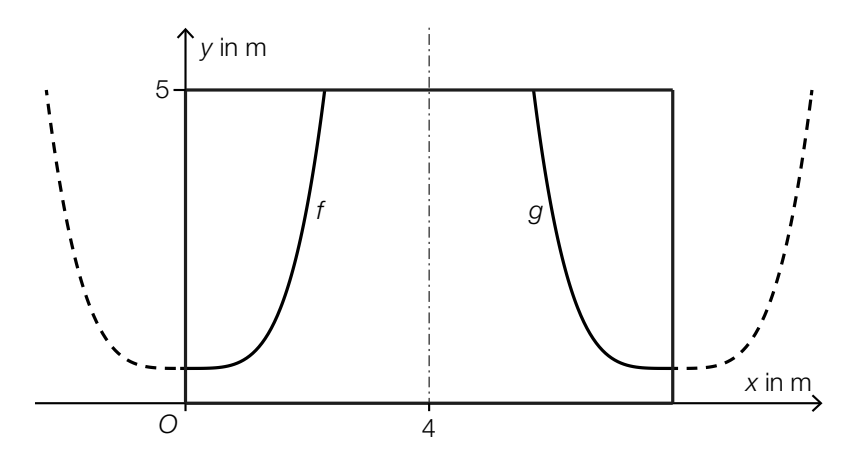

Die Graphen der Funktionen *f* und *g* beschreiben einen Teil des oben dargestellten Querschnitts.

 $f(x) = 0,25 \cdot x^4 + 1$  $g(x) = a \cdot (x - u)^4 + v$ *x*, *f*(*x*), *g*(*x*) ... Koordinaten in m *a*, *u*, *v* ... Parameter

Die Graphen der Funktionen *f* und *g* sind zueinander symmetrisch bezüglich der Senkrechten bei  $x = 4$ .

1) Geben Sie die Werte der Parameter *a*, *u* und *v* der Funktion *g* an.

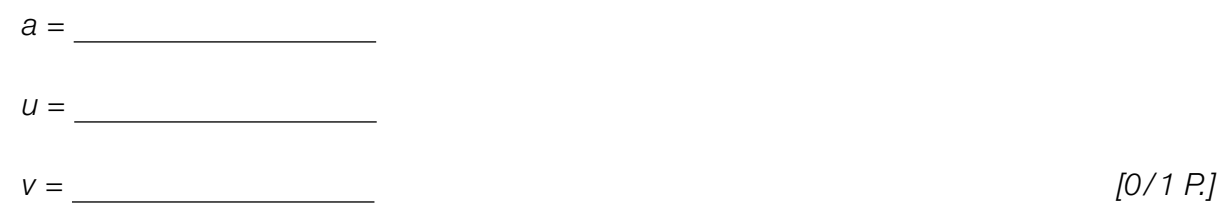

b) Das Abwasser durchströmt den Sandfang. Dabei sinken die im Abwasser enthaltenen Sandkörner zu Boden. In der nachstehenden Abbildung ist ein stark vereinfachtes Modell dieses Vorgangs für ein bestimmtes Sandkorn dargestellt.

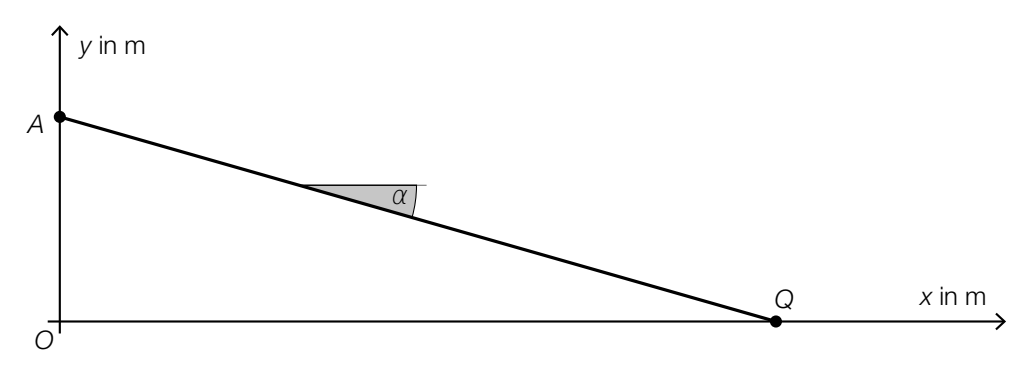

 Das Sandkorn bewegt sich geradlinig mit konstanter Geschwindigkeit vom Punkt *A* zum Punkt *Q*.

Die Position *X* des Sandkorns zur Zeit *t* (in Sekunden) wird beschrieben durch: *X* = *A* + *t* ⋅  $\binom{0,3}{v}$ <sup>),3</sup>)

*vy* ist die senkrechte Komponente des Geschwindigkeitsvektors dieses Sandkorns (in m/s).

1) Stellen Sie mithilfe von  $v_y$  eine Formel zur Berechnung des Winkels  $\alpha$  auf.

 $\alpha =$  *[0/1 P.]* 

Es gilt:  $A = (0 | 4)$  und  $Q = (15 | 0)$ 

2) Berechnen Sie *vy*. *[0 / 1 P.]*

#### KL22 PT2 Teil-B-Aufgaben H2 (20. September 2022).pdf

c) Die Sinkgeschwindigkeit eines Steinchens in einer Flüssigkeit kann modellhaft durch die nachstehende Differenzialgleichung beschrieben werden.

d*v*  $\frac{dv}{dt} = g - k \cdot v$ *t* ... Zeit *v*(*t*) ≥ 0 ... Sinkgeschwindigkeit *g*, *k* ... positive Konstanten

1) Berechnen Sie die allgemeine Lösung dieser Differenzialgleichung mithilfe der Methode *Trennen der Variablen*. *[0/1 P.]*

Die Sinkgeschwindigkeit des Steinchens nähert sich dabei dem Wert  $v_{E}$ .

2) Geben Sie  $v_F$  an.

$$
v_{\rm E} = \underline{\hspace{2cm}} \qquad [0/1 \; P]
$$

Die Eigenschaften der Geschwindigkeit-Zeit-Funktion *v* und der zugehörigen Beschleunigung-Zeit-Funktion *a* hängen unter anderem von der Anfangsbedingung ab.

3) Ordnen Sie den beiden Anfangsbedingungen jeweils die zutreffende Aussage aus A bis D zu. *[0/1 P.]*

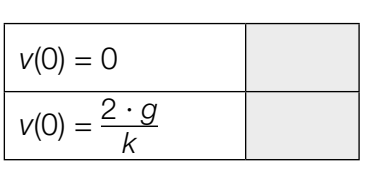

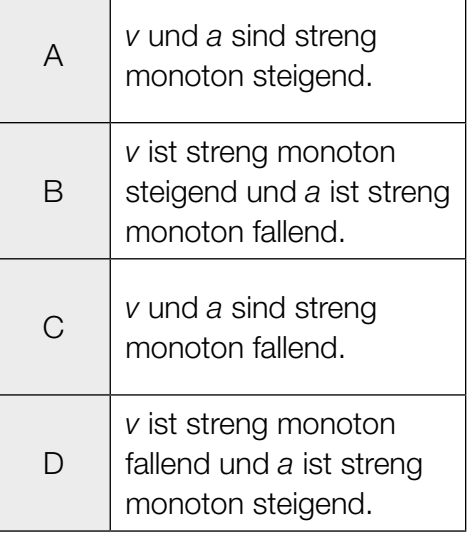

## Aufgabe 6 (Teil B)

### Werkzeuge

a) Ein Werkzeugset besteht aus 6 verschieden langen Innensechskantschlüsseln (siehe nachstehendes Symbolfoto).

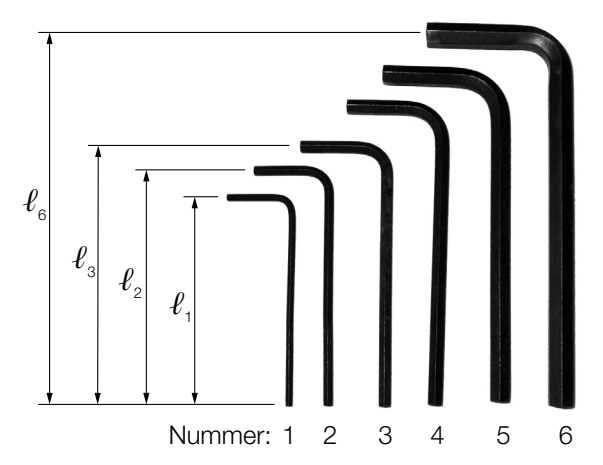

Bildquelle: Scott Ehardt – own work, public domain, https://commons.wikimedia.org/wiki/File:Allen\_keys.jpg [01.07.2020] (adaptiert).

Das Verhältnis der Länge eines Innensechskantschlüssels zur Länge des nächstgrößeren beträgt jeweils 10 zu 11.

1) Vervollständigen Sie die nachstehende Formel zur Berechnung der Länge  $\ell_{3}$  aus der Länge  $\ell_2$ .

$$
\ell_3 = \boxed{\qquad} \cdot \ell_2 \tag{0/1 P.}
$$

2) Ermitteln Sie die Länge  $\ell_{\scriptscriptstyle{6}}$  des längsten Innensechskantschlüssels, wenn der kürzeste die Länge  $\ell_1 = 9$  cm hat.  $[0/1 \, P]$ 

#### KL22 PT1 Teil-B-Aufgaben H2 (3. Mai 2022).pdf

b) In der nachstehenden Abbildung ist ein Teil eines Sägeblatts vereinfacht dargestellt.

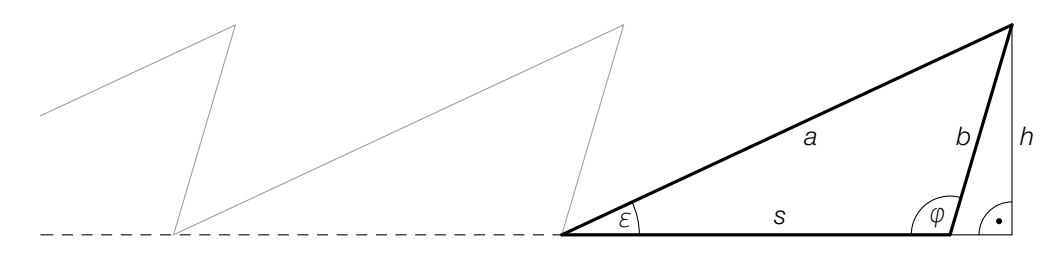

- 1) Stellen Sie eine Formel zur Berechnung der Länge *s* auf. Verwenden Sie dabei die Winkel ε und φ sowie die Länge *b*.
	- *s* = *[0/1 P.]*

Für ein bestimmtes Sägeblatt gilt: *a* = 23,7 mm, *b* = 10,4 mm, *s* = 18,8 mm

- 2) Berechnen Sie den Winkel φ. *[0/1 P.]*
	-
- 3) Kreuzen Sie die auf das obige Dreieck nicht zutreffende Aussage an. *[1 aus 5] [0/1 P.]*

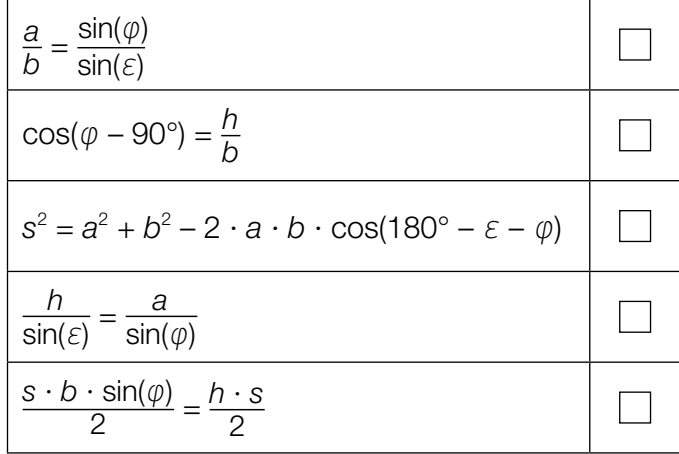

#### KL22 PT1 Teil-B-Aufgaben H2 (3. Mai 2022).pdf

c) Stahlnägel werden in Packungen abgefüllt.

Die Masse der Packungen ist annähernd normalverteilt mit dem Erwartungswert  $\mu$  = 1000 g und der Standardabweichung  $\sigma = 6$  g.

Im Zuge einer Qualitätskontrolle werden Stichproben zu jeweils *n* Packungen entnommen. In der nachstehenden Abbildung ist der Graph der Dichtefunktion der Verteilung der Stichprobenmittelwerte dargestellt.

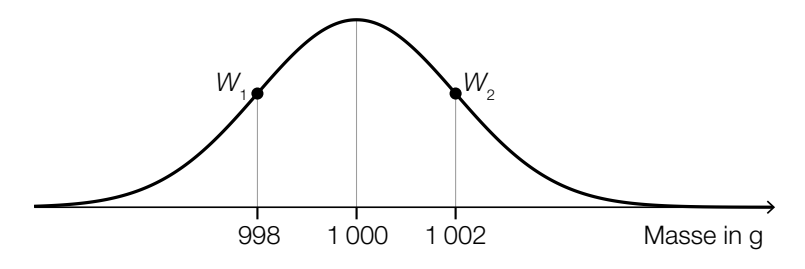

*W*<sub>1</sub>, *W*<sub>2</sub> ... Wendepunkte der Dichtefunktion

1) Geben Sie die Anzahl *n* der Packungen an, aus denen diese Stichproben jeweils bestehen.

*n* = Packungen *[0/1 P.]*

Bei einer anderen Sorte von Stahlnägeln ist die Masse der Packungen ebenfalls annähernd normalverteilt. Bei einer Stichprobe von 8 zufällig ausgewählten Packungen wurden die nachstehenden Werte (in g) gemessen.

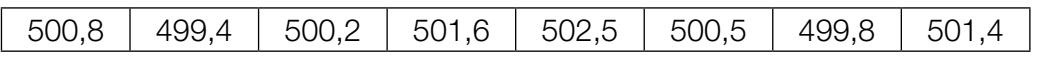

2) Ermitteln Sie den zweiseitigen 95-%-Vertrauensbereich für den Erwartungswert der Masse der Packungen dieser Sorte von Stahlnägeln. *[0/1 P.]*

- d) In einem Labor werden Bohrmaschinen eines bestimmten Modells einem Langzeittest unterzogen. Die Lebensdauer dieser Bohrmaschinen ist annähernd normalverteilt.
	- In der nachstehenden Abbildung ist der Graph der zugehörigen Verteilungsfunktion *F* dargestellt.

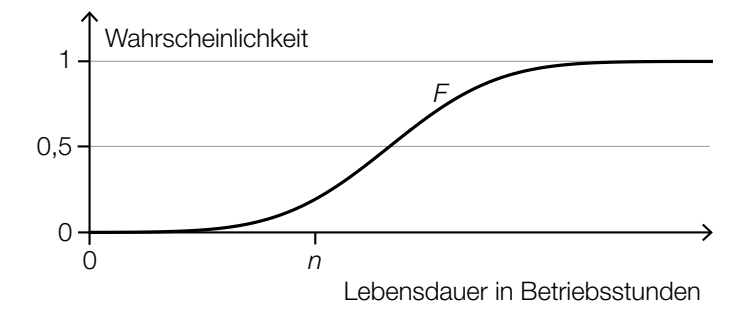

Die zugehörige Dichtefunktion wird mit *f* bezeichnet.

- 1) Veranschaulichen Sie in der obigen Abbildung die Wahrscheinlichkeit ∫ *n* –∞ *f*(*x*)d*x*. *[0/1 P.]*
- 2) Beschreiben Sie ein Ereignis *E* im gegebenen Sachzusammenhang, für dessen Wahrscheinlichkeit gilt:

$$
P(E) = 1 - F(n)
$$
 (0/1 P)

## Aufgabe 7 (Teil B)

### **Sedimente**

Sedimente sind in Flüssigkeiten enthaltene Teilchen, die sich unter dem Einfluss der Schwerkraft ablagern.

a) In einer Flüssigkeit sinkt ein Teilchen durch die Schwerkraft ab. Die Sinkgeschwindigkeit *v* kann modellhaft durch die nachstehende Differenzialgleichung beschrieben werden.

d*v*  $\frac{dv}{dt}$  = 10 – 20  $\cdot$  *v t* ... Zeit in s

- *v* ... Sinkgeschwindigkeit in m/s
- 1) Ermitteln Sie mithilfe der obigen Differenzialgleichung diejenige Sinkgeschwindigkeit, bei der die Beschleunigung null ist. *[0/1 P.]*
- 2) Berechnen Sie die allgemeine Lösung der Differenzialgleichung mithilfe der Methode *Trennen der Variablen*. *[0/1 P.]*
- 3) Berechnen Sie die Lösung der Differenzialgleichung mit *v*(0) = 0,2. *[0/1 P.]*
- b) Das Flussbett der Donau verändert sich ständig. Die Seehöhe (Höhe über dem Meeresspiegel) an einer bestimmten Stelle des Flussbetts wurde wiederholt gemessen. Die Messwerte sind in der nachstehenden Tabelle dargestellt.

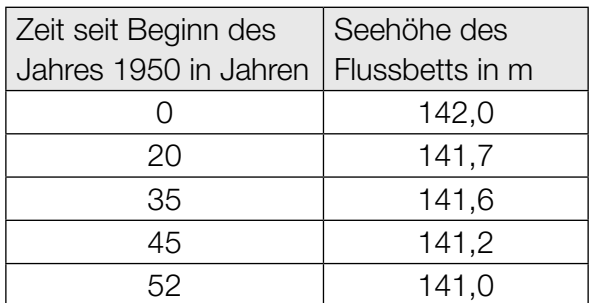

Die Seehöhe des Flussbetts soll in Abhängigkeit von der Zeit durch die quadratische Funktion *f*  beschrieben werden.

- 1) Stellen Sie mithilfe der Regressionsrechnung eine Gleichung der quadratischen Funktion *f* auf.
	- *t* ... Zeit seit Beginn des Jahres 1950 in Jahren
	- *f*(*t*) ... Seehöhe des Flussbetts zur Zeit *t* in m *[0/1 P.]*
		-
- 2) Ermitteln Sie mithilfe der quadratischen Funktion *f* die Seehöhe des Flussbetts zu Beginn des Jahres 2010. *[0/1 P.]*

c) Die Sinkgeschwindigkeit W<sub>S</sub> von kugelförmigen Sandkörnern in Wasser hängt von deren Durchmesser *d* ab (siehe nachstehende Abbildung).

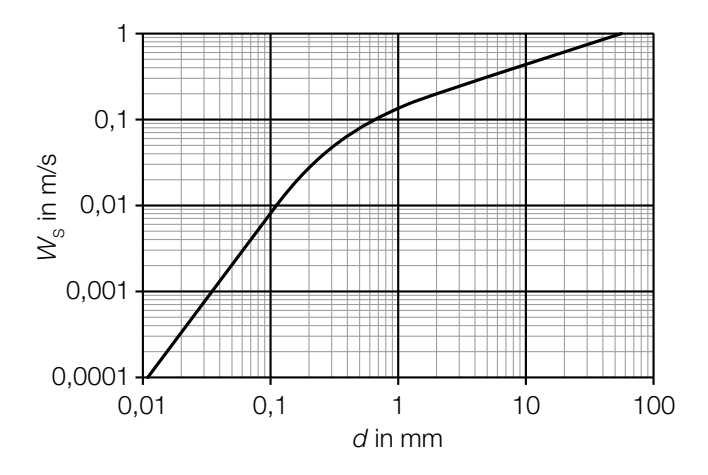

Bildquelle: https://commons.wikimedia.org/wiki/File:Settling\_velocity\_quartz.png [15.03.2019] (adaptiert).

Die Dichte *ϱ* eines Sandkorns beträgt 2 650 kg/m<sup>3</sup>. Die Masse m ist das Produkt aus Dichte *g* und Volumen *V*, also  $m = \rho \cdot V$ .

Ein bestimmtes kugelförmiges Sandkorn hat eine Sinkgeschwindigkeit von 0,2 m/s.

1) Ermitteln Sie mithilfe der obigen Abbildung die Masse *m* dieses Sandkorns. Geben Sie das Ergebnis in der Einheit Gramm an. *[0/1/2 P.]*

Im Bereich 0,01 mm < *d* < 0,1 mm ist der in der obigen Abbildung dargestellte Verlauf geradlinig. Daher kann die Sinkgeschwindigkeit W<sub>S</sub> in Abhängigkeit vom Durchmesser *d* in diesem Bereich durch eine der unten stehenden Funktionsgleichungen beschrieben werden.

2) Kreuzen Sie die zutreffende Funktionsgleichung an. *[1 aus 5] a*, *c* ... positive Konstanten *[0/1 P.]*

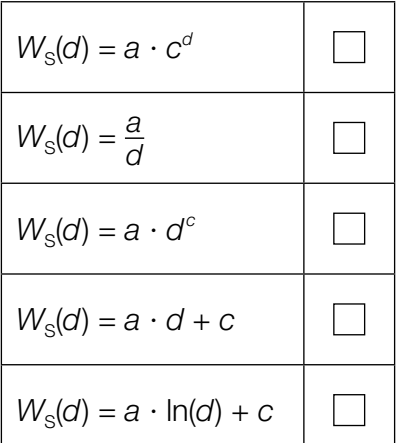

## Aufgabe 8 (Teil B)

### Landung eines Flugzeugs

a) Ein Flugzeug steuert beim Landeanflug den Punkt *P* = (13200|23100|0) an. Die Flugbahn des Flugzeugs wird näherungsweise durch die Gerade *g* mit dem Parameter λ beschrieben. (Alle Angaben in Metern.)

$$
g: X = \begin{pmatrix} 0 \\ 0 \\ 1500 \end{pmatrix} + \lambda \cdot \vec{b}
$$

Die nachstehende Abbildung zeigt schematisch den Verlauf dieses Landeanflugs.

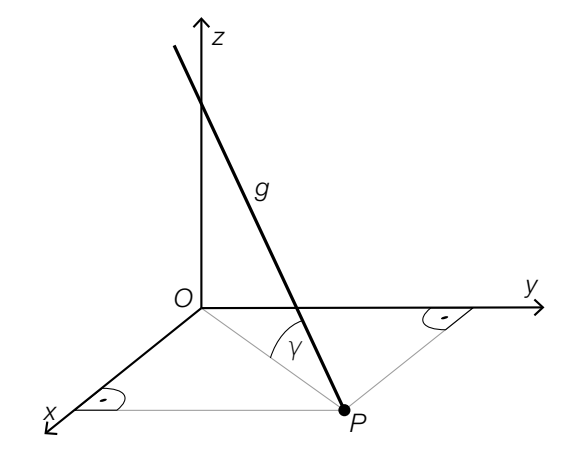

- 1) Berechnen Sie einen Richtungsvektor *b*. *[0/1 P.]*
- 2) Berechnen Sie den spitzen Winkel γ. *[0/1 P.]*
- b) Die (negative) Beschleunigung eines Flugzeugs vom Aufsetzen (*t* = 0) bis zum Stillstand *t*<sub>s</sub> kann modellhaft durch eine lineare Funktion *a* beschrieben werden (siehe unten stehende Abbildung).
	- 1) Zeichnen Sie in der nachstehenden Abbildung den linearen Mittelwert *a* (Integralmittelwert) der Funktion *a* im Zeitintervall [0;  $t_s$ ] ein. *[0/1 P.]*

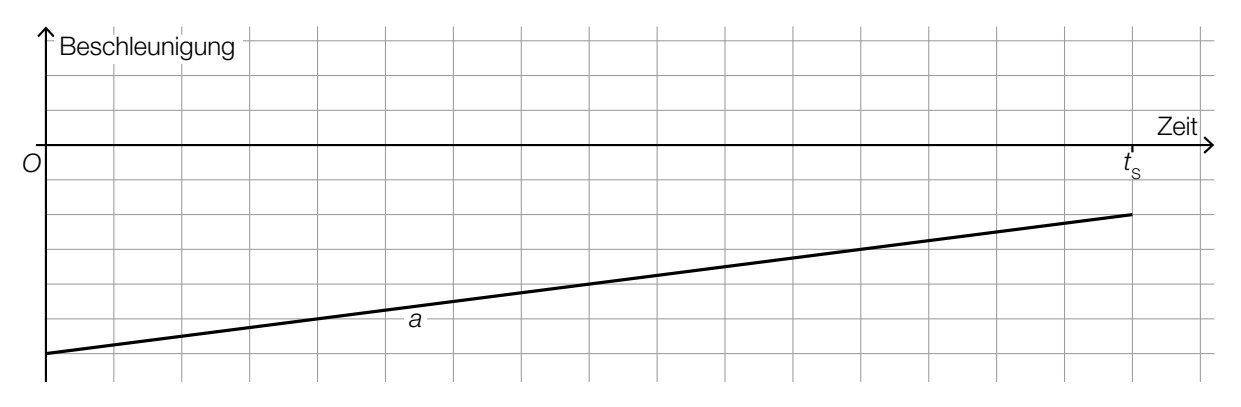

#### KL22 PT1 Teil-B-Aufgaben H2 (3. Mai 2022).pdf

c) Beim Starten und Landen eines Flugzeugs ist der sogenannte *Rollwiderstandskoeffizient* von Bedeutung. Der Rollwiderstandskoeffizient hängt unter anderem von der Geschwindigkeit ab. Diese wird in der Einheit *Knoten* angegeben.

Mithilfe von Messwerten wurde die nachstehende lineare Regressionsfunktion *c* ermittelt.

*c*(*v)* = 0,00023 ∙ *v* + 0,01177

*v* ... Geschwindigkeit in Knoten

*c*(*v*) ... Rollwiderstandskoeffizient bei der Geschwindigkeit *v*

1) Berechnen Sie, um wie viel Prozent der Rollwiderstandskoeffizient gemäß diesem Modell bei einer Geschwindigkeit von 60 Knoten größer als bei einer Geschwindigkeit von 30 Knoten ist. *[0/1 P.]*

Für den Messwert  $M = (40 | y_M)$  gilt:

 $c(40) - y_M = -0,004$ 

2) Zeichnen Sie in der nachstehenden Abbildung den Punkt *M* ein. *[0/1 P.]*

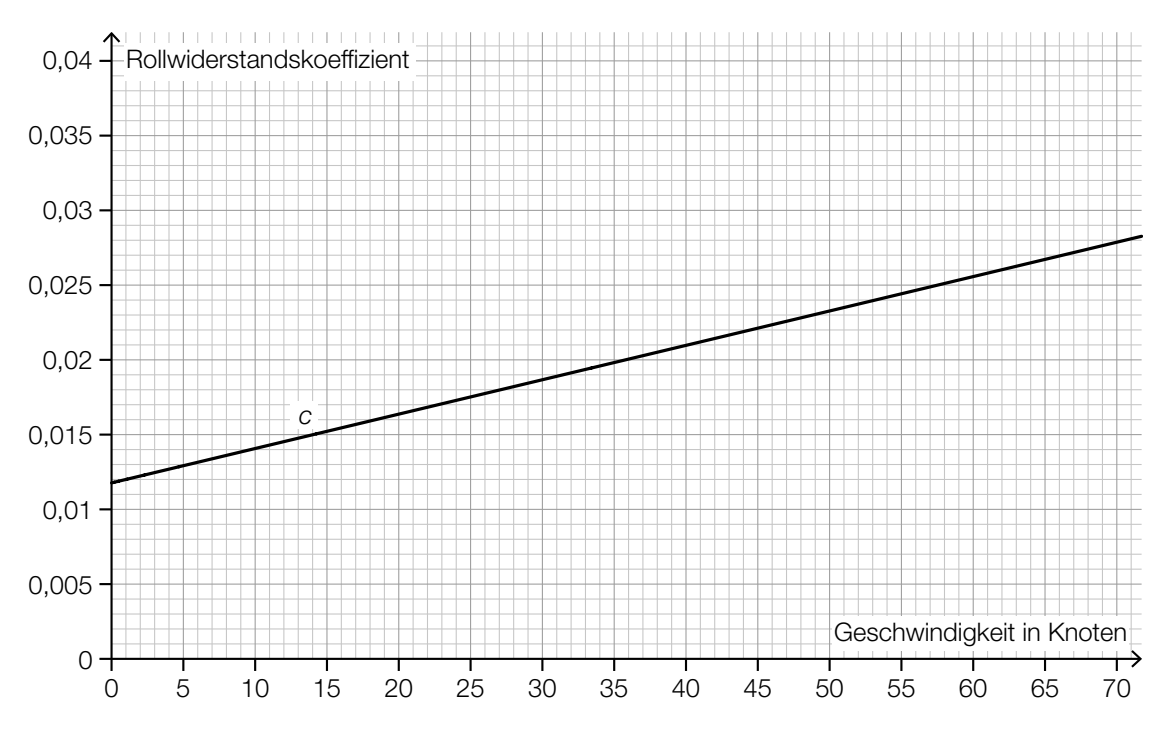

d) Flugzeuge fliegen in unterschiedlichen Höhen. Der Zusammenhang zwischen der Lufttemperatur *T* und der Flughöhe ist im nachstehenden Diagramm dargestellt.

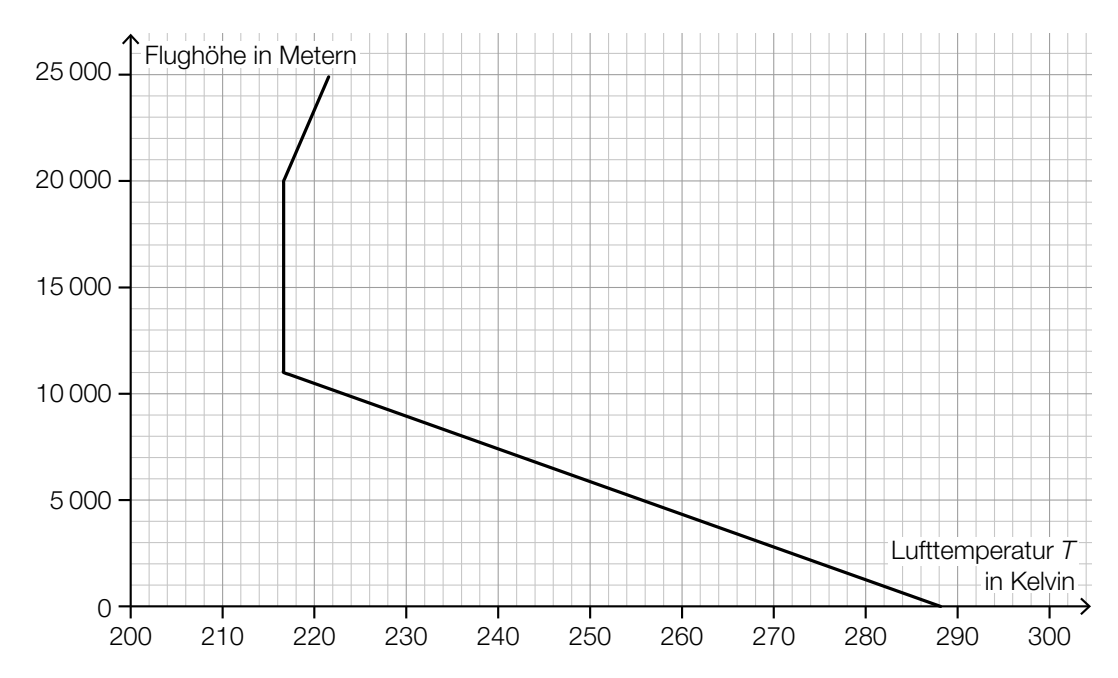

Die Turbinen eines Flugzeugs wandeln einen Teil der Energie des Treibstoffs in Bewegungsenergie um. Dieser Anteil kann modellhaft durch den *Carnot-Wirkungsgrad* η beschrieben werden. Für einen bestimmten Turbinentyp gilt:

 $\eta = \frac{1230 - T}{1230}$ 

- *T* ... Lufttemperatur in Kelvin
- 1) Ermitteln Sie mithilfe des obigen Diagramms den Carnot-Wirkungsgrad in einer Flughöhe von 9 km. *[0/1 P.]*

## Aufgabe 6 (Teil B)

### Körpermaße

a) In einer Schule werden die Oberarmlängen von Mädchen und Burschen einer bestimmten Altersgruppe erhoben.

Die Daten einer Stichprobe von 6 Mädchen sind in der nachstehenden Tabelle angegeben.

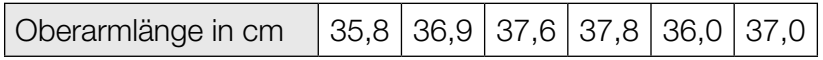

1) Berechnen Sie den Stichprobenmittelwert  $\bar{x}$  und die Stichprobenstandardabweichung  $s_{n-1}$ für die Oberarmlänge der Mädchen dieser Stichprobe. *[0/1 P.]*

Die Oberarmlänge von Burschen dieser Altersgruppe kann als annähernd normalverteilt angenommen werden. Aus einer Stichprobe von 9 Burschen werden für die Oberarmlänge der Stichprobenmittelwert  $\bar{x}$  = 34,7 cm und die Stichprobenstandardabweichung  $s_{n-1}$  = 0,4 cm ermittelt.

- 2) Ermitteln Sie den zweiseitigen 95-%-Vertrauensbereich für den Erwartungswert der Oberarmlänge von Burschen dieser Altersgruppe. *[0/1 P.]*
- b) Von 9 zufällig ausgewählten Mädchen einer anderen Altersgruppe wurden die Oberarmlänge und die Körpergröße gemessen:

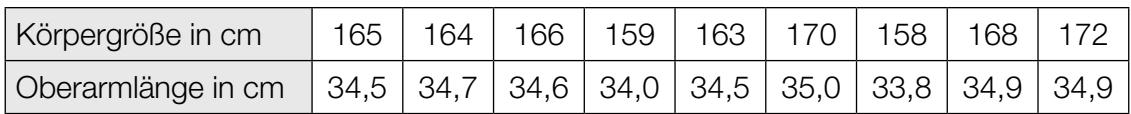

Die Oberarmlänge soll in Abhängigkeit von der Körpergröße näherungsweise durch die lineare Funktion *g* beschrieben werden.

1) Stellen Sie mithilfe der Regressionsrechnung eine Gleichung der linearen Funktion *g* auf.

*[0/1 P.]*

- 2) Beurteilen Sie mithilfe des Korrelationskoeffizienten, ob die lineare Funktion *g* ein geeignetes Modell zur Beschreibung dieser Abhängigkeit ist. *[0/1 P.]*
- 3) Interpretieren Sie den Wert der Steigung der linearen Funktion *g* im gegebenen Sachzusammenhang. *[0/1 P.]*

#### KL21 PT3 Teil-B-Aufgaben H2 (12. Jänner 2022).pdf

c) Der Median des Körperfettanteils von Burschen ist altersabhängig (siehe nachstehende Tabelle).

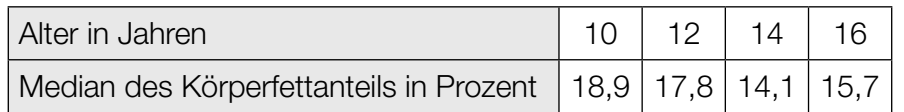

Der Median des Körperfettanteils kann in Abhängigkeit vom Alter *t* durch die Polynomfunktion 3. Grades *f* mit  $f(t) = a \cdot t^3 + b \cdot t^2 + c \cdot t + d$  modelliert werden.

- 1) Erstellen Sie ein Gleichungssystem zur Berechnung der Koeffizienten von *f*. *[0/1 P.]*
- 2) Berechnen Sie diese Koeffizienten. *[0/1 P.]*

Eine Polynomfunktion 3. Grades *h* mit  $h(x) = a_1 \cdot x^3 + b_1 \cdot x^2 + c_1 \cdot x + d_1$  hat 2 lokale Extremstellen.

3) Geben Sie an, welches Vorzeichen die Diskriminante der Gleichung *h*′(*x*) = 0 haben muss. Begründen Sie Ihre Entscheidung. *[0/1 P.]*

## Aufgabe 7 (Teil B)

### Sinkgeschwindigkeit von Fässern

Über Jahre hinweg wurden Fässer mit Problemstoffen illegal im Meer versenkt.

a) Für die Sinkgeschwindigkeit v<sub>s</sub> der Fässer im Wasser in Abhängigkeit von der Zeit *t* gilt annähernd:

Die momentane Änderungsrate der Sinkgeschwindigkeit ist direkt proportional zur Differenz zwischen der Endgeschwindigkeit *S* und der aktuellen Sinkgeschwindigkeit *v<sub>s</sub>*. Der Proportionalitätsfaktor wird mit *k* bezeichnet.

1) Kreuzen Sie diejenige Gleichung an, die diesen Sachverhalt richtig beschreibt. *[1 aus 5]* 

*[0/1 P.]*

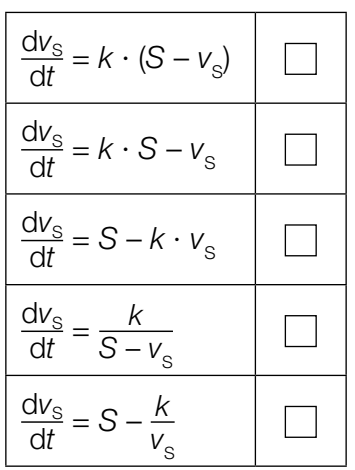

b) Für bestimmte Fässer kann die Sinkgeschwindigkeit in Abhängigkeit von der Zeit näherungsweise durch die nachstehende Differenzialgleichung beschrieben werden.

d*v*  $\frac{dv}{dt}$  + 0,25  $\cdot$  *v* = 2 *t* … Zeit in s *v*(*t*) … Sinkgeschwindigkeit zur Zeit *t* in m/s

1) Zeigen Sie mithilfe der Methode *Trennen der Variablen*, dass die allgemeine Lösung der zugehörigen homogenen Differenzialgleichung durch  $v_{\textrm{h}}(t) = C \cdot e^{-0.25 \cdot t}$  gegeben ist.

*[0/1 P.]*

2) Ermitteln Sie die allgemeine Lösung der gegebenen inhomogenen Differenzialgleichung.

*[0/1 P.]*

#### KL21 PT3 Teil-B-Aufgaben H2 (12. Jänner 2022).pdf

c) Von einem Schiff aus werden bestimmte Fässer über Bord geworfen. Diese sinken nach dem Eintauchen ins Wasser senkrecht nach unten. Die Sinkgeschwindigkeit dieser Fässer im Wasser lässt sich näherungsweise durch die Funktion v<sub>1</sub> beschreiben.

 $v_1(t) = 8 - 5 \cdot e^{-0.25 \cdot t}$  mit *t* ≥ 0

*t* … Zeit nach dem Eintauchen ins Wasser in s

*v*1 (*t*) … Sinkgeschwindigkeit zur Zeit *t* in m/s

- 1) Berechnen Sie die Sinkgeschwindigkeit der Fässer beim Eintauchen ins Wasser. *[0/1 P.]*
- 2) Argumentieren Sie mathematisch, dass die Beschleunigung zum Zeitpunkt  $t_0 = 0$  s am größten ist. *[0/1 P.]*
- 3) Berechnen Sie, nach welcher Zeit ein solches Fass eine Wassertiefe von 100 m erreicht.

*[0/1 P.]*

## Aufgabe 8 (Teil B)

### Grundstücke und Gebäude

a) In der nachstehenden Abbildung ist ein Betonsockel modellhaft dargestellt.

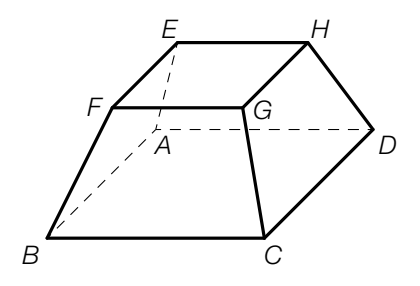

Bei der Darstellung des Modells in einem Koordinatensystem werden folgende Punkte verwendet:

*B* = (12|6|2), *C* = (2|26|2), *D* = (–10|20|0), *E* = (–1,5|5,5|15,5), *F* = (4,5|8,5|16,5), *G* = (–0,5|18,5|16,5)

Die Grundfläche *ABCD* ist rechteckig.

- 1) Weisen Sie nach, dass die Kante *BC* parallel zur Kante *FG* ist. *[0/1 P.]*
- 2) Zeigen Sie, dass das Viereck *EFGH* im Punkt *F* einen rechten Winkel hat. *[0/1 P.]*
- 3) Berechnen Sie denjenigen Winkel, den die Kante *BF* mit der Diagonalen *BD* einschließt.

*[0/1 P.]*

b) Die nachstehende Abbildung zeigt die Skizze eines Baugrundstücks.

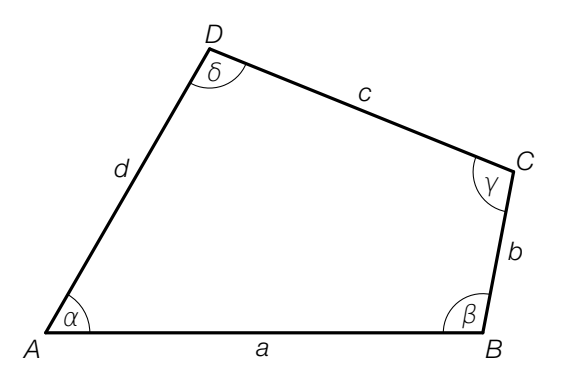

- 1) Stellen Sie eine Formel zur Berechnung des Flächeninhalts *F* des skizzierten Baugrundstücks auf.
	- *F* = *[0/1 P.]*

2) Berechnen Sie die Länge der Diagonalen *BD* für  $a = 40$  m,  $d = 30$  m und  $\alpha = 60^{\circ}$ . *[0/1 P.]*

#### KL21 PT3 Teil-B-Aufgaben H2 (12. Jänner 2022).pdf

c) Die nachstehenden Abbildungen zeigen die Windmühle Oppelhain in Deutschland.

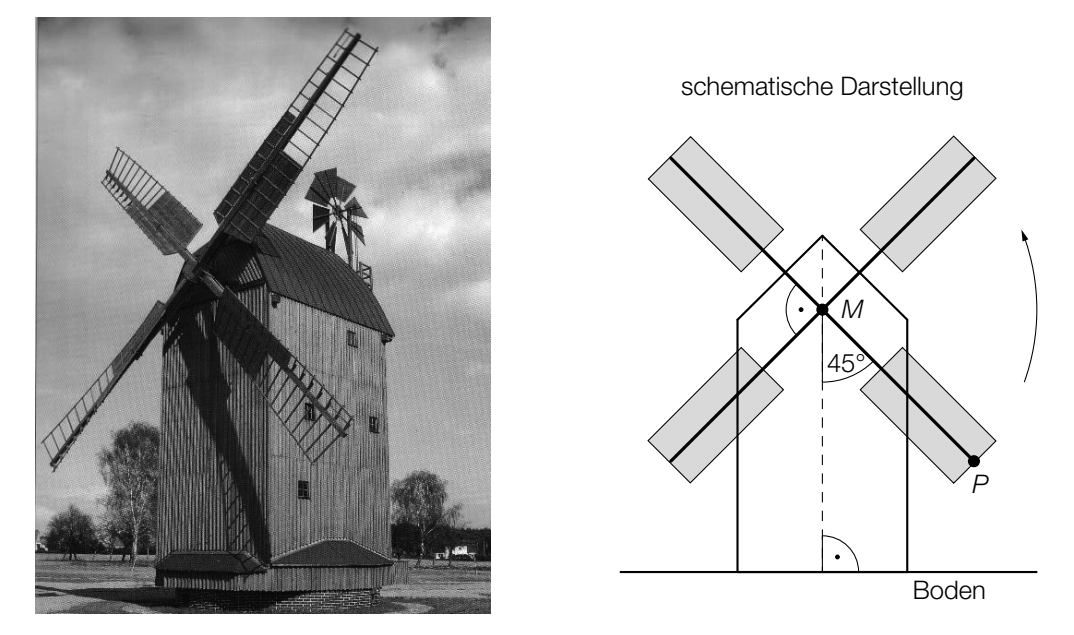

Bildquelle: Edweisch – own work, public domain, https://upload.wikimedia.org/wikipedia/commons/0/0f/BockwindmühleOppelhain.jpg [21.11.2018].

Der Drehpunkt *M* der Flügel befindet sich 13 m über dem Boden. Die Länge eines Flügels (Strecke *MP*) beträgt 10,62 m.

1) Berechnen Sie die Höhe des Punktes *P* über dem Boden. *[0/1 P.]*

Die Flügel drehen sich mit konstanter Geschwindigkeit gegen den Uhrzeigersinn und benötigen für eine volle Umdrehung 10 s. Die obige schematische Darstellung zeigt die Flügelstellung zum Zeitpunkt *t* = 0. Die Höhe des Punktes *P* über dem Boden kann durch eine Funktion *h* in Abhängigkeit von der Zeit *t* beschrieben werden.

 $h(t) = a \cdot \sin(\omega \cdot t + \varphi) + c$ 

*t* ... Zeit in s

*h*(*t*) ... Höhe des Punktes *P* über dem Boden zur Zeit *t* in m

2) Geben Sie die Parameter *a* und *c* der Funktion *h* an.

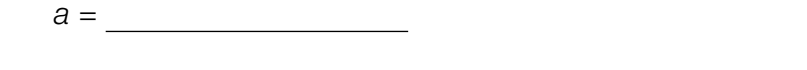

*c* = *[0/1 P.]*

- 3) Geben Sie die Parameter ω und φ der Funktion *h* an.
	- $\omega =$
	- $\varphi =$  *[0/1 P.]*

## Aufgabe 7 (Teil B)

### **Tunnelvortrieb**

Für eine Eisenbahnstrecke wird ein Tunnel gegraben.

a) In der nebenstehenden Abbildung 1 ist ein Bagger für den Tunnelbau dargestellt.

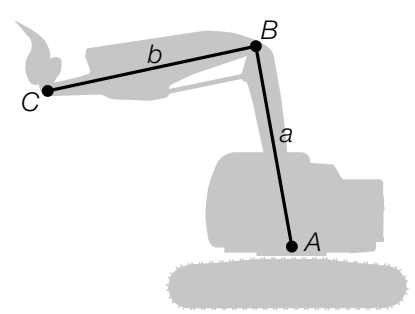

Abbildung 1

In der nachstehenden Abbildung 2 ist eine bestimmte Baggerposition dargestellt.

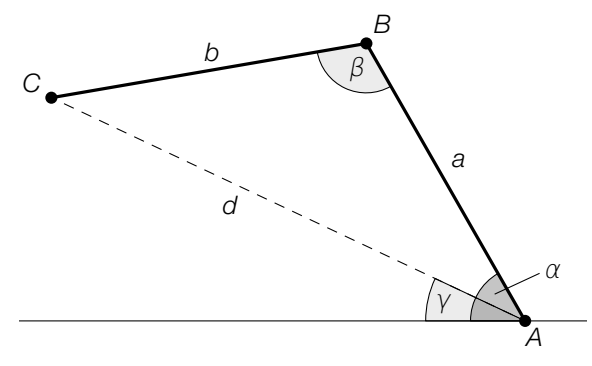

Abbildung 2

1) Veranschaulichen Sie in Abbildung 2 diejenige Länge *s*, die durch den nachstehenden Ausdruck berechnet werden kann.

 $s = a \cdot cos(\alpha)$  *[0/1 P.]* 

Es gilt: *a* = 4,65 m  $b = 4,50 \text{ m}$  $\beta = 110^{\circ}$ 

2) Berechnen Sie die Länge *d*. *[0 / 1 P.]*

3) Kreuzen Sie die richtige Formel zur Berechnung des Winkels γ an. *[1 aus 5] [0 / 1 P.]*

$$
\gamma = \alpha - \arccos\left(\frac{a}{d}\right)
$$
\n
$$
\gamma = \alpha - \arcsin\left(\frac{b \cdot \sin(\beta)}{d}\right)
$$
\n
$$
\gamma = \arcsin\left(\frac{a \cdot \sin(\alpha)}{d}\right)
$$
\n
$$
\gamma = \alpha - \left(\frac{180^\circ - \beta}{2}\right)
$$
\n
$$
\gamma = \arccos\left(\frac{b^2 + d^2 - a^2}{2 \cdot b \cdot d}\right)
$$

b) Ein Teil des anfallenden Materials wird aufgeschüttet. Der dabei entstehende Schüttkegel hat einen Neigungswinkel von 32° (siehe nachstehende Abbildungen).

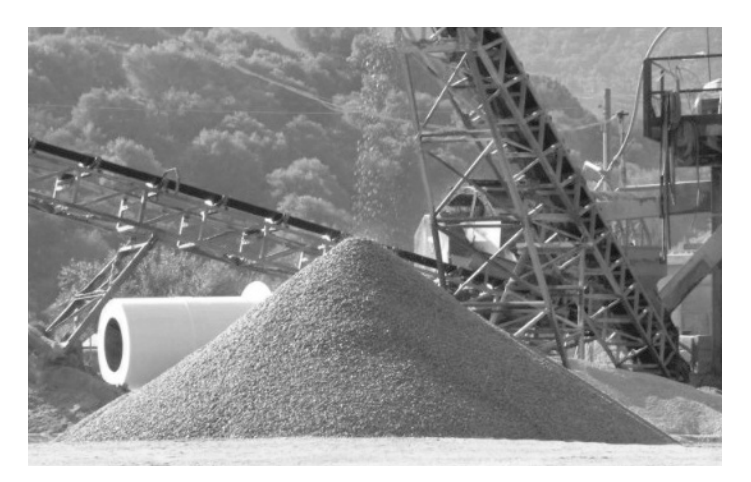

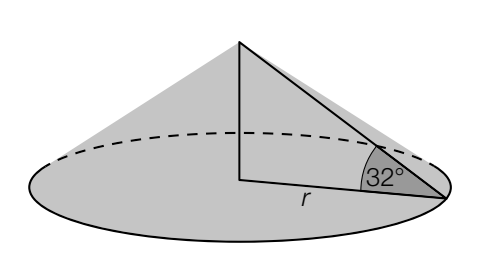

Bildquelle: Anton, CC BY-SA 3.0, https://de.wikipedia.org/wiki/Datei:Schuettwinkelrp.jpg [06.04.2021] (adaptiert).

1) Berechnen Sie den Radius *r* eines solchen Schüttkegels mit einem Volumen von 200 m3 .

*[0 / 1 P.]*

#### KL21 PT2 Teil-B-Aufgaben H2 (17. September 2021).pdf

c) Beim Ausbau des Tunnels werden vorgefertigte Betonelemente eingesetzt. Die Breite dieser Betonelemente ist annähernd normalverteilt mit dem Erwartungswert  $\mu$  = 5 m und der Standardabweichung  $\sigma = 0,005$  m.

Zur Qualitätssicherung werden Zufallsstichproben mit dem Stichprobenumfang *n* = 10 entnommen und die Stichprobenmittelwerte der Breiten ermittelt.

1) Geben Sie den Erwartungswert  $\mu$ <sub>x</sub> und die Standardabweichung σ<sub>x</sub> für die Verteilung dieser Stichprobenmittelwerte an.

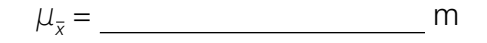

 $σ<sub>x</sub> =$  *[0/1 P.]* 

2) Berechnen Sie die Wahrscheinlichkeit, dass diese Stichprobenmittelwerte zwischen 4,996 m und 5,004 m liegen. *[0/1 P.]*

*f* 1 ist die Dichtefunktion für die Verteilung der Stichprobenmittelwerte mit dem Stichprobenumfang  $n_1 = 6$ .

 $f_{_2}$  ist die Dichtefunktion für die Verteilung der Stichprobenmittelwerte mit dem Stichprobenumfang *n*<sub>2</sub>.

3) Ermitteln Sie mithilfe der nachstehenden Abbildung den Stichprobenumfang  $n_{2}$ . . *[0/1 P.]*

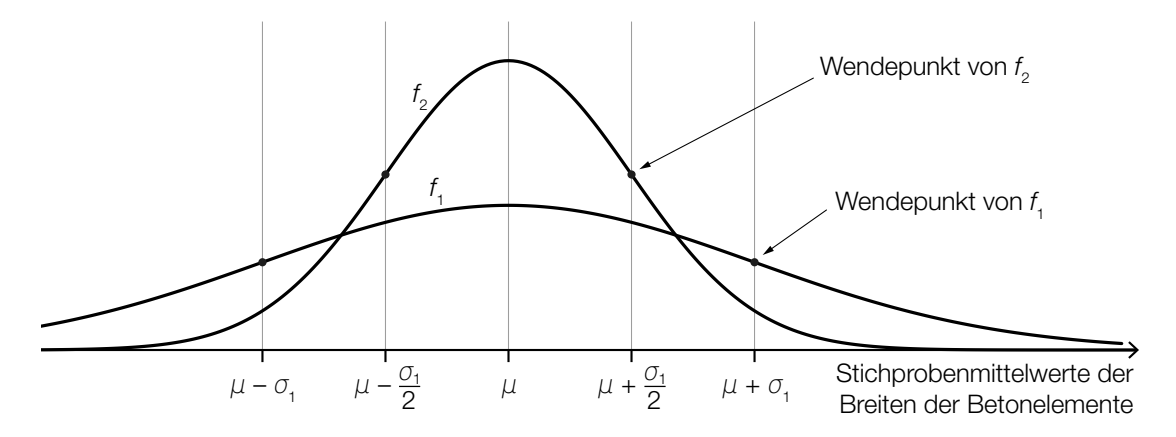

## Aufgabe 8 (Teil B)

### Attersee

a) Der zeitliche Verlauf der Temperatur des Attersees kann modellhaft durch die Funktion *f* beschrieben werden (siehe nachstehende Abbildung).

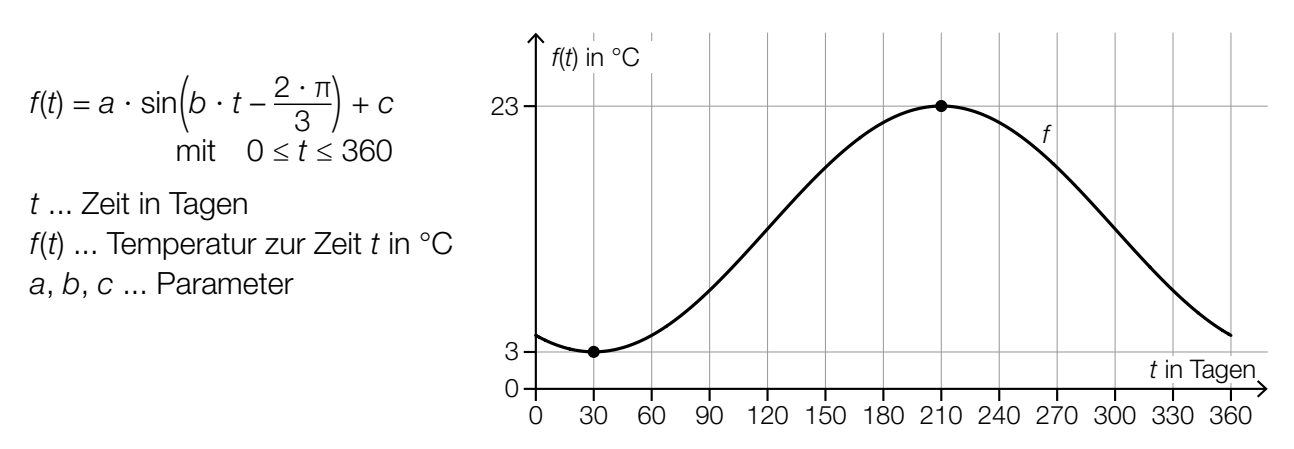

- 1) Ermitteln Sie mithilfe der obigen Abbildung den Parameter *b*. *[0/1 P.]*
- 2) Ordnen Sie den beiden Größen jeweils den zutreffenden Zahlenwert aus A bis D zu.

*[0/1 P.]*

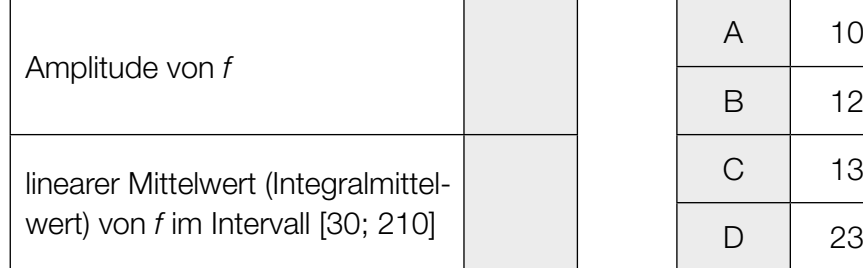

Zur Zeit *t* = 120 betrug die tatsächlich gemessene Temperatur 12 °C.

3) Geben Sie den Betrag des absoluten Fehlers an, der entsteht, wenn man statt der tatsächlich gemessenen Temperatur den Funktionswert an der Stelle *t* = 120 verwendet. *[0/1 P.]*

Zur Überprüfung der Qualität der Modellfunktion *f* werden 1000 Messwerte *yi* der Temperatur zu verschiedenen Zeiten *t<sub>i</sub>* erhoben. *i*

Für jeden dieser Messpunkte (*t* | *yi* ) wird die Differenz des Messwerts *yi* zum Funktionswert *f*(*t* ) *i i* ermittelt. Diese Differenzen werden jeweils quadriert und danach aufsummiert. Die so erhaltene Summe wird mit *s* bezeichnet.

4) Vervollständigen Sie die nachstehende Formel zur Berechnung von *s*.

$$
s = \sum_{i=1}^{1000} \left[ 0/1 \, P_i \right]
$$

#### KL21 PT2 Teil-B-Aufgaben H2 (17. September 2021).pdf

b) Der pH-Wert von Wasser wird mithilfe der Konzentration *c* der Wasserstoffionen berechnet.

Auf der nachstehenden logarithmischen Skala ist die Konzentration  $c_{_1}$ einer Wasserprobe aus dem Attersee eingetragen.

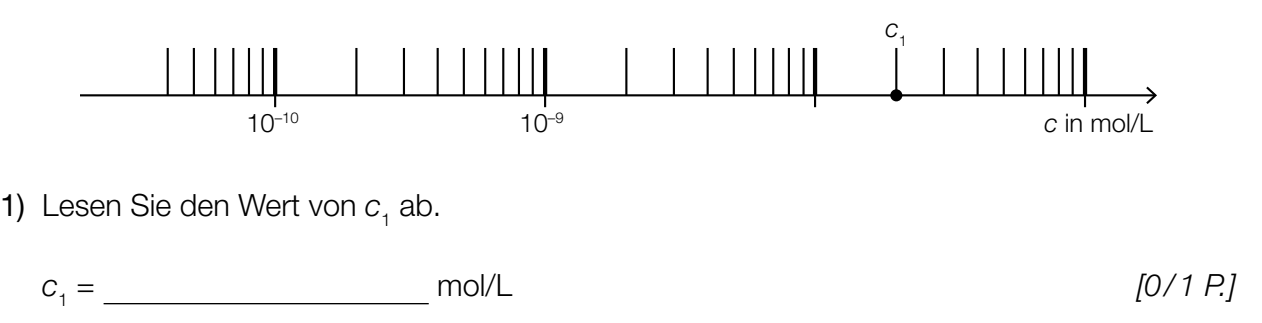

Für den Zusammenhang zwischen der Konzentration *c* und dem pH-Wert gilt: pH = –lg(*c*).

Eine andere Wasserprobe wird untersucht. Das Messgerät zeigt dabei einen pH-Wert von 8,0 an. Aufgrund der Messungenauigkeit muss der tatsächliche pH-Wert der Wasserprobe zwischen 7,9 und 8,1 liegen. Die Konzentration, die einem pH-Wert von 8,0 entspricht, wird mit  $c_{_2}$  bezeichnet.

- 2) Berechnen Sie, um wie viel Prozent die Konzentration der Wasserprobe höchstens unter bzw. über der Konzentration  $c<sub>2</sub>$  liegt. *[0/1 P.]*
- c) Die beiden Orte Nußdorf und Weyregg liegen auf einander gegenüberliegenden Ufern des Attersees.

Die Schiffsanlegestellen Nußdorf (*N*) und Weyregg (*W*) sind im nachstehenden Koordinatensystem dargestellt.

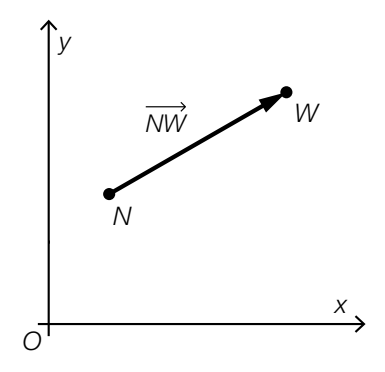

Die Entfernung zwischen den Punkten *N* und *W* beträgt 3,5 km. Die Gerade durch die Punkte *N* und *W* hat den Richtungsvektor *v*<sup>=</sup>( 4 3).

1) Ermitteln Sie den Vektor *NW*. *[0/1 P.]*

## Aufgabe 9 (Teil B)

### Förderband

Ein neues Förderband wird geplant (siehe unten stehende Abbildung). Es soll bis zum Punkt *P* horizontal verlaufen, dann einen Höhenunterschied von 1 m überwinden und ab dem Punkt *Q* wieder horizontal verlaufen. Im Intervall 0 ≤ *x* ≤ 8 soll der Verlauf des Förderbands mithilfe einer Funktion *h* beschrieben werden.

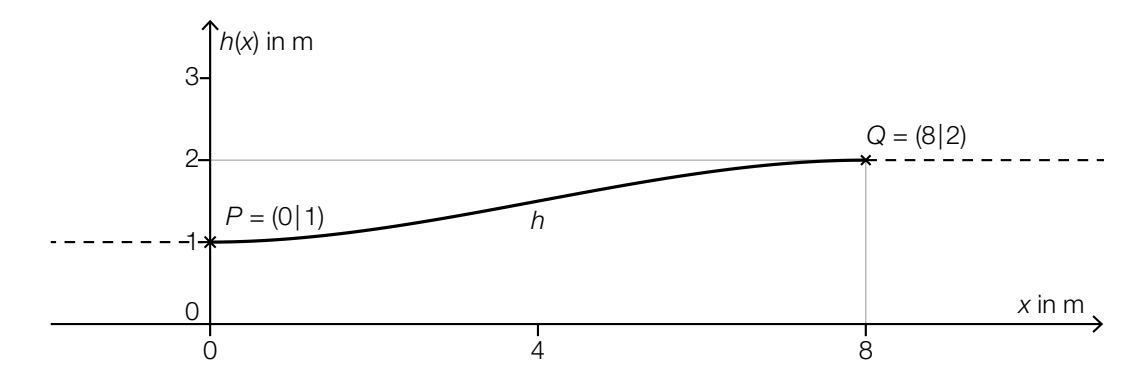

Für die Modellierung der Funktion *h* werden verschiedene Varianten überlegt. Der Graph der Funktion *h* soll durch die Punkte *P* und *Q* verlaufen und dort jeweils eine waagrechte Tangente haben.

- a) Im Modell *A* wird der Verlauf des Förderbands im Intervall 0 ≤ *x* ≤ 8 durch die Polynomfunktion 3. Grades *h* mit  $h(x) = a \cdot x^3 + b \cdot x^2 + c \cdot x + d$  beschrieben.
	- 1) Erstellen Sie ein Gleichungssystem zur Berechnung der Koeffizienten von *h*. *[0/1/2 P.]*
	- 2) Berechnen Sie diese Koeffizienten. *[0/1 P.]*
- b) Im Modell *B* wird der Verlauf des Förderbands im Intervall 0 ≤ *x* ≤ 8 durch die Funktion *h* mit  $h(x) = a \cdot \cos\left(\frac{\pi}{8}\right)$  $\left(\frac{\pi}{8} \cdot x\right)$  + *d* beschrieben.
	- 1) Geben Sie mithilfe der obigen Abbildung die Parameter *a* und *d* an.

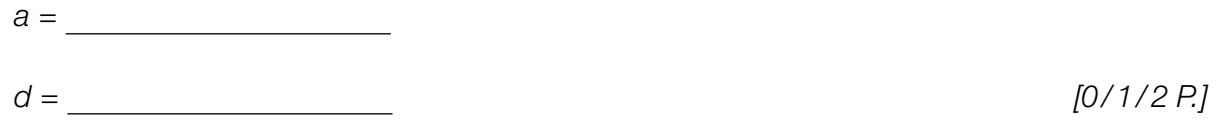

Das Förderband soll an keiner Stelle eine Steigung von mehr als 20 % haben.

2) Überprüfen Sie nachweislich, ob diese Vorgabe im Modell *B* eingehalten wird. *[0/1 P.]*

c) Nach dem Punkt *Q* verläuft das Förderband 4 m horizontal bis zum Punkt *R*. Vom Punkt *R* bis zum Punkt *S* wird der Verlauf des Förderbands durch die Funktion  $h_1$  beschrieben. (Siehe nachstehende Abbildung.)

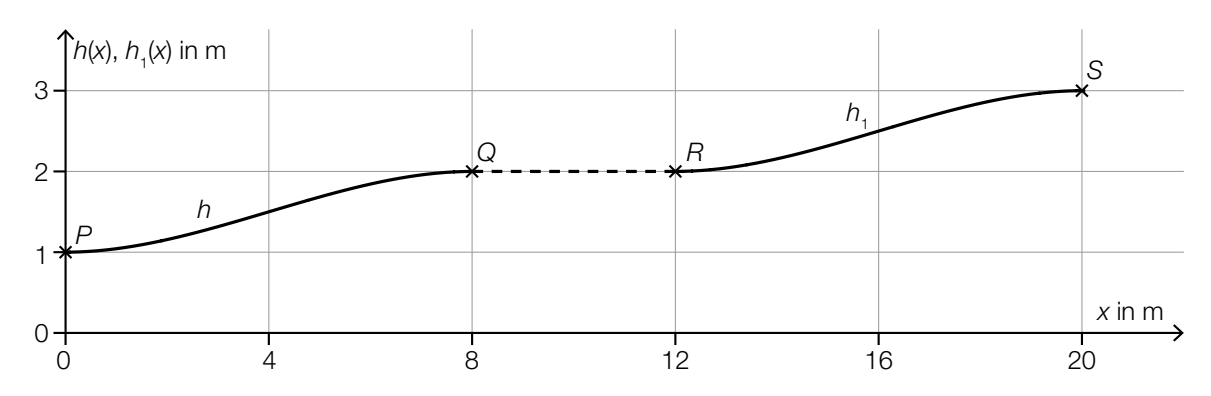

Der Graph der Funktion  $h_1$  entsteht durch Verschiebung des Graphen der Funktion  $h$ .

- 1) Kreuzen Sie die richtige Funktionsgleichung von *h*1 an. *[1 aus 5] [0/1 P.]*
	- $h_1(x) = h(x 12) 1$  $h_1(x) = h(x - 4) - 1$  $h_1(x) = h(x + 4) + 1$  $h_1(x) = h(x + 12) + 1$  $h_1(x) = h(x - 12) + 1$
- 2) Stellen Sie eine Formel zur Berechnung der Länge *L* des Förderbands vom Punkt *P* bis zum Punkt *S* auf.

$$
L = \boxed{0/1 \, P}
$$

## Aufgabe 6 (Teil B)

### Olympische Sommerspiele 2008 in Peking

a) Bei den Olympischen Sommerspielen 2008 in Peking siegte Usain Bolt im Finale des 100-Meter-Laufes der Männer. Die Silbermedaille ging an Richard Thompson.

Die jeweilige Geschwindigkeit der beiden Läufer bei diesem Lauf kann durch die nachstehenden Funktionen modellhaft beschrieben werden.

 $v_{\rm B}(t) = 12{,}151 \cdot (1 - e^{-0.684 \cdot t})$  $v_{\tau}(t) = 12{,}15 \cdot (1 - e^{-0.601 \cdot t})$ 

*t* ... Zeit ab dem Start in s

*v*<sub>B</sub>(*t*) ... Geschwindigkeit von Usain Bolt zur Zeit *t* in m/s

 $v_{_{\sf T}}\!(\textit{t})\,...$  Geschwindigkeit von Richard Thompson zur Zeit  $t$  in m/s

- 1) Berechnen Sie die Beschleunigung von Usain Bolt 1 s nach dem Start. *[0/1 P.]*
- 2) Beschreiben Sie, was mit dem nachstehenden Ausdruck im gegebenen Sachzusammenhang berechnet wird.

$$
\frac{1}{8-5} \cdot \int_{5}^{8} v_{B}(t) dt
$$

Usain Bolt überquerte die Ziellinie 9,69 s nach dem Start.

3) Ermitteln Sie, wie weit Richard Thompson von der Ziellinie entfernt war, als Usain Bolt diese überquerte. *[0/1 P.]*
#### KL21 PT1 Teil-B-Aufgaben H2 (Haupttermin 2021).pdf

b) Bei den Olympischen Sommerspielen 2008 in Peking siegte Tomasz Majewski im Kugelstoß-Finale der Männer. Die Flugbahn der Kugel kann modellhaft durch den Graphen der Funktion *h* mit  $h(x) = a \cdot x^2 + b \cdot x + c$  beschrieben werden.

*x*, *h*(*x*) ... Koordinaten der Flugbahn in m

An der Stelle *x* = 0 kann die Geschwindigkeit der Kugel durch den Geschwindigkeitsvektor  $\overrightarrow{v_{M}}$  beschrieben werden (siehe nachstehende Abbildung).

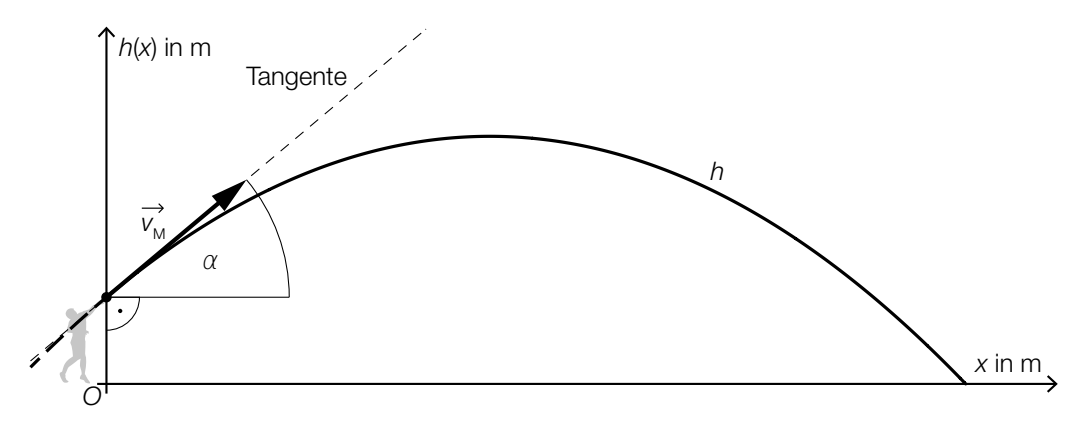

1) Tragen Sie die fehlenden Ausdrücke in die dafür vorgesehenen Kästchen ein. Verwenden Sie dabei den Winkel α.

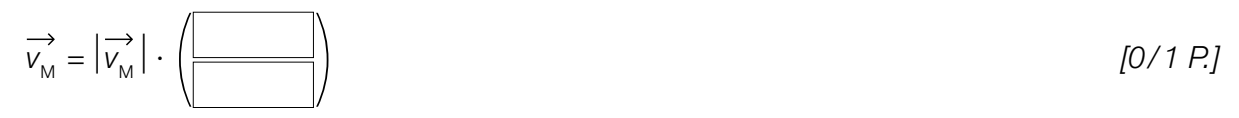

- 2) Weisen Sie nach, dass gilt:  $tan(\alpha) = b$  *[0/1 P.]*
- c) Bei den Olympischen Sommerspielen 2008 in Peking siegte Tirunesh Dibaba im Finale des 10000-Meter-Laufes der Frauen. In der nachstehenden Tabelle sind einige Distanzen und die zugehörigen Zwischenzeiten für die erste Hälfte des Laufes angegeben.

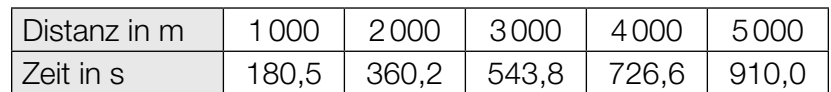

Datenquelle: https://sportsscientists.com/2008/08/beijng-2008-10000-m-women/ [15.12.2020].

Die Zeit soll in Abhängigkeit von der Distanz durch eine lineare Regressionsfunktion beschrieben werden.

1) Ermitteln Sie mithilfe der Regressionsrechnung eine Gleichung dieser linearen Funktion.

*[0/1 P.]*

Tirunesh Dibaba benötigte für diesen 10000-Meter-Lauf insgesamt 29 min 54,66 s.

2) Berechnen Sie den Betrag des relativen Fehlers, wenn zur Berechnung der Laufzeit von Tirunesh Dibaba die ermittelte Regressionsfunktion verwendet wird. *[0/1 P.]*

# Aufgabe 7 (Teil B)

### Flughafen

a) Auf einem bestimmten Flughafen werden Gepäckstücke mit unterschiedlichen Zielorten aufgegeben. Jedes Gepäckstück hat mit der gleichen Wahrscheinlichkeit *p* den Zielort Salzburg.

Es werden 2 Gepäckstücke unabhängig voneinander zufällig ausgewählt und im Hinblick auf deren jeweiligen Zielort überprüft.

1) Tragen Sie im nachstehenden Baumdiagramm die fehlenden Wahrscheinlichkeiten in die dafür vorgesehenen Kästchen ein. *[0/1 P.]*

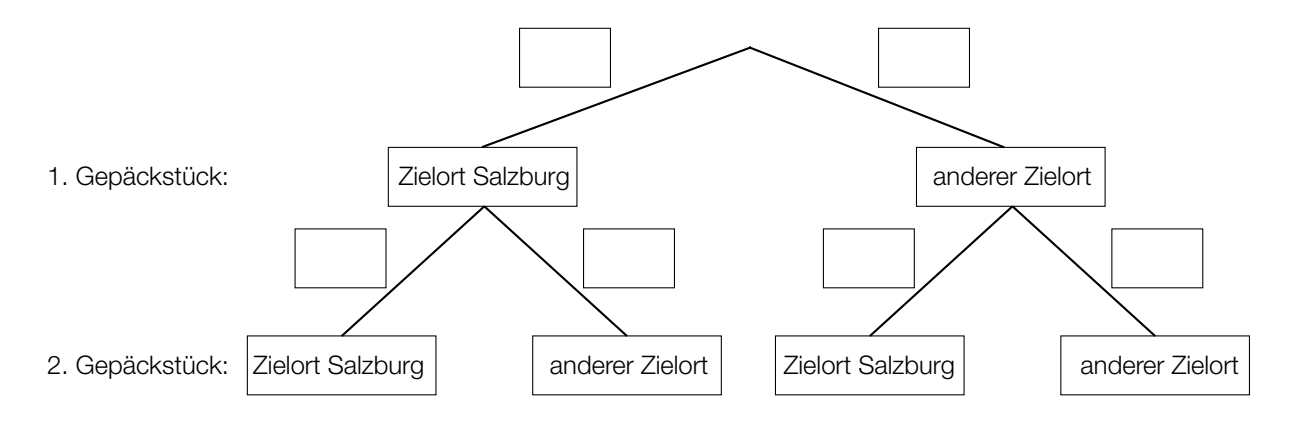

Die Wahrscheinlichkeit, dass von 2 zufällig ausgewählten Gepäckstücken mindestens 1 nicht den Zielort Salzburg hat, beträgt 97,75 %.

2) Berechnen Sie die Wahrscheinlichkeit *p*. *[0/1 P.]*

3) Ordnen Sie den beiden Ereignissen jeweils die zutreffende Wahrscheinlichkeit aus A bis D zu. *[0/1 P.]*

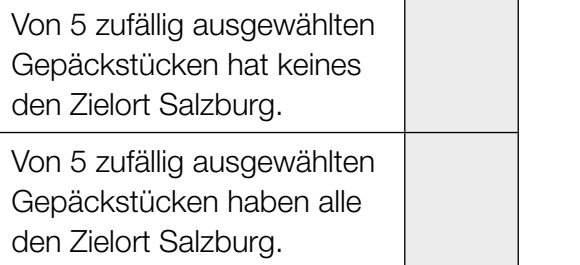

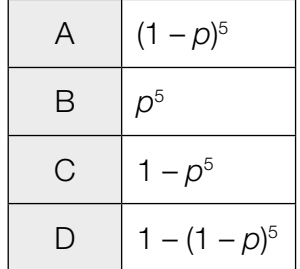

#### KL21 PT1 Teil-B-Aufgaben H2 (Haupttermin 2021).pdf

- b) Der Kerosinverbrauch eines bestimmten Flugzeugs auf einer bestimmten Strecke kann als annähernd normalverteilt angenommen werden. Der Erwartungswert beträgt  $\mu$  = 845 L/100 km und die Standardabweichung beträgt  $\sigma$  = 25 L/100 km.
	- 1) Ermitteln Sie dasjenige um  $\mu$  symmetrische Intervall, in dem der Kerosinverbrauch mit einer Wahrscheinlichkeit von 90 % liegt. *[0/1 P.]*

Nach Reparaturarbeiten soll der Erwartungswert des Kerosinverbrauchs mithilfe eines Konfidenzintervalls neu geschätzt werden. Dabei wird angenommen, dass die Standardabweichung gleich geblieben ist.

Nach den Reparaturarbeiten wurde der Kerosinverbrauch in L/100 km von einer Zufallsstichprobe von 10 Flügen auf dieser Strecke gemessen:

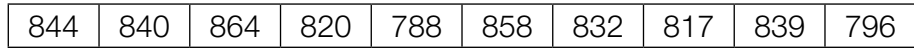

- 2) Ermitteln Sie das zweiseitige 99-%-Konfidenzintervall für den Erwartungswert des Kerosinverbrauchs nach den Reparaturarbeiten. *[0/1 P.]*
- c) In der nachstehenden Abbildung ist modellhaft ein Koffer auf einem Gepäckförderband dargestellt. Der Koffer bewegt sich mit der Geschwindigkeit *v*<sup>=</sup>( 1,2 0,5) m/s vom Punkt *A* zum Punkt *B*.

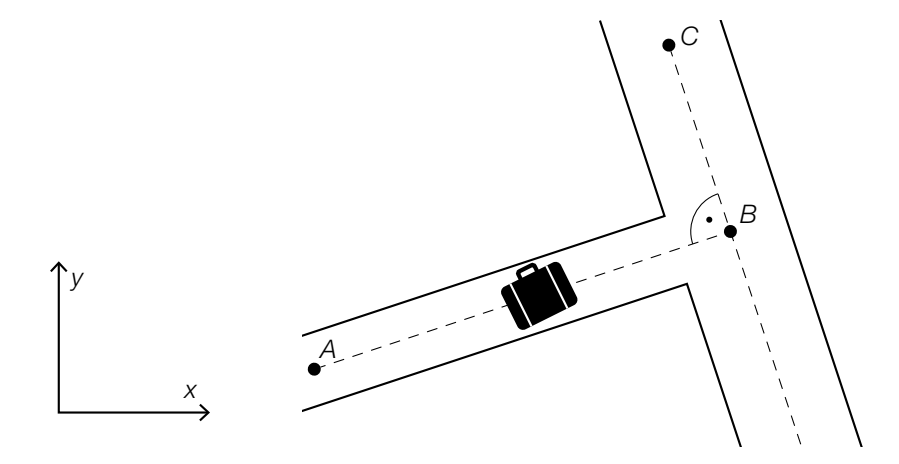

1) Berechnen Sie  $|\vec{v}|$  in m/min.  $[0/1 \, P]$ 

Anschließend bewegt sich der Koffer mit der Geschwindigkeit  $\stackrel{\rightarrow}{w} = \begin{pmatrix} -1 & 0 & 0 \\ 0 & 0 & 0 \\ 0 & 0 & 0 \end{pmatrix}$ *yw* ) m/s vom Punkt *B* zum Punkt *C*. Die beiden Vektoren *v* und *w* stehen normal aufeinander.

2) Ermitteln Sie 
$$
y_w
$$
.  $[0/1 \, P]$ 

## Aufgabe 8 (Teil B)

### Meerwasser und mehr Wasser

a) Die Funktion *V* beschreibt näherungsweise den zeitlichen Verlauf des Wasservolumens eines bestimmten Sees. Dabei wird das Wasservolumen in Kubikmetern und die Zeit *t* in Tagen angegeben.

*V* erfüllt die folgende Differenzialgleichung:

d*V* d*t* = 0,001 · (350 – *V*) mit *V* > 0

- 1) Argumentieren Sie anhand der Differenzialgleichung, für welche Werte von *V* das Wasservolumen dieses Sees gemäß diesem Modell zunimmt. *[0/1 P.]*
- 2) Berechnen Sie die allgemeine Lösung der Differenzialgleichung mithilfe der Methode *Trennen der Variablen*. *[0/1 P.]*

Zur Zeit *t* = 0 beträgt das Wasservolumen 150 m3 .

- 3) Berechnen Sie die spezielle Lösung der Differenzialgleichung. *[0/1 P.]*
- b) Während eines Regenschauers wird der Wasserstand in einem bestimmten, anfangs leeren zylinderförmigen Gefäß gemessen.

Die Funktion *h*′ beschreibt modellhaft die momentane Änderungsrate des Wasserstands in diesem Gefäß (siehe nachstehende Abbildung).

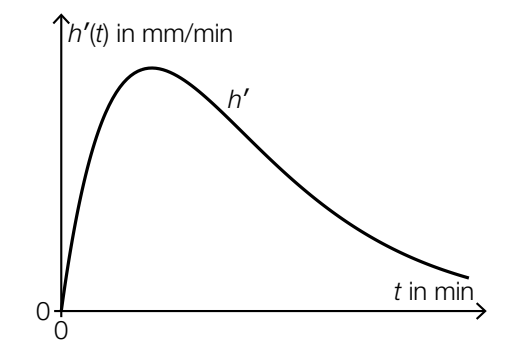

 $h'(t) = 1.5 \cdot t \cdot e^{-0.3 \cdot t}$  mit  $0 \le t \le 15$ 

*h*′(*t*) ... momentane Änderungsrate des Wasserstands zur Zeit *t* in mm/min

1) Ermitteln Sie dasjenige Zeitintervall, in dem gemäß diesem Modell die momentane Änderungsrate des Wasserstands mindestens 1 mm/min beträgt. *[0/1 P.]*

*t* ... Zeit in min

#### KL21 PT1 Teil-B-Aufgaben H2 (Haupttermin 2021).pdf

c) Der innerhalb eines Tages schwankende Wasserstand in einem bestimmten Hafenbecken kann näherungsweise durch die Funktion *f* beschrieben werden. Der niedrigste Wasserstand wird zur Zeit *t* = 0 erreicht und beträgt 2 m, der höchste Wasserstand beträgt 4 m.

 $f(t) = a + b \cdot \cos(0.507 \cdot t)$ 

- *t* ... Zeit nach dem niedrigsten Wasserstand in h
- *f*(*t*) ... Wasserstand zur Zeit *t* in m
- 1) Geben Sie die Parameter *a* und *b* der Funktion *f* an. *[0/1/2 P.]*

# Aufgabe 9 (Teil B)

### Zahlen können auch komplex sein

Viele Vorgänge in der Elektrotechnik können modellhaft mithilfe von komplexen Zahlen beschrieben werden. Dabei wird die imaginäre Einheit mit j bezeichnet.

- a) 1) Zeichnen Sie in der nachstehenden Abbildung die komplexe Zahl z<sub>1</sub> = 2 ·  $e^{ -\mathrm{j} \cdot \frac{\pi}{2}}$  ein. *[0/1 P.]* 
	- 2) Zeichnen Sie in der nachstehenden Abbildung die beiden komplexen Zahlen z<sub>2</sub> und z<sub>3</sub> ein, die den Realteil –3 und den Betrag 5 haben. *[0/1 P.]*

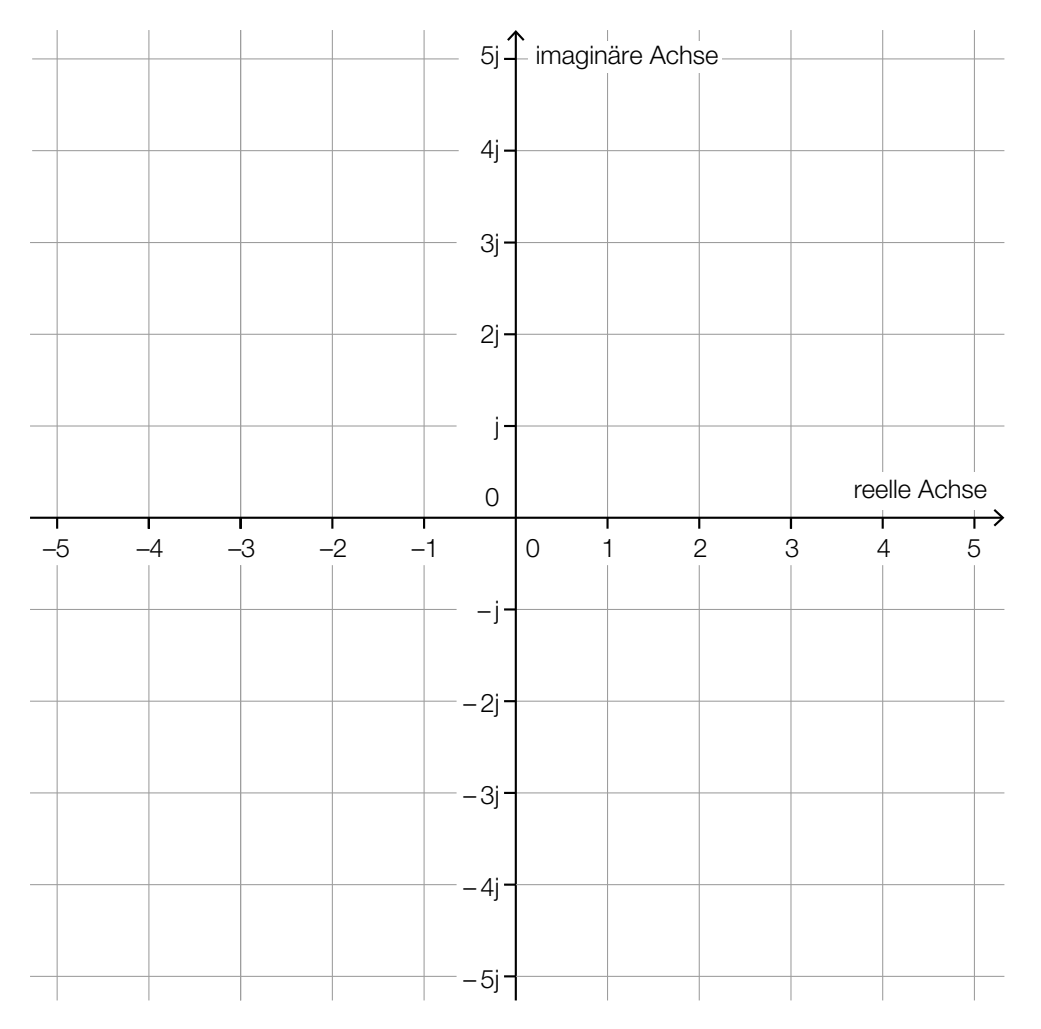

- b) Zu jeder komplexen Zahl *z* = *a* + *b* ∙ j mit *a*, *b* ∈ ℝ gibt es die konjugiert komplexe Zahl *z*\* = *a* – *b* ∙ j.
	- 1) Zeigen Sie allgemein, dass *z* ∙ *z*\* eine reelle Zahl ist. *[0/1 P.]*

### Aufgabe 6 (Teil B)

### Grünbrücken

Über Grünbrücken können wildlebende Tiere stark befahrene Verkehrswege wie z.B. Autobahnen gefahrlos überqueren.

a) In der nachstehenden Abbildung ist eine Grünbrücke modellhaft dargestellt.

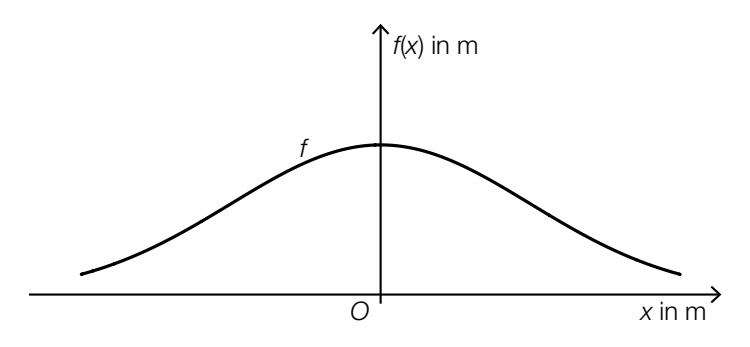

Die Höhe der Grünbrücke kann durch die Funktion *f* beschrieben werden:

 $f(x) = a \cdot e^{-b \cdot x^2}$ 

*x*, *f*(*x*) ... Koordinaten in m *a*, *b* ... positive Parameter

Die Grünbrücke hat an der Stelle *x* = 0 m eine Höhe von 10 m. Die Grünbrücke hat an der Stelle *x* = 20 m eine Höhe von 6 m.

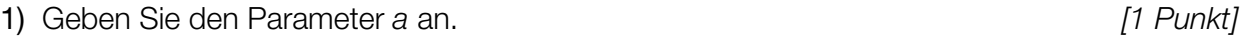

- 2) Berechnen Sie den Parameter *b*. *[1 Punkt]*
- 3) Berechnen Sie diejenige Stelle, an der die Steigung von *f* am größten ist. *[1 Punkt]*
- b) Verschiedene Formen von Grünbrücken sollen modelliert werden. Dazu wird der Graph der Funktion *g* untersucht.

 $g(x) = a \cdot e^{-b \cdot (x+c)^2}$  mit *a*, *b*, *c* > 0

1) Ordnen Sie den beiden Satzanfängen jeweils die zutreffende Fortsetzung aus A bis D zu. *[2 zu 4] [1 Punkt]*

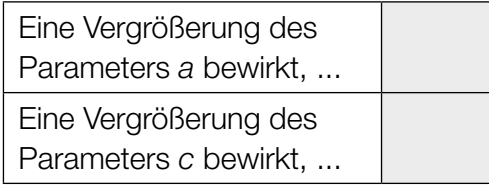

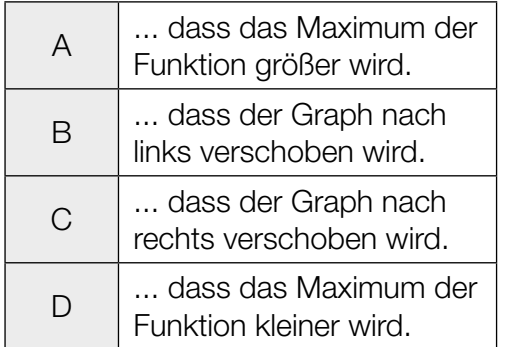

#### KL20 PT3 Teil-B-Aufgaben H2 (12. Jänner 2021).pdf

c) Als Geländer einer Grünbrücke ist eine Betonmauer geplant.

Die obere und die untere Begrenzungslinie der Betonmauer (in der Seitenansicht) können im Intervall [–20; 20] näherungsweise durch den Graphen der Funktion *h* und den Graphen der Funktion *g* beschrieben werden (siehe nachstehende Abbildung).

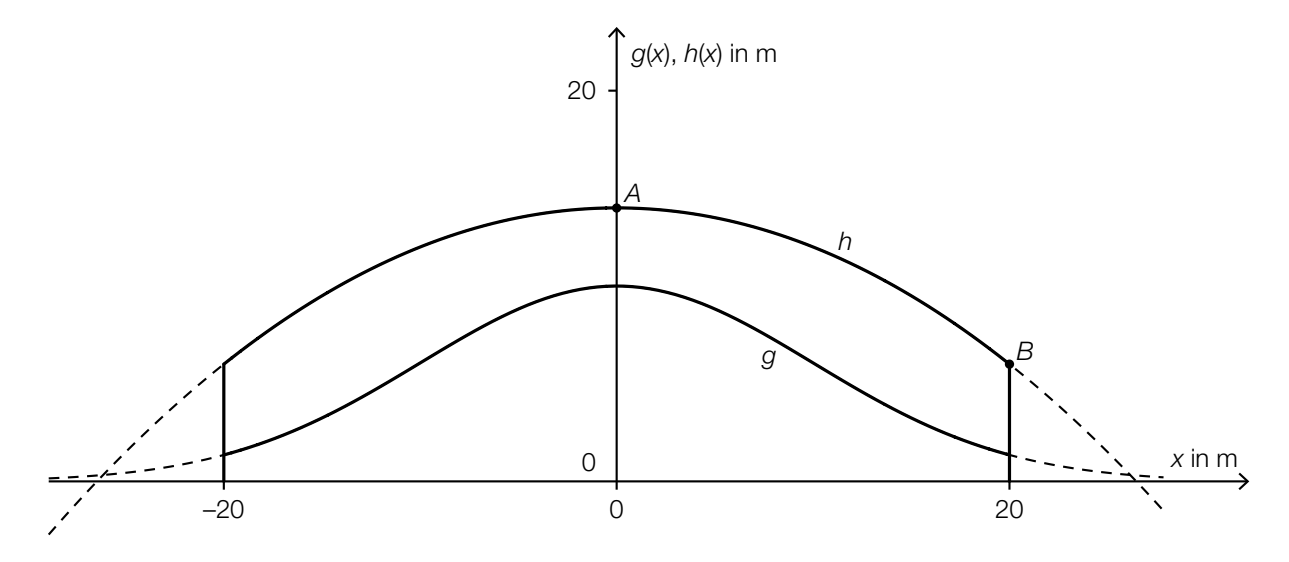

1) Kennzeichnen Sie in der obigen Abbildung diejenige Fläche, deren Inhalt mit dem nachstehenden Ausdruck berechnet werden kann.  $\int_0^{20}$  $\int_{0}^{20} h(x) dx - \int_{0}^{20}$ 0 *g*(*x*)d*x [1 Punkt]*

Die Funktion *h* ist eine Polynomfunktion 2. Grades.

Der Scheitelpunkt von *h* ist *A* = (0|14). Weiters verläuft *h* durch den Punkt *B* = (20|6).

- 2) Ermitteln Sie die Koeffizienten der Funktion *h*. *[1 Punkt]*
- 3) Berechnen Sie die Länge des Graphen von *h* im Intervall [–20; 20]. *[1 Punkt]*

# Aufgabe 7 (Teil B)

### Kondensator

Ein Kondensator ist ein elektronisches Bauelement, das mithilfe einer Batterie aufgeladen werden kann. Ist der Kondensator bei einem Aufladevorgang zu Beginn ungeladen, so kann der Verlauf der Kondensatorspannung durch die Funktion *u* beschrieben werden.

 $u(t) = U_0 \cdot \left(1 - e^{-\frac{t}{\tau}}\right)$  mit  $t \ge 0$ 

*t* ... Zeit in s *u*(*t*) ... Kondensatorspannung zur Zeit *t* in Volt (V)  $U_{_0}$  ... Spannung der Batterie (konstant) in V τ ... Zeitkonstante in s

- a) Die zugehörige Differenzialgleichung für die Kondensatorspannung *u* lautet:  $\tau \cdot \frac{du}{dt} + u = U_0$ 
	- 1) Berechnen Sie mithilfe der Methode *Trennen der Variablen* die allgemeine Lösung dieser Differenzialgleichung. *[1 Punkt]*
	- 2) Zeigen Sie, dass die Lösung der Differenzialgleichung für die Anfangsbedingung *u*(0) = 0 der oben angegebenen Funktion *u* entspricht. *[1 Punkt]*
- b) 1) Begründen Sie anhand der oben angegebenen Funktionsgleichung, warum die Kondensatorspannung für  $t \rightarrow \infty$  asymptotisch gegen  $U_0$  geht. geht. *[1 Punkt]*
- $\,$ c) In der nachstehenden Abbildung ist der Verlauf der Kondensatorspannung für  $\, U_{_0}$  = 20 V  $\,$  dargestellt.

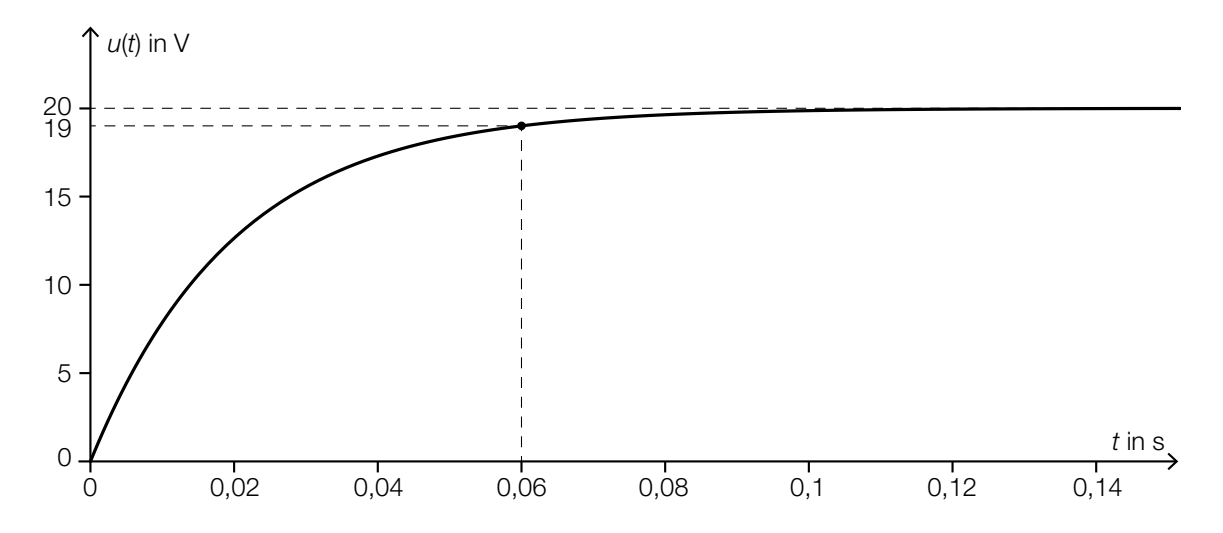

1) Berechnen Sie die Zeitkonstante τ. *[1 Punkt]*

d) In der nachstehenden Abbildung ist der Verlauf der Kondensatorspannung bei einem Aufladevorgang dargestellt.

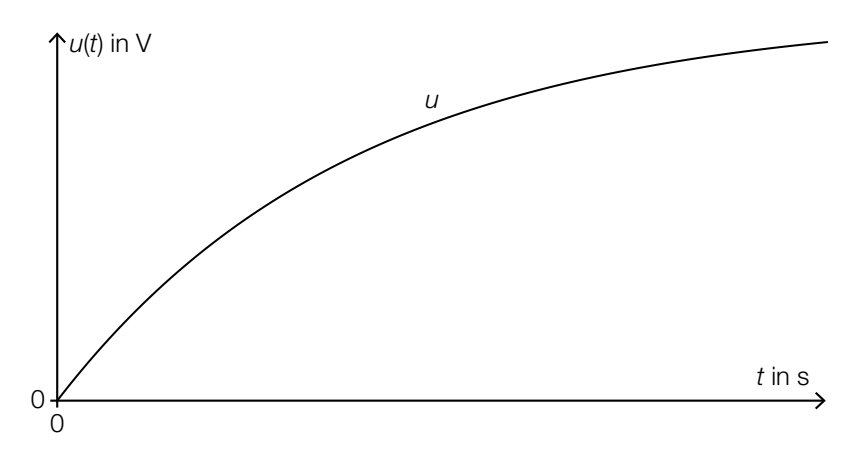

1) Markieren Sie diejenige Stelle, an der die 1. Ableitung von *u* im dargestellten Bereich den maximalen Wert annimmt. *[1 Punkt]*

 Der Inhalt der grau markierten Fläche und der Flächeninhalt des Rechtecks mit den Seitenlängen  $t_{_1}$  und *a* sind gleich groß (siehe nachstehende Abbildung).

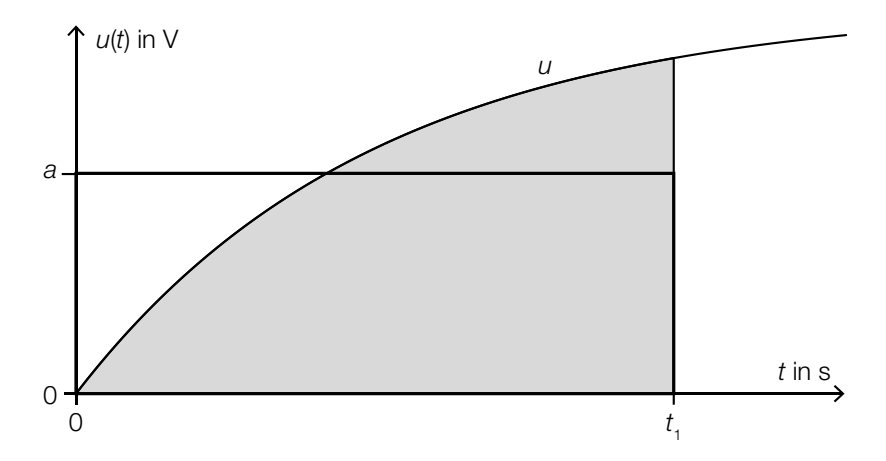

- 2) Beschreiben Sie die Bedeutung von *a* im gegebenen Sachzusammenhang. *[1 Punkt]*
- 3) Erstellen Sie mithilfe der Funktion *u* eine Formel zur Berechnung von *a*.

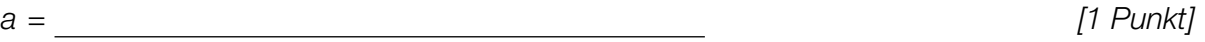

## Aufgabe 8 (Teil B)

### BMX-Bahn

Für den Bau einer BMX-Bahn wird ein Plan erstellt. In der nachstehenden Abbildung ist die Profillinie einer geplanten Teilstrecke dargestellt.

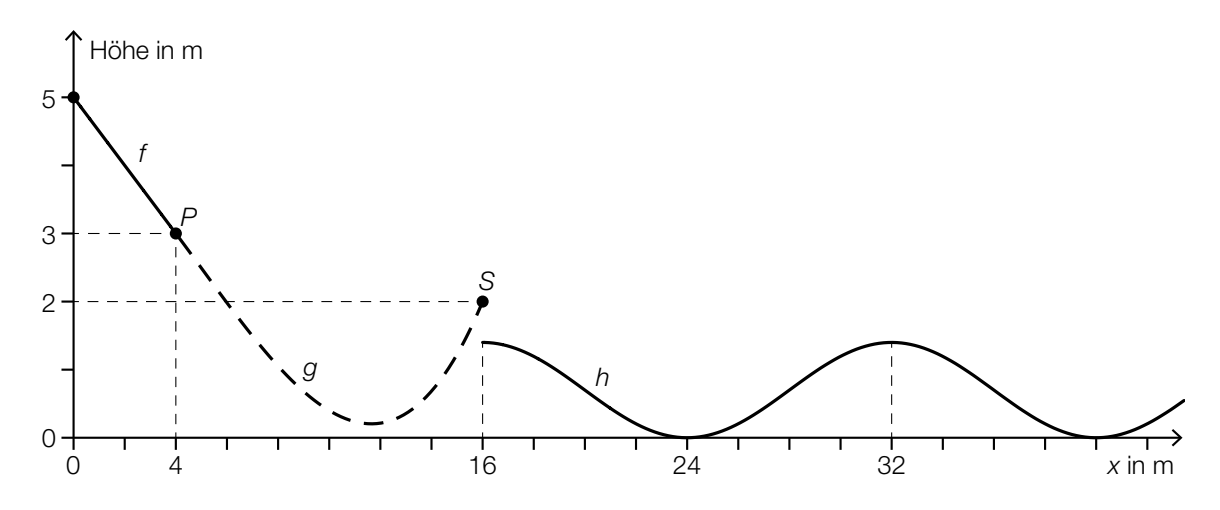

a) Die Profillinie wird bis zum Punkt *P* näherungsweise durch die lineare Funktion *f* beschrieben. Die Profillinie zwischen den Punkten *P* und *S* wird näherungsweise durch die Polynomfunktion 3. Grades *g* mit  $g(x) = a \cdot x^3 + b \cdot x^2 + c \cdot x + d$  beschrieben. Im Punkt *P* hat die Polynomfunktion *g* die gleiche Steigung wie die lineare Funktion *f*. Im Punkt *S* beträgt ihr Steigungswinkel 42°.

- 1) Erstellen Sie mithilfe der Informationen zu *P* und *S* ein Gleichungssystem zur Berechnung der Koeffizienten *a*, *b*, *c* und *d. [2 Punkte]*
- 2) Übertragen Sie dieses Gleichungssystem in Matrizenschreibweise. *[1 Punkt]*
- b) Ein Teil der Profillinie wird näherungsweise durch die Funktion *h* beschrieben:

*h*(*x*) = 0,7 ⋅ sin(*b* ⋅ *x* + *c*) + *d* mit *x* ≥ 16

Der Graph der Funktion *h* berührt die *x*-Achse.

- 1) Geben Sie den Parameter *d* der Funktion *h* an. *[1 Punkt]*
- 2) Ermitteln Sie den Höhenunterschied zwischen dem Punkt *S* und dem Maximum von *h*. *[1 Punkt]*
- 3) Ermitteln Sie den Parameter *b* der Funktion *h*. *[1 Punkt]*

#### KL20 PT3 Teil-B-Aufgaben H2 (12. Jänner 2021).pdf

c) Im 1. Abschnitt der Teilstrecke wirkt auf einen BMX-Fahrer die Gewichtskraft  $\vec{F}_{\alpha}$ .

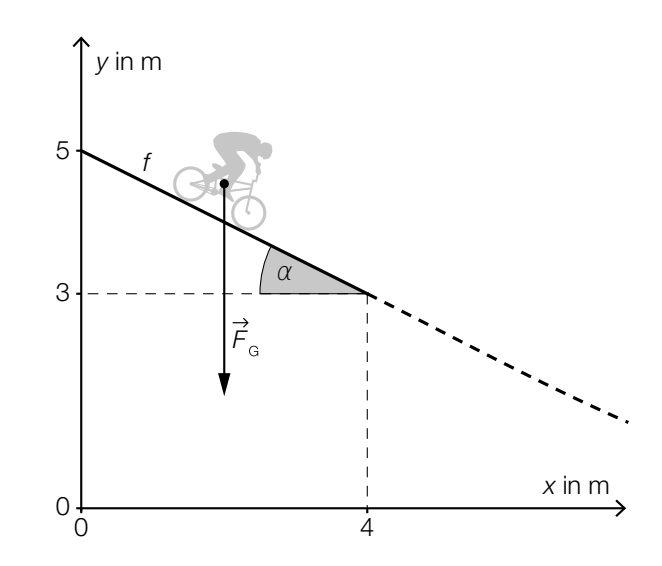

1) Berechnen Sie den Winkel α. *[1 Punkt]*

Die Gewichtskraft  $\vec{F}_{\alpha}$  kann in zwei Komponenten zerlegt werden: Eine Komponente ist die Hangabtriebskraft  $\vec{F}_{H}$ . Diese ist parallel zur Geraden *f*. Die andere Komponente ist die Normalkraft  $\overrightarrow{F}_N$ . Diese ist normal zur Geraden *f*.

- 2) Veranschaulichen Sie in der oberen Abbildung die Zerlegung der Gewichtskraft  $\mathsf{F}_{_{\mathrm{G}}}$  in die Komponenten  $F_{\rm H}$  und  $F_{\rm N}$ .
- 3) Berechnen Sie  $|\vec{F}_{\text{H}}|$  für  $|\vec{F}_{\text{G}}|$  = 900 Newton. *[1 Punkt]*

## Aufgabe 6 (Teil B)

### **Schlafdauer**

Es wurden verschiedene Untersuchungen zur durchschnittlichen täglichen Schlafdauer unterschiedlicher Personengruppen durchgeführt.

a) Das Ergebnis einer Befragung von 50 Personen zur Schlafdauer ist in der nachstehenden Tabelle angegeben.

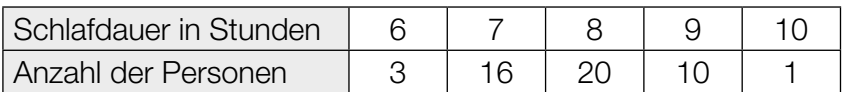

1) Berechnen Sie das arithmetische Mittel der Schlafdauer dieser 50 Personen. *[1 Punkt]*

Bei 9 Personen wurden die Schlafdauer und die Fernsehzeit erhoben:

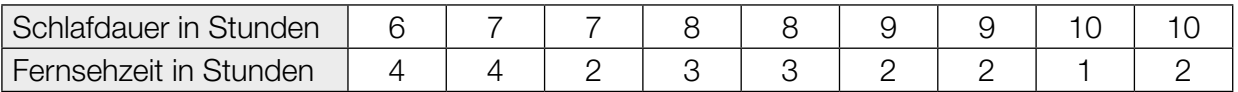

Die Fernsehzeit soll in Abhängigkeit von der Schlafdauer beschrieben werden.

- 2) Ermitteln Sie eine Gleichung der zugehörigen linearen Regressionsfunktion. *[1 Punkt]*
- b) Die durchschnittliche tägliche Schlafdauer *X* von älteren Personen ist annähernd normalverteilt mit dem Erwartungswert  $\mu$  = 364 min und der Standardabweichung  $\sigma$  = 50 min.
	- 1) Berechnen Sie die Wahrscheinlichkeit, dass eine zufällig ausgewählte ältere Person eine durchschnittliche tägliche Schlafdauer zwischen 300 min und 480 min hat. *[1 Punkt]*
	- 2) Tragen Sie in der nachstehenden Gleichung die fehlende Zahl in das dafür vorgesehene Kästchen ein.

 $P(X \ge 400) = P(X \le \vert \vert \vert)$  *[1 Punkt]* 

#### KL20 PT2 Teil-B-Aufgaben H2 (16. September 2020).pdf

c) Für die Altersgruppe von 19 bis 39 Jahren ist die durchschnittliche tägliche Schlafdauer annähernd normalverteilt. Die zugehörige Dichtefunktion ist in der nachstehenden Abbildung dargestellt.

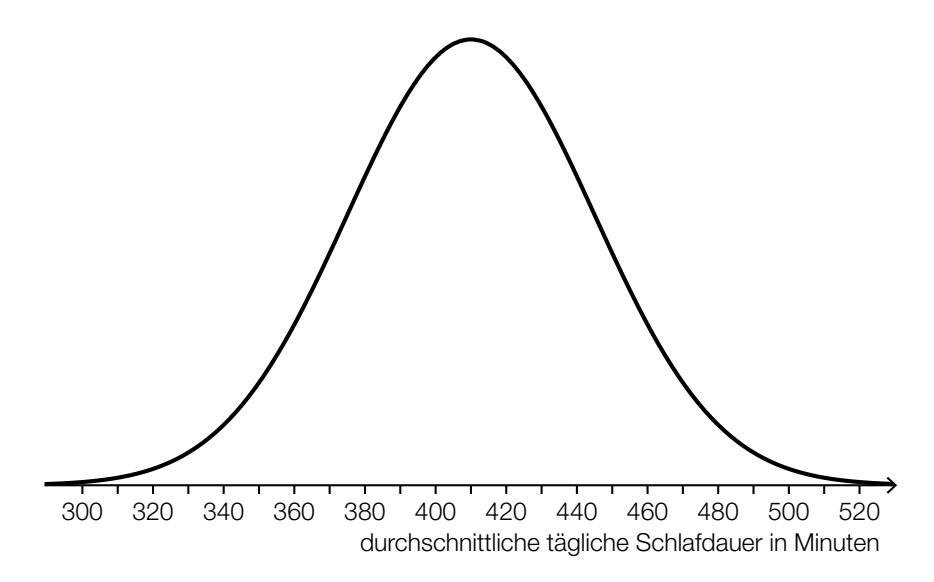

- 1) Lesen Sie aus der obigen Abbildung den Erwartungswert  $\mu$  ab.
	- $\mu =$  min *[1 Punkt]*

Für eine andere Altersgruppe beträgt der Erwartungswert 399 min. Die Standardabweichung ist die gleiche wie in der Altersgruppe von 19 bis 39 Jahren.

2) Beschreiben Sie, wie sich der Graph der Dichtefunktion für diese Altersgruppe vom oben abgebildeten Graphen unterscheidet. *[1 Punkt]*

## Aufgabe 7 (Teil B)

### Wagenheber

Ein Wagenheber ist ein Hilfsmittel, um ein Auto anzuheben.

a) Eine mögliche Bauart eines Wagenhebers ist im nebenstehenden Bild dargestellt.

Bildquelle: Bukk – own work, public domain, https://commons.wikimedia.org/wiki/File:STORZ\_Wagenheber.jpg [04.08.2020] (adaptiert).

Auto

 Die nachstehende Abbildung zeigt eine schematische – nicht maßstabgetreue – Darstellung dieses Wagenhebers.

v

w

α

β

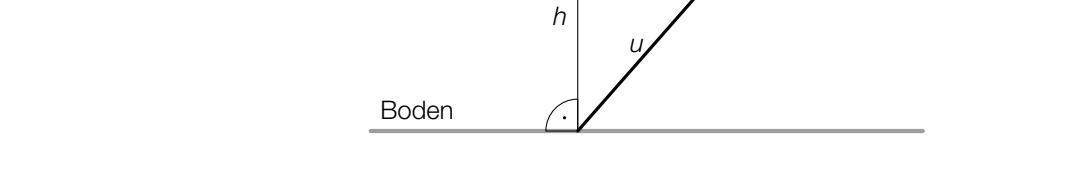

1) Erstellen Sie mithilfe von *u*, *v* und α eine Formel zur Berechnung der Höhe *h*.

$$
h = \boxed{1 \text{ Punkt}}
$$

Es gilt:  $v = 20$  cm,  $w = 30$  cm,  $\beta = 41^{\circ}$ 

2) Berechnen Sie den stumpfen Winkel α. *[1 Punkt]*

Die Gewichtskraft  $\vec{F}_{G}$  kann in die Kräfte  $\vec{F}_{w}$  und  $\vec{F}_{v}$  zerlegt werden (siehe nachstehende nicht maßstabgetreue Abbildung).

Es gilt (alle Angaben in Kilonewton):

$$
\vec{F}_{\text{G}} = \begin{pmatrix} 0 \\ -0.75 \end{pmatrix} \text{ und } \vec{F}_{w} = \begin{pmatrix} -1.18 \\ -0.12 \end{pmatrix}
$$

- 3) Ermitteln Sie die Kraft  $\vec{F}_v$ . *[1 Punkt]*
- 4) Berechnen Sie den Winkel γ. *[1 Punkt]*

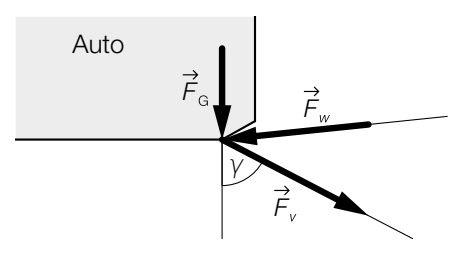

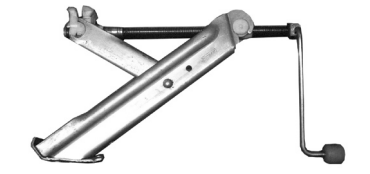

b) Ein Unternehmen verkauft Wagenheber eines bestimmten Modells. Der Erlös kann in Abhängigkeit von der verkauften Menge *x* näherungsweise durch die quadratische Erlösfunktion *E* beschrieben werden (siehe nachstehende Abbildung).

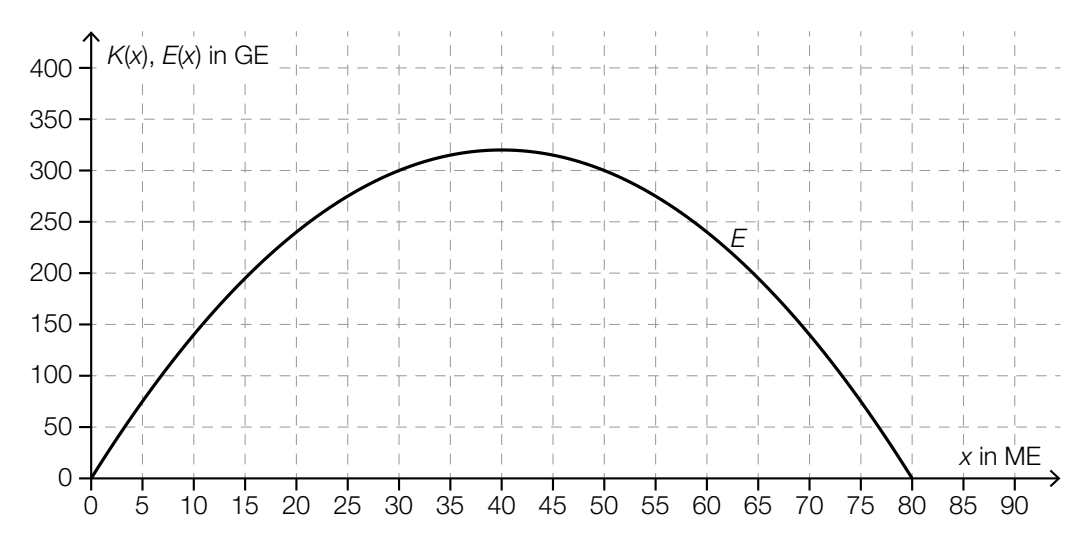

Die Fixkosten dieser Produktion betragen 100 GE. Die obere Gewinngrenze beträgt 50 ME.

1) Zeichnen Sie in der obigen Abbildung den Graphen der linearen Kostenfunktion *K* ein.

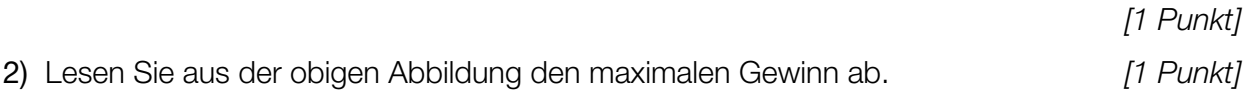

## Aufgabe 8 (Teil B)

### Elektromagnetische Strahlung

a) Beim Eindringen von elektromagnetischer Strahlung in ein Medium nimmt die Intensität mit der Eindringtiefe ab. Die Funktion *E* beschreibt die Intensität der Strahlung in Abhängigkeit von der Eindringtiefe.

*x* ... Eindringtiefe in m

*E*(*x*) ... Intensität bei der Eindringtiefe *x* in Watt pro Quadratmeter (W/m²)

Die 1. Ableitung der Funktion *E* nach der Eindringtiefe *x* ist proportional zur Funktion *E*.

1) Vervollständigen Sie die nachstehende Differenzialgleichung. Bezeichnen Sie dabei den Proportionalitätsfaktor mit –*k* (*k* > 0).

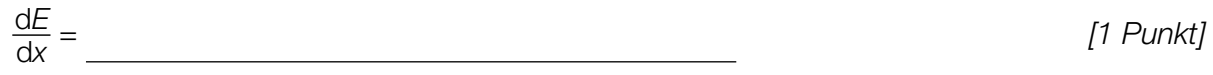

Beim Durchgang von Strahlung durch ein Medium treten Störeinflüsse auf. Diese Störeinflüsse werden durch Addition einer Konstanten *S* auf der rechten Seite der Differenzialgleichung berücksichtigt.

2) Berechnen Sie die allgemeine Lösung dieser inhomogenen Differenzialgleichung mithilfe der Methode *Trennen der Variablen*. *[1 Punkt]*

#### KL20 PT2 Teil-B-Aufgaben H2 (16. September 2020).pdf

b) Die Streuung von Sonnenstrahlung an kleinen Molekülen der Atmosphäre ist dafür verantwortlich, dass der Himmel tagsüber blau erscheint.

Die Intensität der gestreuten Sonnenstrahlung kann in Abhängigkeit von der Wellenlänge λ näherungsweise durch die Funktion *I* beschrieben werden. In der nachstehenden Abbildung ist der Graph der Funktion *I* in einem ordinatenlogarithmischen Koordinatensystem dargestellt.

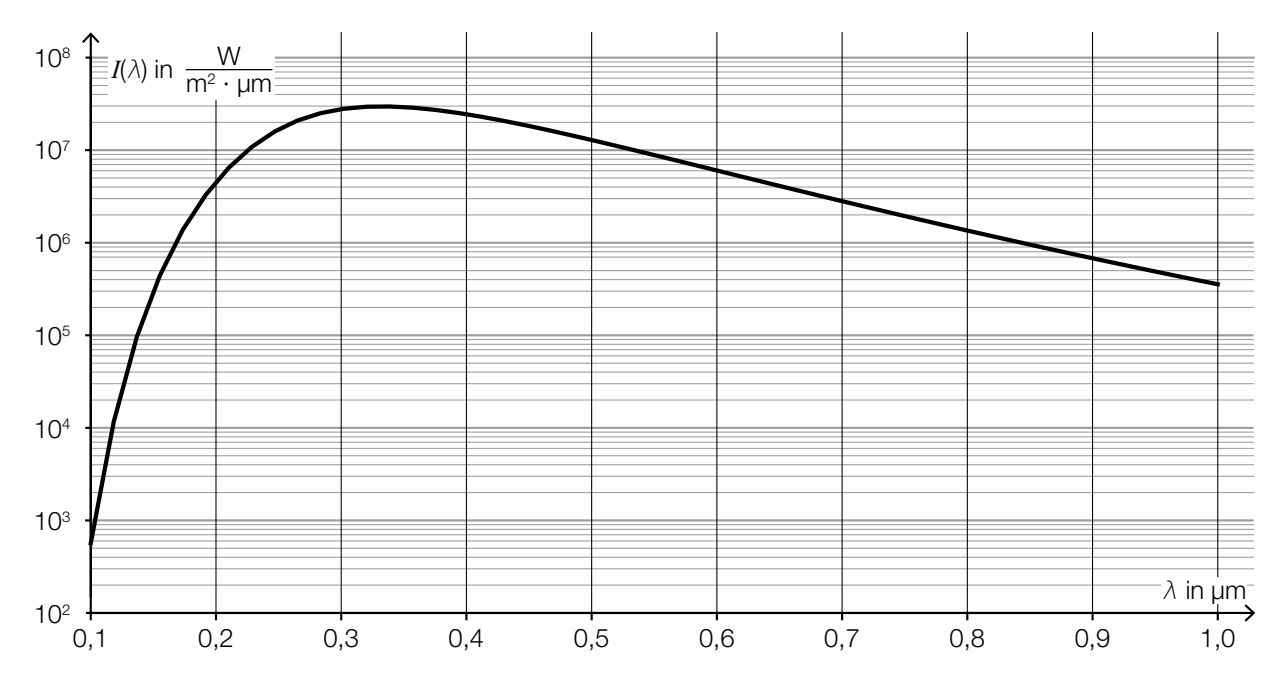

1) Lesen Sie aus der obigen Abbildung das Maximum der Funktion *I* ab.

$$
I_{\max} = \frac{W}{m^2 \cdot \mu m}
$$
 [1 Punkt]

Der relative Anteil der gestreuten Sonnenstrahlung an der gesamten Sonnenstrahlung hängt von der Wellenlänge λ ab. In einem bestimmten Wellenlängenbereich gilt:

$$
A(\lambda) = 1 - e^{\frac{-0,0106}{\lambda^4}}
$$

λ ... Wellenlänge in μm

*A*(λ) ... relativer Anteil der gestreuten Sonnenstrahlung bei der Wellenlänge λ

2) Argumentieren Sie mathematisch, dass sich *A*(λ) für größer werdendes λ dem Wert 0 nähert. *[1 Punkt]* c) Der sogenannte *Poynting-Vektor S* ist ein Vektor in ℝ<sup>3</sup> , der bei Berechnungen mit elektromagnetischen Wellen verwendet wird.

Dabei gilt:

$$
\overrightarrow{S} = k \cdot (\overrightarrow{E} \times \overrightarrow{B})
$$

*E*, *B* ... Vektoren in ℝ<sup>3</sup> zur Beschreibung von elektromagnetischen Wellen

*k* ... Konstante, *k* > 0

- 1) Geben Sie an, wie groß der Winkel zwischen den Vektoren *S* und *B* ist. *[1 Punkt]*
- 2) Kreuzen Sie denjenigen Ausdruck an, der zu *<sup>S</sup>* = *k*<sup>∙</sup>(*E* × *B*) äquivalent ist. *[1 aus 5]*

*[1 Punkt]*

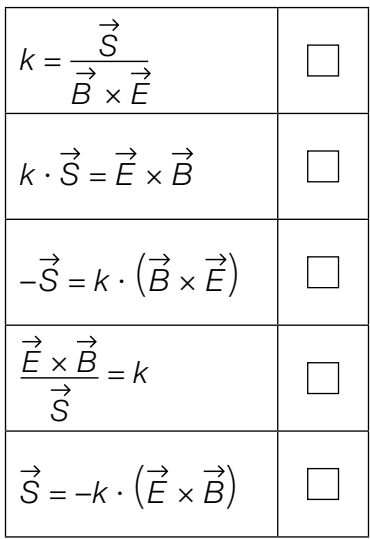

## Aufgabe 9 (Teil B)

### **Obstfliegenfalle**

Obstfliegen können mithilfe von Glasgefäßen eingefangen werden (siehe nebenstehende Abbildung). Die Gefäße werden bis zu einer bestimmten Höhe mit einer Flüssigkeit befüllt, die die Obstfliegen anlocken soll.

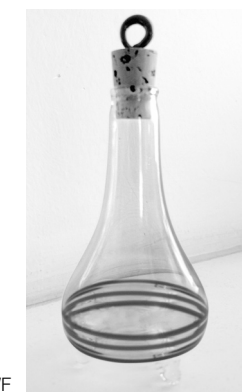

Bildquelle: BMBWF

a) Die Obstfliegenfalle kann durch Rotation des Graphen der Funktion *f* um die *x*-Achse modelliert werden (siehe nachstehende Abbildung).

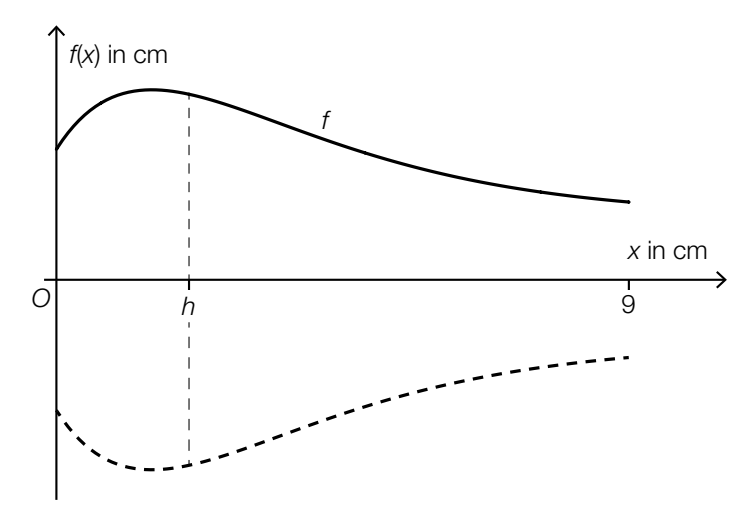

Für die Funktion *f* gilt:

 $f(x) = 1 + 2,7 \cdot (x + 0,5) \cdot e^{-\frac{2 \cdot x + 1}{4}}$  für  $0 \le x \le 9$ 

*x*, *f*(*x*) ... Koordinaten in cm

Die Obstfliegenfalle wird mit 50 cm<sup>3</sup> Flüssigkeit befüllt.

In einem Abstand *h* vom Boden der Obstfliegenfalle soll eine Markierung für diese Flüssigkeitsmenge angebracht werden (siehe obige Abbildung).

Mit der nachstehenden Gleichung soll dieser Abstand *h* berechnet werden.

$$
\pi \cdot \int_0^{\lfloor} \frac{1}{(f(x))^2} dx = \boxed{\phantom{1}}
$$

- 1) Vervollständigen Sie die obige Gleichung durch Eintragen in die dafür vorgesehenen Kästchen. *[1 Punkt]*
- 2) Berechnen Sie *h*. *[1 Punkt]*

#### KL20 PT2 Teil-B-Aufgaben H2 (16. September 2020).pdf

b) Die äußere Begrenzungslinie einer anderen, zur Seite gekippten Obstfliegenfalle soll durch  $P$ olynomfunktion 5. Grades  $p$  mit  $p(x) = a \cdot x^5 + b \cdot x^4 + c \cdot x^3 + d \cdot x^2 + e \cdot x + f$  modelliert werden.

Die lokalen Extrempunkte von *p* haben die Koordinaten (1,5|3) und (9|1).

- 1) Erstellen Sie alle Gleichungen zur Berechnung der Koeffizienten der Funktion *p*, die sich aus diesen Informationen ergeben. *[2 Punkte]*
- 2) Begründen Sie, warum die Koeffizienten der Funktion *p* mithilfe dieser Gleichungen nicht eindeutig bestimmt werden können. *[1 Punkt]*

## Aufgabe 6 (Teil B)

### Blumentopf

a) Ein Unternehmen produziert Blumentöpfe. Der Außendurchmesser eines solchen Blumentopfs beträgt 40 cm. Auch die Gesamthöhe des Blumentopfs beträgt 40 cm. (Siehe nachstehende Abbildung.)

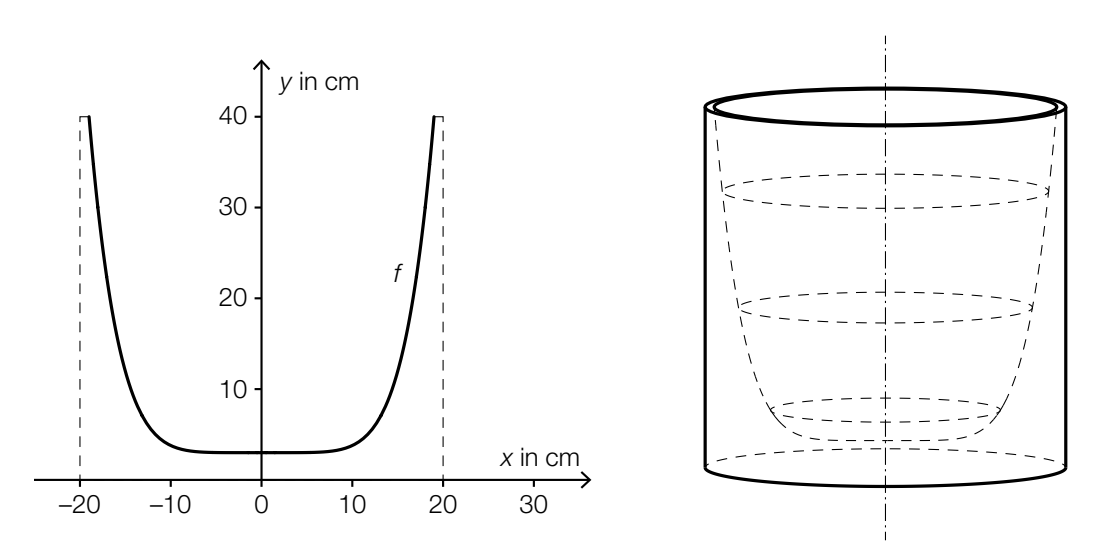

Für die Funktion *f* mit *f*(*x*) = *y* gilt:

$$
y = \frac{37}{19^6} \cdot x^6 + 3 \text{ mit } -19 \le x \le 19
$$

1) Begründen Sie, warum *f* eine gerade Funktion ist. *[1 Punkt]*

Die Innenwand des Blumentopfs entsteht durch Rotation des oben dargestellten Graphen von *f* um die *y*-Achse.

2) Berechnen Sie das Innenvolumen des Blumentopfs. *[2 Punkte]*

b) Ein Unternehmen produziert Stangen für Kletterpflanzen. Die Länge dieser Stangen ist annähernd normalverteilt mit dem Erwartungswert  $\mu$  = 150 cm.

Die nachstehende Abbildung zeigt den Graphen der zugehörigen Verteilungsfunktion *F*.

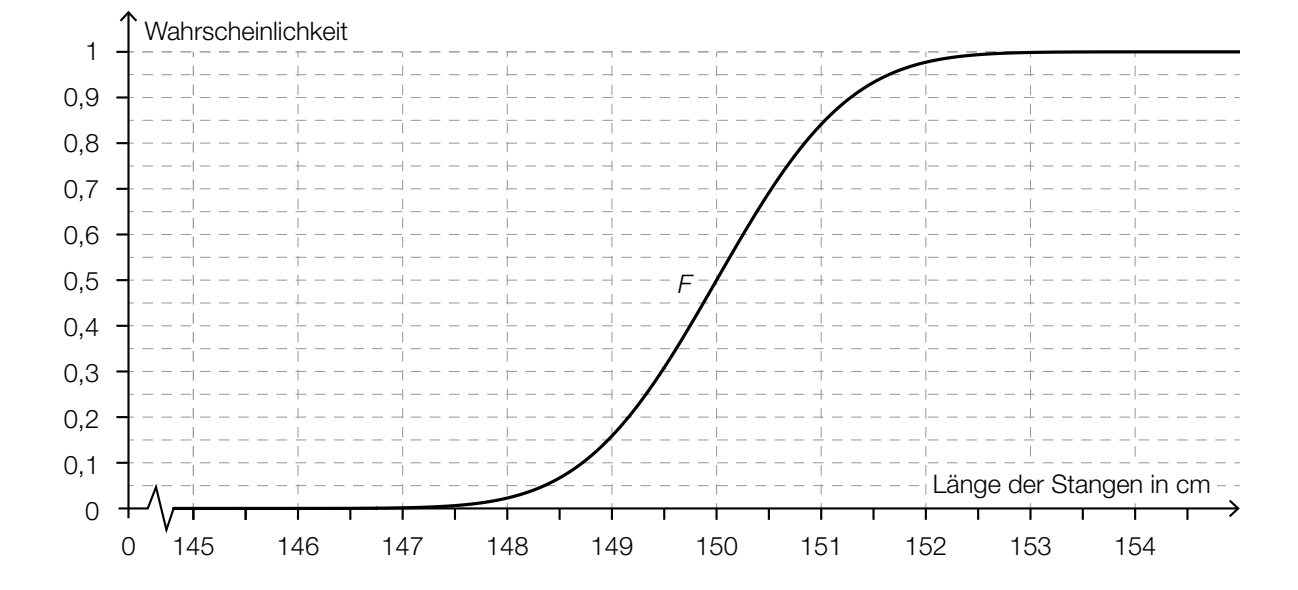

- 1) Lesen Sie aus der obigen Abbildung den Wert der Standardabweichung ab. *[1 Punkt]*
- 2) Veranschaulichen Sie in der obigen Abbildung die Wahrscheinlichkeit, die durch den nachstehenden Ausdruck berechnet wird.

1 – *F*(149,5) *[1 Punkt]*

Ein anderes Unternehmen produziert auch solche Stangen. Die Länge dieser Stangen ist ebenfalls annähernd normalverteilt mit dem Erwartungswert  $\mu$  = 150 cm. Es ist bekannt, dass 92,3 % dieser Stangen eine Länge von höchstens 151 cm haben.

- 3) Berechnen Sie die zugehörige Standardabweichung. *[1 Punkt]*
- c) Der Erlös aus dem Verkauf von Blumentöpfen kann durch die Funktion *E* beschrieben werden:

 $E(x) = 20 \cdot x - 0,12 \cdot x^2$ 

*x* … Verkaufsmenge in ME

*E*(*x*) … Erlös bei der Verkaufsmenge *x* in GE

1) Ermitteln Sie das größtmögliche Intervall für *x*, in dem der Erlös mindestens 100 GE beträgt. *[1 Punkt]*

# Aufgabe 7 (Teil B)

### Bitterfelder Bogen

Der *Bitterfelder Bogen* ist eine Stahlkonstruktion, die aus mehreren Bögen besteht. Ein aus Rampen bestehender Fußweg führt innerhalb der Bögen zu einer Aussichtsplattform.

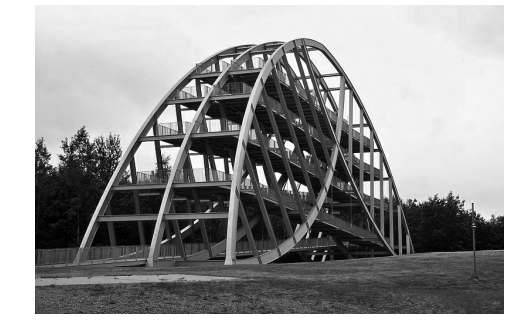

Bildquelle: Joeb07 [GFDL or CC BY 3.0], from Wikimedia Commons, https://commons.wikimedia.org/wiki/File:Bitterfelder\_Bogen\_(2).jpg [20.11.2018].

a) In der nachstehenden Skizze wird der äußere Rand der Stahlkonstruktion näherungsweise durch einen Kreisbogen mit dem Mittelpunkt *M* und dem Radius *r* dargestellt.

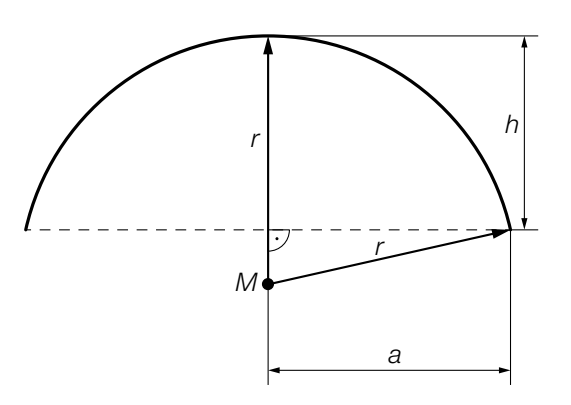

1) Erstellen Sie aus *a* und *h* eine Formel zur Berechnung des Radius *r*.

*r* = *[1 Punkt]*

b) Der Verlauf des Bogens kann näherungsweise durch die Graphen der Funktionen *f* und *g* dargestellt werden. Die Graphen der beiden Funktionen sind zueinander symmetrisch bezüglich der senkrechten Achse. (Siehe nachstehende Abbildung.)

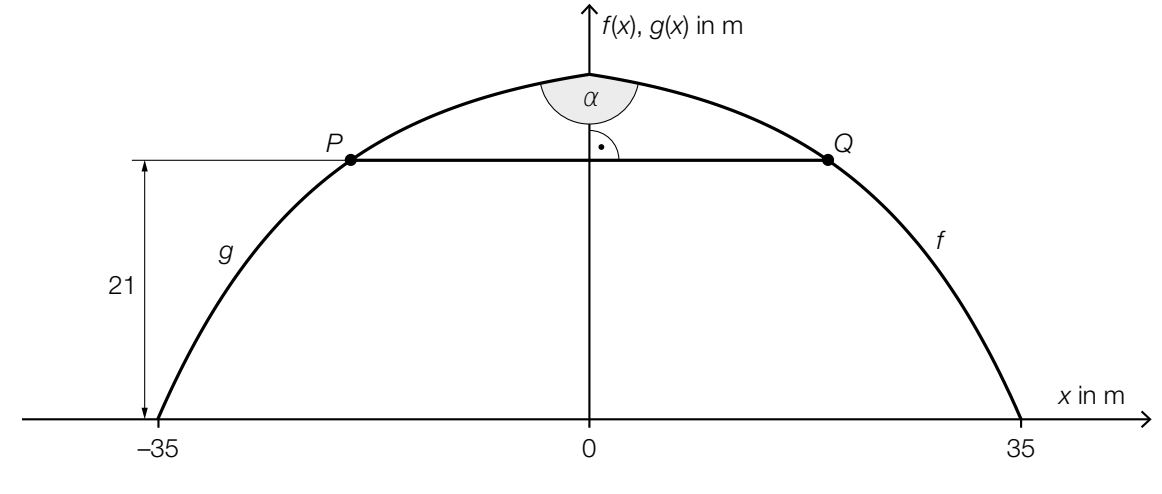

Es gilt: *f*(*x*) = 30 ⋅  $\left(1 - e^{\frac{x - 35}{13}}\right)$  mit 0 ≤ *x* ≤ 35

In einer Höhe von 21 m befindet sich die Aussichtsplattform.

- 1) Berechnen Sie die Länge *PQ*. *[1 Punkt]*
- 2) Berechnen Sie den Schnittwinkel α der Graphen der Funktionen *f* und *g*. *[1 Punkt]*
- 3) Interpretieren Sie das Ergebnis des nachstehenden Ausdrucks im gegebenen Sachzusammenhang.

$$
2 \cdot \int_0^{35} \sqrt{1 + \left(-\frac{30}{13} \cdot e^{\frac{x - 35}{13}}\right)^2} dx = 94,57...
$$
 [1 Punkt]

c) Der Fußweg zur Aussichtsplattform besteht aus einzelnen Rampen (siehe strichlierte Geradenstücke in der nachstehenden modellhaften Abbildung).

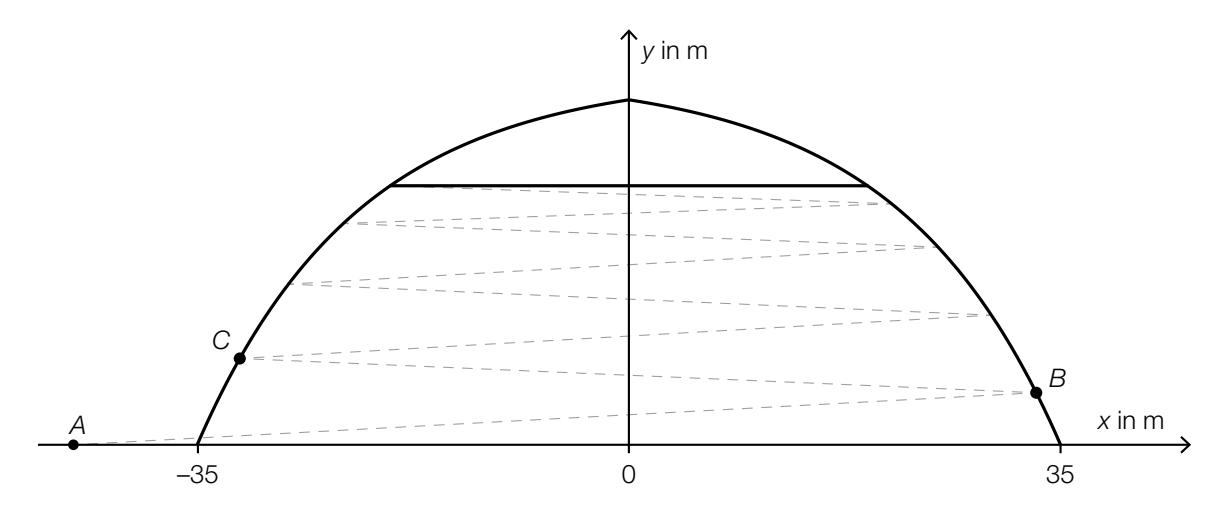

Es gilt: *A* = (–45|0),  $\overrightarrow{AB} = \begin{pmatrix} 78 \\ 4,2 \end{pmatrix}$ 

1) Berechnen Sie die Koordinaten des Punktes *B*. *[1 Punkt]*

Die Neigungswinkel der Rampen sind jeweils gleich groß.

Es soll eine Parameterdarstellung der Geraden *g* durch die Punkte *B* und *C* erstellt werden.

2) Tragen Sie die fehlenden Zahlen in die dafür vorgesehenen Kästchen ein.

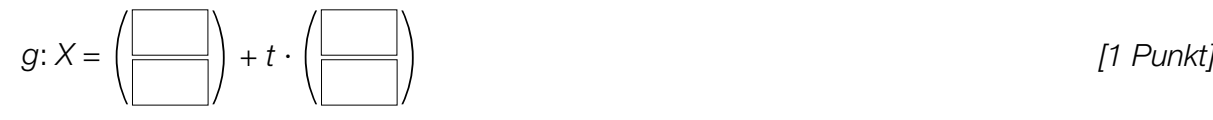

- d) Ein Läufer verwendet den Fußweg zur Aussichtsplattform als Trainingsstrecke. Mithilfe eines Brustgurts misst er seine Herzfrequenz. Diese wird an seine Pulsuhr mit einer Sendefrequenz von 5 Kilohertz (kHz) übermittelt.
	- 1) Tragen Sie in der nachstehenden logarithmischen Skala die Sendefrequenz des Brustgurts ein. *[1 Punkt]*

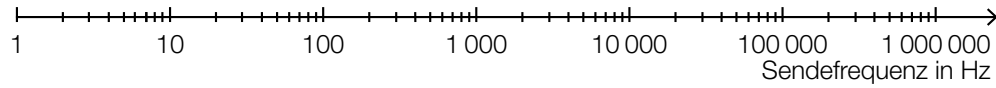

Der Läufer hat wiederholt seinen Maximalpuls (in Herzschlägen pro Minute) gemessen:

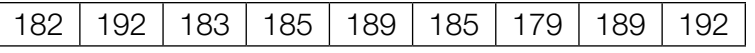

Der Maximalpuls des Läufers kann als annähernd normalverteilt angenommen werden.

2) Ermitteln Sie den zweiseitigen 95-%-Vertrauensbereich für den Erwartungswert des Maximalpulses. *[1 Punkt]*

## Aufgabe 8 (Teil B)

### Limnologie

Die Limnologie erforscht wichtige Kenngrößen von stehenden Gewässern wie etwa Temperatur oder Dichte.

a) Die nachstehende Abbildung zeigt modellhaft die Wassertemperatur eines Sees in Abhängigkeit von der Tiefe x im Frühling ( $T_F$ ) und im Winter ( $T_W$ ). Die Wassertemperatur nähert sich in beiden Fällen asymptotisch dem Wert 4 °C.

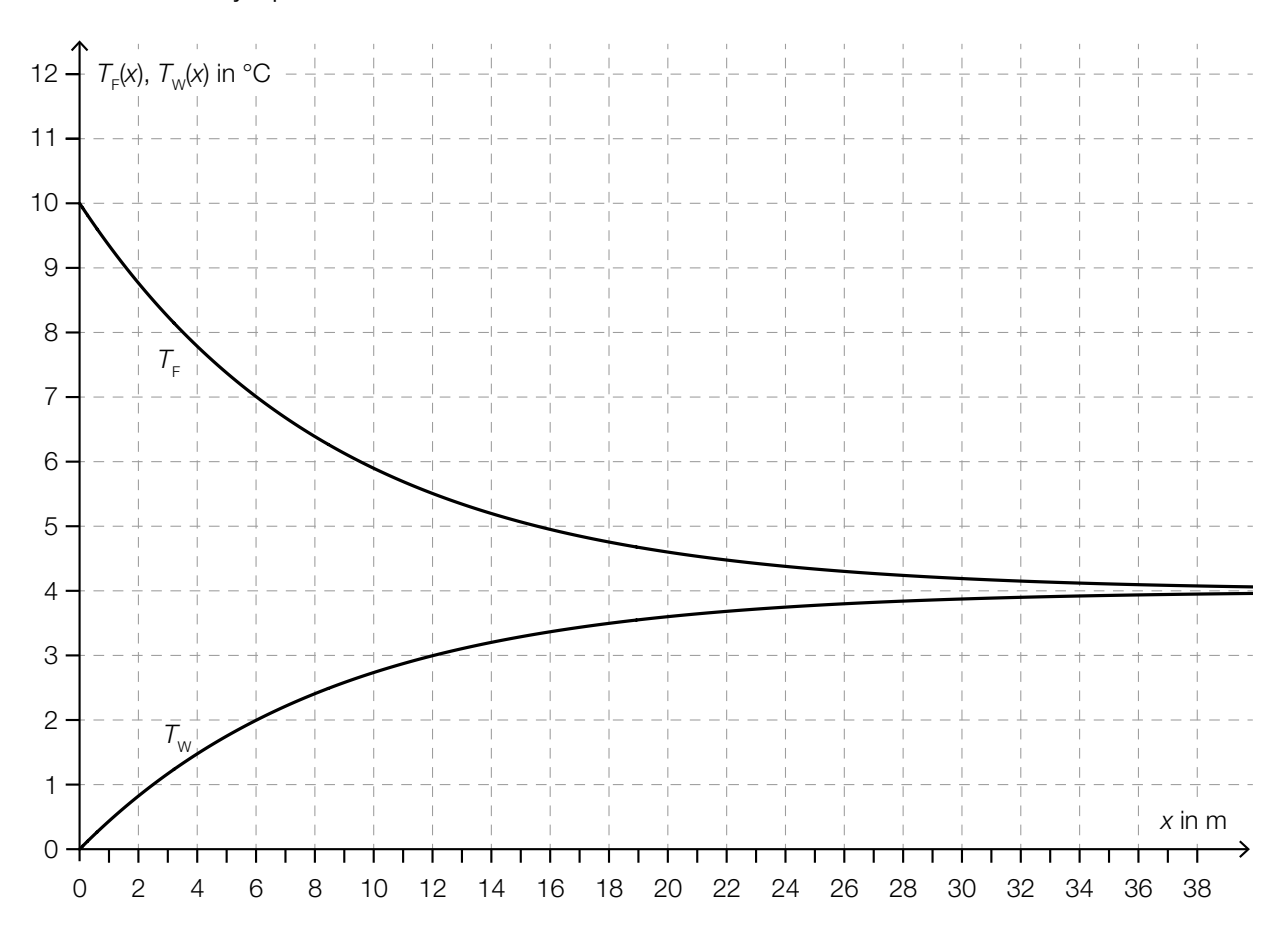

Die Wassertemperatur des Sees im Frühling kann in Abhängigkeit von der Tiefe *x* näherungsweise durch eine Exponentialfunktion  $T_F$  mit  $T_F(x) = a + b \cdot e^{c \cdot x}$  beschrieben werden.

1) Ermitteln Sie mithilfe der obigen Abbildung die Parameter *a*, *b* und *c* der Funktion  $T_F$ .

*[2 Punkte]*

Für ein bestimmtes  $x_1$  gilt:  $T_F(x_1) - T_W(x_1) = 5$ 

2) Ermitteln Sie  $x_1$  mithilfe der obigen Abbildung. *[1 Punkt]* [1 Punkt]

b) In der Limnologie wird für bestimmte Zwecke eine Funktion *g* verwendet:

$$
g(x) = a \cdot \left(1 - \frac{x}{b}\right)^{-1}
$$
  
a, b ... positive Parameter

1) Kreuzen Sie diejenige Aussage an, die auf die Funktion *g* nicht zutrifft. *[1 aus 5] [1 Punkt]*

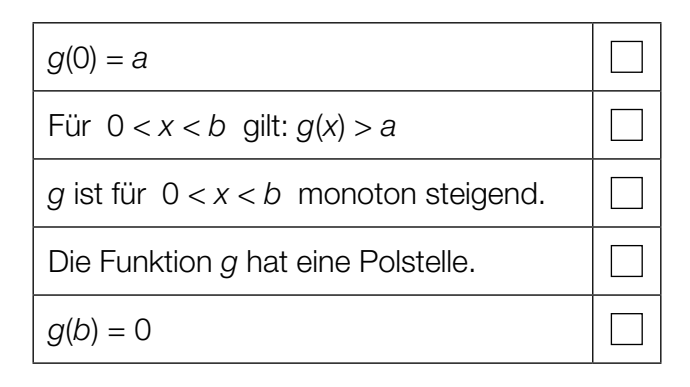

c) Die Dichte von Wasser in Abhängigkeit von der Temperatur kann unter bestimmten Bedingungen näherungsweise durch die Funktion  $\varrho$  beschrieben werden:

 $Q(T) = a - b \cdot (T - 4)^2$  mit 0 < *T* ≤ 10

*T* ... Temperatur in °C

<sup>ϱ</sup>(*T*) ... Dichte von Wasser bei der Temperatur *T* in kg/m³

*a*, *b* ... positive Parameter

1) Lesen Sie aus der obigen Funktionsgleichung die Koordinaten des Scheitelpunkts *S* von  $\rho$  ab.

$$
S = (1 - 1) \tag{1 Punkt}
$$

2) Argumentieren Sie mathematisch, dass der Scheitelpunkt ein Hochpunkt der Funktion  $\rho$ ist. *[1 Punkt]*

Es gilt: *a* = 999,972 und *b* = 0,007 Die Gleichung einer Tangente an den Graphen der Funktion ϱ lautet: *f*(*T*) = 0,028 ∙ *T* + *d*

3) Berechnen Sie den Parameter *d*. *[1 Punkt]*

Jemand verwendet zur Berechnung der Dichte von Wasser bei 10 °C die obige Funktion  $\rho$  mit den Parametern *a* = 999,972 und *b* = 0,007. Die Dichte von Wasser bei 10 °C beträgt jedoch laut einer Tabelle 999,700 kg/m<sup>3</sup>.

4) Berechnen Sie den Betrag des absoluten Fehlers bei Verwendung der Funktion  $\varrho$  anstelle des Tabellenwerts. *[1 Punkt]*

## Aufgabe 7 (Teil B)

### Wasserski-Wettbewerb

Bei einem Wasserski-Wettbewerb muss ein Slalom um 6 Bojen gefahren werden (siehe nachstehende Abbildung).

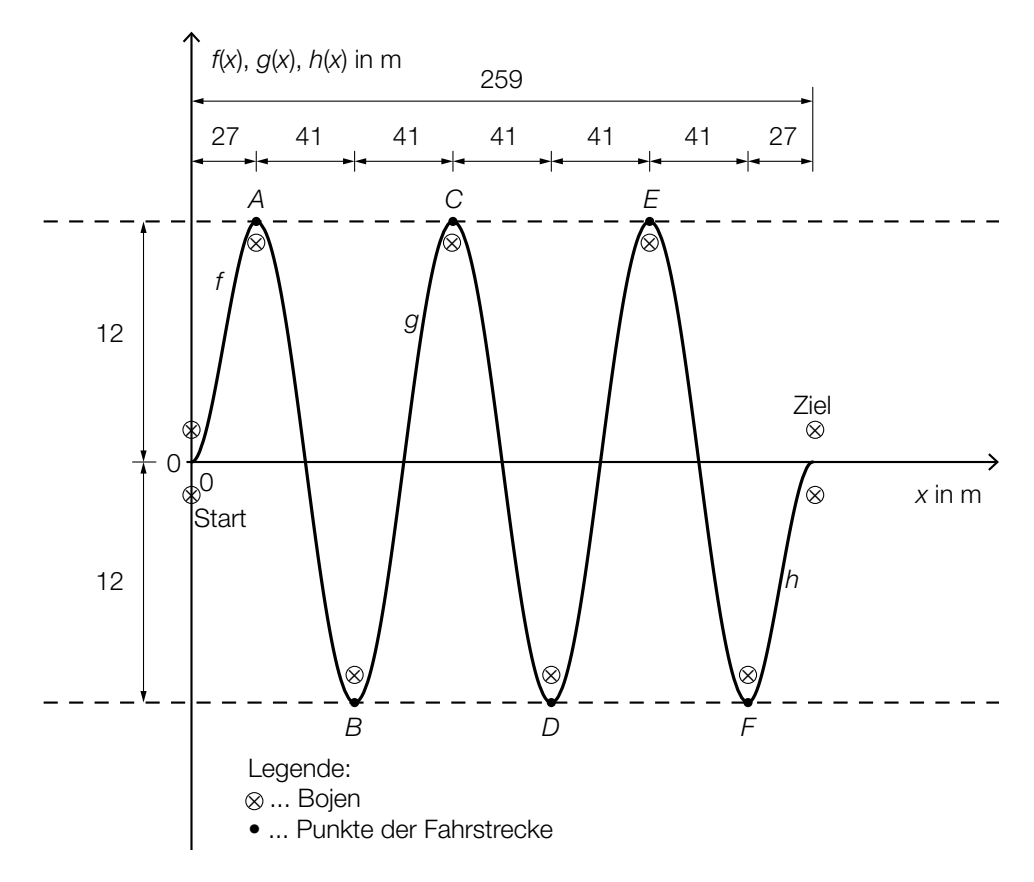

In einem vereinfachten Modell kann die Bahn einer Wasserskifahrerin abschnittsweise durch die Graphen dreier Funktionen beschrieben werden:

Funktion *f* ... vom Start bis zum Punkt *A* Funktion *g* ... vom Punkt *A* bis zum Punkt *F* Funktion *h* ... vom Punkt *F* bis ins Ziel *x*, *f*(*x*), *g*(*x*), *h*(*x*) ... Koordinaten in m

a) Für die gesamte Fahrt benötigt die Wasserskifahrerin 30 s.

1) Beschreiben Sie, was mit dem nachstehenden Ausdruck im gegebenen Sachzusammenhang berechnet wird. Geben Sie dabei die zugehörige Einheit an.

$$
\frac{\int_{0}^{27} \sqrt{1 + (f'(x))^{2}} dx + \int_{27}^{232} \sqrt{1 + (g'(x))^{2}} dx + \int_{232}^{259} \sqrt{1 + (h'(x))^{2}} dx}{30}
$$
 [1 Punkt]

#### KL19 PT3 Teil-B-Aufgaben H2 (14. Jänner 2020).pdf

b) Die Bahn der Wasserskifahrerin zwischen den Punkten *A* und *F* kann mithilfe des Graphen der Funktion *g* beschrieben werden.

Es gilt:  $g(x) = a \cdot \sin(b \cdot x + c)$ 

1) Bestimmen Sie die Parameter *a*, *b* und *c*. *[3 Punkte]*

c) Die Bahn der Wasserskifahrerin vom Start bis zum Punkt *A* kann durch den Graphen der Funktion *f* mit  $f(x) = a \cdot x^3 + b \cdot x^2$  beschrieben werden. Der Graph der Funktion *h* entsteht durch Verschiebung des Graphen von *f* um 232 m nach rechts und um 12 m nach unten.

1) Kreuzen Sie die zutreffende Funktionsgleichung der Funktion *h* an. *[1 aus 5] [1 Punkt]*

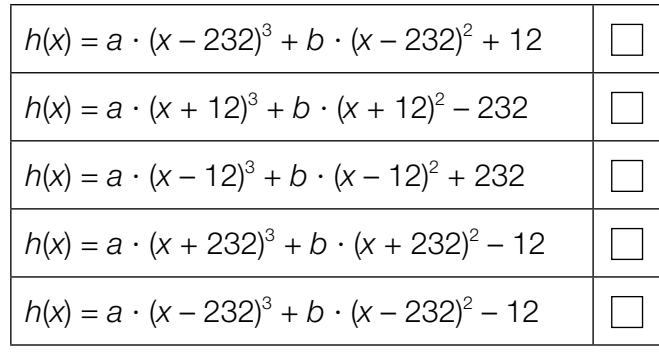

d) Für das Publikum gibt es in der Pause die Möglichkeit, sich in einem Reifen hinter einem Motorboot durch das Wasser ziehen zu lassen. Bei einer wilden Fahrt kann es vorkommen, dass man aus dem Reifen geschleudert wird und ins Wasser fällt.

Die nachstehende Abbildung zeigt einen kurzen Ausschnitt des Weges eines Reifens bei einer solchen Fahrt. Vom Punkt *B* zum Punkt *C* ist dieser kreisförmig mit dem Mittelpunkt *M*. Im Punkt C wird der "Reifenfahrer" in der durch den Vektor a angegebenen tangentialen Richtung aus dem Reifen geschleudert.

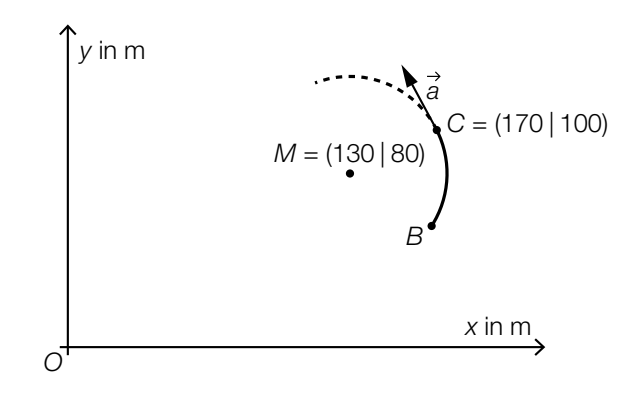

1) Begründen Sie, warum  $\vec{a} \cdot \vec{MC} = 0$  ist.  $\begin{bmatrix} 1 & 0 \\ 1 & 1 \end{bmatrix}$  *[1 Punkt]* 

Der "Reifenfahrer" fällt in einer Entfernung von 2 m vom Punkt C ins Wasser.

2) Berechnen Sie die Koordinaten desjenigen Punktes, in dem der "Reifenfahrer" ins Wasser fällt. *[1 Punkt]*

## Aufgabe 8 (Teil B)

### **Straßenbahn**

a) Eine Straßenbahn fährt von einer Haltestelle los. Ihr Geschwindigkeitsverlauf für die ersten 45 Sekunden ist im nachstehenden Geschwindigkeit-Zeit-Diagramm dargestellt.

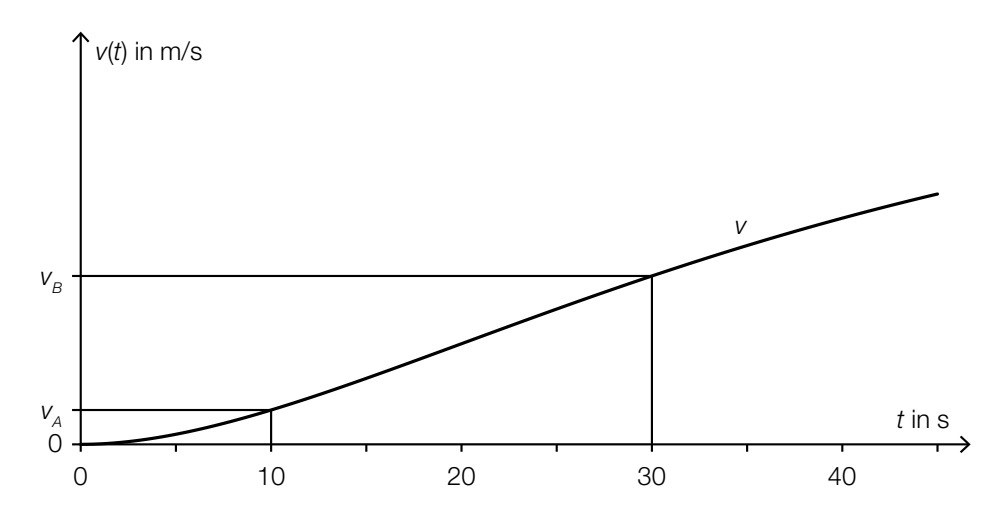

*t* ... Zeit in s

*v*(*t*) ... Geschwindigkeit zur Zeit *t* in m/s

Die Geschwindigkeit der Straßenbahn nimmt im Zeitintervall [10; 30] linear zu.

- 1) Interpretieren Sie die Bedeutung der Steigung dieser linearen Funktion im gegebenen Sachzusammenhang. *[1 Punkt]*
- 2) Erstellen Sie eine Formel zur Berechnung der Geschwindigkeit der Straßenbahn 15 Sekunden nach Beginn der Fahrt aus  $v_A$  und  $v_B$ .

*v*(15) = *[1 Punkt]*

b) In der nachstehenden Abbildung sind 2 geradlinige Gleise, die im Punkt *A* bzw. im Punkt *B* enden, modellhaft in der Ansicht von oben dargestellt.

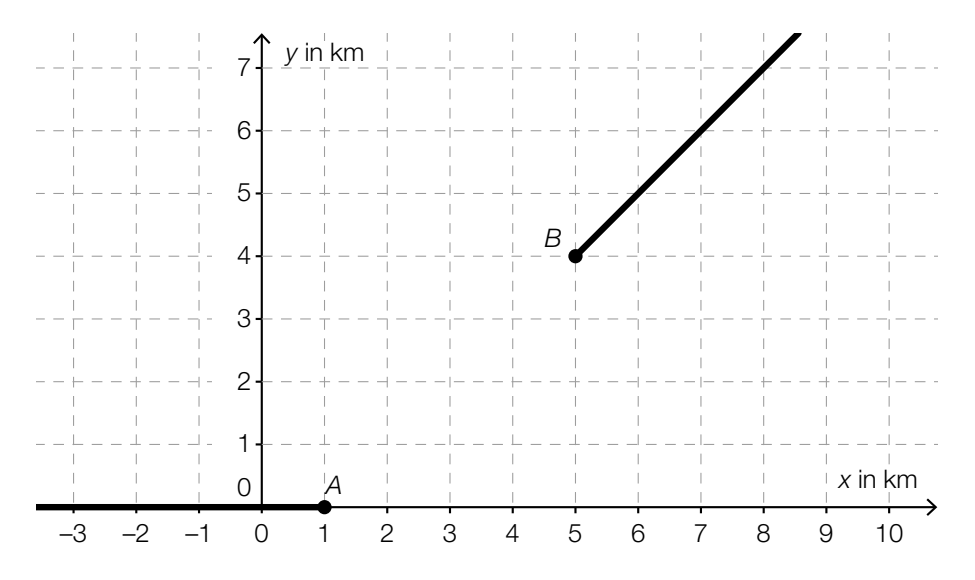

Diese Gleise sollen durch ein Gleisstück knickfrei verbunden werden. "Knickfrei" bedeutet, dass die entsprechenden Funktionen an den Stellen, an denen sie zusammenstoßen, den gleichen Funktionswert und die gleiche Steigung haben.

Diese Gleisverbindung soll durch eine Polynomfunktion *g* mit  $g(x) = a \cdot x^3 + b \cdot x^2 + c \cdot x + a$ modelliert werden (*x*, *g*(*x*) in km).

1) Erstellen Sie ein Gleichungssystem zur Berechnung der Koeffizienten der Funktion *g*.

*[2 Punkte]*

Mithilfe dieses Gleichungssystems erhält man:  $g(x) = -\frac{1}{16} \cdot x^3 + \frac{11}{16} \cdot x^2 - \frac{19}{16} \cdot x + \frac{9}{16}$ 

- 2) Berechnen Sie die Länge dieser Gleisverbindung zwischen den Punkten *A* und *B*. *[1 Punkt]*
- c) Straßenbahnen sind mit einem Stromabnehmer, der am Triebwagendach montiert ist, ausgestattet. Die nachstehende Abbildung zeigt einen Stromabnehmer mit den entsprechenden Maßangaben in Millimetern.

Es gilt:  $\alpha = 25.1^\circ$ 

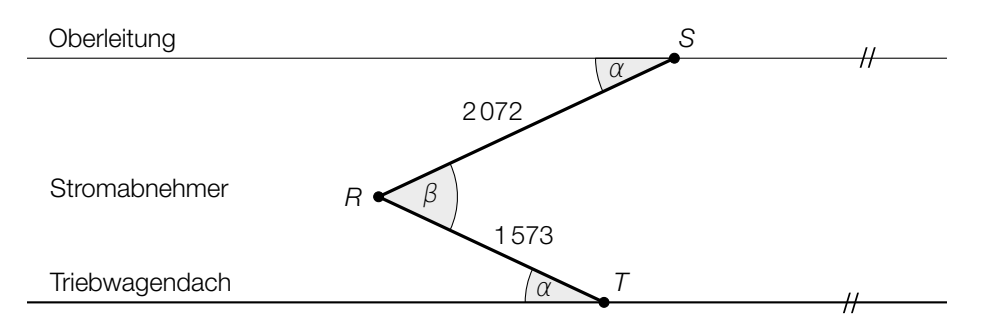

1) Berechnen Sie den Winkel β. *[1 Punkt]*

2) Berechnen Sie den Abstand *TS*. *[1 Punkt]*

## Aufgabe 9 (Teil B)

### Kunstvolle Becher

Bei einer Ausgrabung wurden antike Becher gefunden. Eine Künstlerin wird anlässlich dieses Fundes damit beauftragt, eine becherförmige Skulptur zu entwerfen.

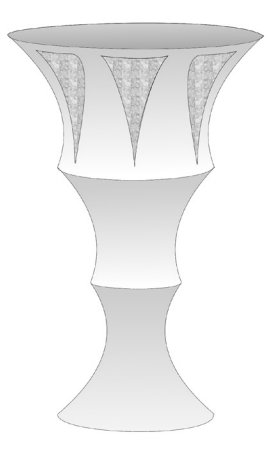

a) Die äußere Begrenzungslinie der becherförmigen Skulptur kann abschnittsweise durch die quadratischen Funktionen *f*, *g* und *h* modelliert werden:

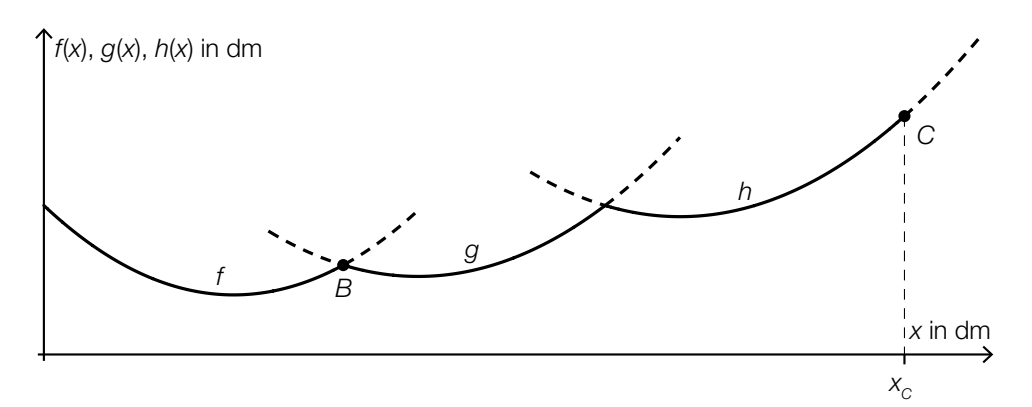

Es wird folgende Berechnung durchgeführt:  $y = 90^\circ - \arctan(h'(x_C))$ 

1) Zeichnen Sie in der obigen Abbildung den Winkel γ ein. *[1 Punkt]*

Für die Funktionen *f* und *g* gilt:  $f(x) = 0,117 \cdot x^2 - 1,18 \cdot x + 5$  $g(x) = 0,0952 \cdot x^2 - 1,9 \cdot x + 12,1$ 

*x*, *f*(*x*), *g*(*x*) ... Koordinaten in dm

*f* und *g* schneiden einander im Punkt *B*.

- 2) Berechnen Sie die Koordinaten des Schnittpunkts *B*. *[1 Punkt]*
- 3) Berechnen Sie den Schnittwinkel von *f* und *g* im Schnittpunkt *B*. *[1 Punkt]*

Für einen alternativen Entwurf sollen die dargestellten Graphen entlang der vertikalen Achse verschoben werden.

4) Geben Sie an, wie sich eine solche Verschiebung auf die Koeffizienten von *f* auswirkt.

b) Der Sockel, auf dem die Skulptur montiert werden soll, hat die Form eines Kegelstumpfs (siehe nachstehende nicht maßstabgetreue Abbildung):

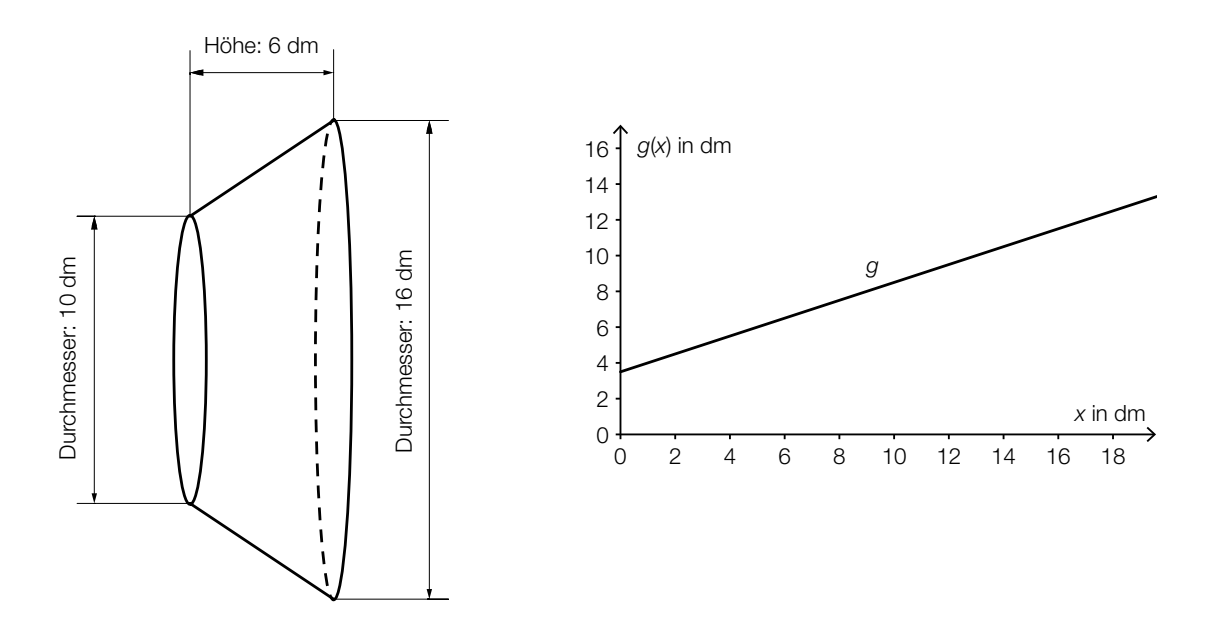

Dieser Kegelstumpf kann als Rotationskörper mithilfe der Funktion *g* beschrieben werden:  $g(x) = \frac{1}{2} \cdot x + \frac{7}{2}$ 

*x*, *g*(*x*) ... Koordinaten in dm

1) Kreuzen Sie diejenige Formel an, mit deren Hilfe man das Volumen des dargestellten Kegelstumpfs berechnen kann. *[1 aus 5] [1 Punkt]*

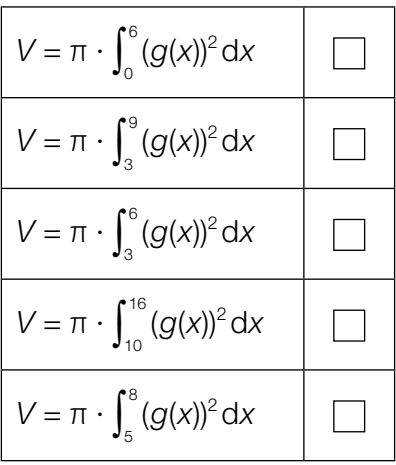

#### KL19 PT3 Teil-B-Aufgaben H2 (14. Jänner 2020).pdf

c) Die Skulptur wird aus einer Legierung hergestellt, die aus Aluminium, Silizium und einer kleinen Menge Magnesium besteht.

Die Dichte von Aluminium beträgt 2,70 g/cm<sup>3</sup>.

1) Geben Sie die Dichte  $\varrho$  von Aluminium in der Einheit kg/m<sup>3</sup> an.

 $\rho =$  <u>[1 Punkt]</u>

Der Radius eines Magnesium-Atoms beträgt 1,5 · 10<sup>-10</sup> m. Ein Silizium-Atom hat einen um 0,04 nm kleineren Radius.

2) Berechnen Sie den Radius eines Silizium-Atoms in Nanometern. *[1 Punkt]*
# Aufgabe 10 (Teil B)

### Wasseräquivalent einer Schneedecke

Das Wasseräquivalent *W* einer Schneedecke gibt diejenige Höhe an, bis zu der das Wasser steht, wenn die Schneedecke schmilzt. Dabei wird vorausgesetzt, dass das Wasser nicht abfließen kann und das Wasser und die Schneedecke gleich große Flächen bedecken.

a) Das Wasseräquivalent *W* einer Schneedecke kann mithilfe folgender Formel berechnet werden:

 $W = \frac{m}{\varrho_{\text{Wasser}}} \cdot A$ 

*m* ... Masse des Schnees (bzw. Masse des Wassers) in kg  $\ell_{\text{Wasser}}$  ... Dichte des Wassers in kg/m<sup>3</sup>

*A* ... Flächeninhalt der schneebedeckten Fläche in m2

- 1) Zeigen Sie, dass das Wasseräquivalent mit der obigen Formel in der Längeneinheit Meter ermittelt wird. *[1 Punkt]*
- b) Die von der Erde abgestrahlte Gammastrahlung wird beim Durchgang durch eine Schneedecke abgeschwächt. Die Abschwächung hängt vom Wasseräquivalent der Schneedecke ab.

Die Funktion *E* beschreibt die Intensität der abgeschwächten Gammastrahlung in Abhängigkeit vom Wasseräquivalent *W* der Schneedecke. Die 1. Ableitung  $\frac{dE}{dW}$  ist direkt proportional zu –*E*. Die zugehörige Proportionalitätskonstante *k* > 0 wird als Absorptionskoeffizient bezeichnet.

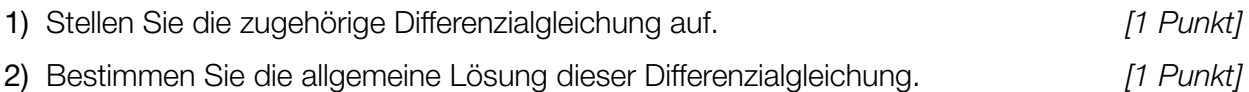

# Aufgabe 6 (Teil B)

## Auf dem Laufband

Die nachstehende Abbildung zeigt modellhaft den Verlauf der Geschwindigkeit eines Läufers während einer Trainingseinheit von 25 min. Die abschnittsweise definierte lineare Geschwindigkeit-Zeit-Funktion *v* setzt sich aus 8 Abschnitten zusammen.

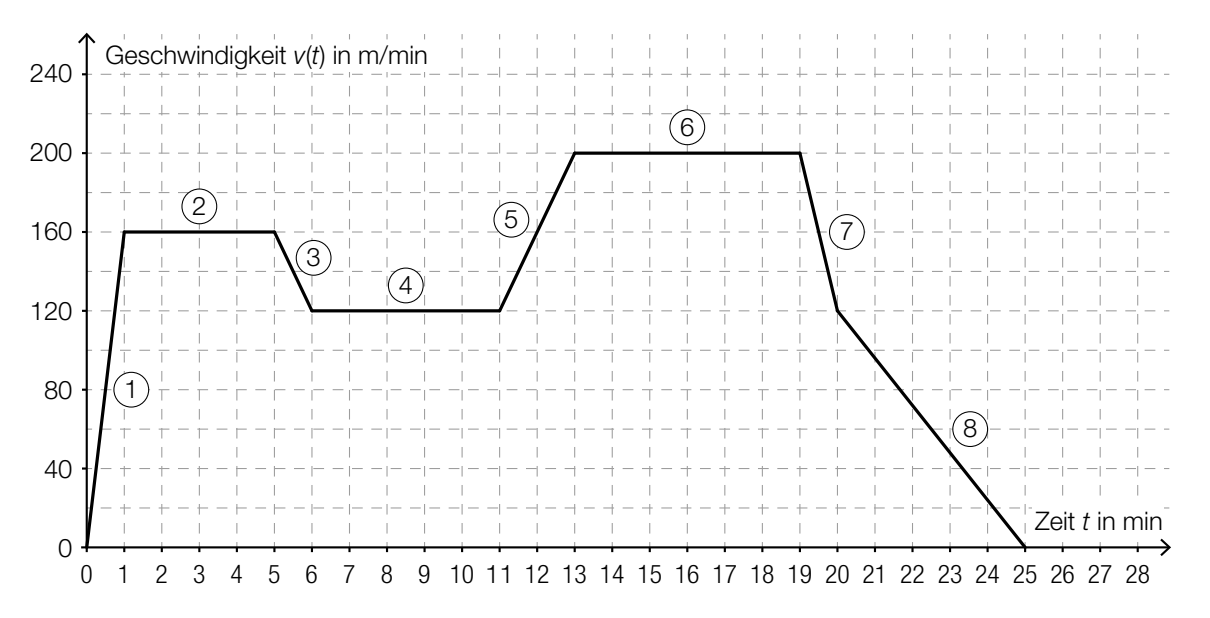

- a) 1) Geben Sie an, in welchem der 8 Abschnitte die Beschleunigung am größten ist. *[1 Punkt]*
	- 2) Erstellen Sie eine Gleichung der Geschwindigkeit-Zeit-Funktion *v* für den Abschnitt (5), also für das Zeitintervall [11 min; 13 min]. *[1 Punkt]*
- b) 1) Veranschaulichen Sie in der obigen Abbildung die Länge desjenigen Weges, den der Läufer in den ersten 11 min zurücklegt. *[1 Punkt]* 2) Ermitteln Sie die Länge dieses Weges in Kilometern. *[1 Punkt]*
- c) Der im Geschwindigkeit-Zeit-Diagramm dargestellte Verlauf kann im Zeitintervall [0 min; 25 min] durch die Funktion *v* beschrieben werden.

1) Beschreiben Sie, was mit dem nachstehenden Ausdruck im gegebenen Sachzusammenhang berechnet wird. Geben Sie dabei die entsprechende Einheit an.  $\frac{1}{25} \cdot \int_0^{25}$  $\circ$ *v*(*t*)d*t [1 Punkt]*

#### KL19 PT2 Teil-B-Aufgaben H2 (20. September 2019).pdf

d) Die nachstehende Abbildung zeigt vereinfacht die Seitenansicht eines Laufbands.

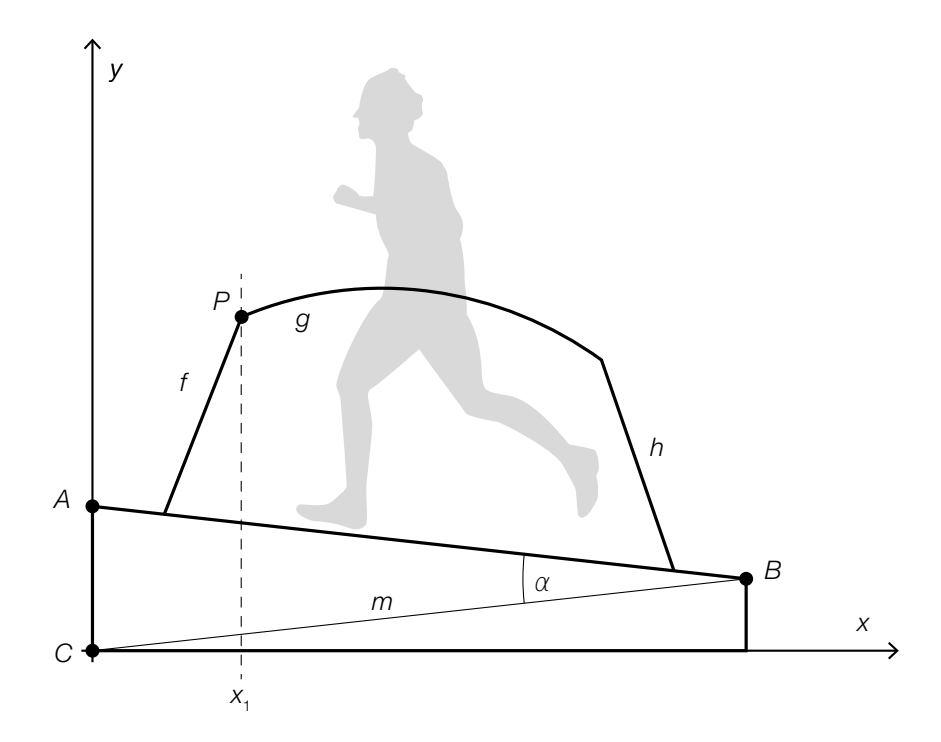

1) Beschriften Sie im Dreieck *ABC* die Länge *z* und den Winkel φ so, dass gilt: *m*  $rac{m}{\sin(\varphi)} = \frac{z}{\sin \varphi}$ sin(α) *[1 Punkt]*

Folgende Größen sind bekannt:  $m = 155$  cm,  $\alpha = 13^{\circ}$  und  $\overline{AB} = 150$  cm

2) Berechnen Sie die Höhe *AC* des Laufbands. *[1 Punkt]*

Die Darstellung des Haltegriffs in der obigen Abbildung setzt sich aus den Graphen der Funktionen *f*, *g* und *h* zusammen.

*f* ist eine lineare Funktion mit der Steigung *k*. *f* und *g* schneiden einander im Punkt *P*.

Der Winkel β wird mit folgender Formel berechnet:

$$
\beta = \arccos\left(\frac{\binom{1}{k} \cdot \binom{1}{g'(x_i)}}{\left|\binom{1}{k}\right| \cdot \left|\binom{1}{g'(x_i)}\right|}\right)
$$

3) Zeichnen Sie in der obigen Abbildung den Winkel β ein. *[1 Punkt]*

# Aufgabe 7 (Teil B)

### Ausstellungshalle

In der nachstehenden Abbildung sind 2 verschiedene Entwürfe für eine Ausstellungshalle in der Seitenansicht dargestellt.

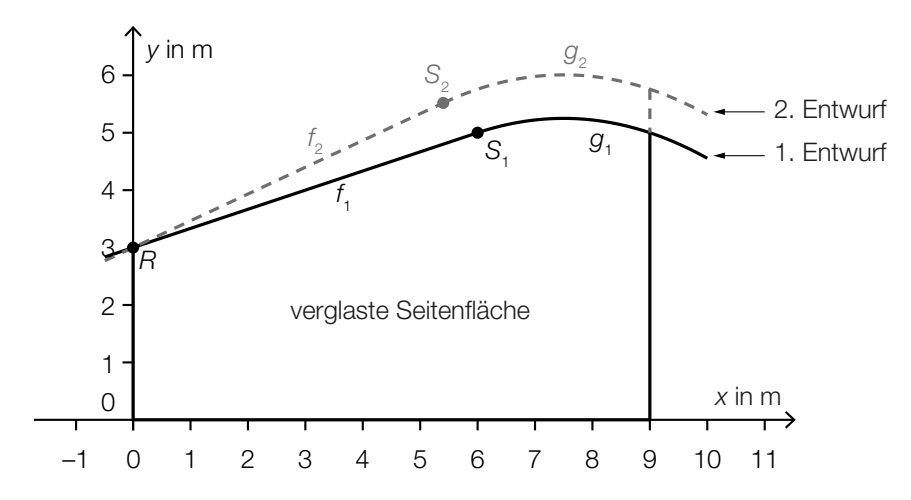

a) Im 1. Entwurf wird die Dachlinie mithilfe der Funktionen  $f_{_1}$  und  $g_{_1}$  beschrieben:

$$
f_1(x) = 3 + \frac{x}{3} \text{ mit } -0,5 \le x \le 6
$$
  
 
$$
g_1(x) = -\frac{1}{9} \cdot x^2 + \frac{5}{3} \cdot x - 1 \text{ mit } 6 \le x \le 10
$$

1) Berechnen Sie die Länge der Dachlinie im Intervall [–0,5; 10]. *[1 Punkt]*

- b) Für den 1. Entwurf soll der Inhalt *A* der zu verglasenden Seitenfläche unterhalb der Graphen der Funktionen  $f_1$  und  $g_1$  im Intervall [0; 9] berechnet werden.
	- 1) Beschreiben Sie, welcher Fehler in der nachstehenden Berechnung gemacht wurde.  $A=\int_0^6$  $\int_0^6 f_1(x) dx + \int_6^9$  $\int_{6}^{9} G_1(x) dx = \int_{0}^{9}$  $\int_0^1 (f_1(x) + g_1)$ (*x*))d*x [1 Punkt]*
- **c)** Im 2. Entwurf wird die Dachlinie mithilfe der Funktionen  $f_{_2}$  und  $g_{_2}$  beschrieben. Der Graph der linearen Funktion  $f_{_2}$  soll durch den Punkt  $\,R$  = (0|3) verlaufen und einen Steigungswinkel von 25° haben.
	- 1) Stellen Sie eine Gleichung der Funktion *f* 2 **[1 Punkt]**

Die Funktion  $f_2$  geht im Punkt  $S_2 = (x_{S_2}|y_{S_2})$  knickfrei in die Funktion  $g_2$  über, das heißt, die Funktionen  $g_{_2}$  und  $f_{_2}$  haben im Punkt  $\mathcal{S}_{_2}$  den gleichen Funktionswert und die gleiche Steigung.

Die Funktion  $g_{_2}$  ist gegeben durch:

$$
g_2(x) = -\frac{1}{9} \cdot x^2 + \frac{5}{3} \cdot x + c \text{ mit } x_{S_2} < x < 10
$$

- 2) Berechnen Sie die *x*-Koordinate  $x_{s}$ .
- 3) Berechnen Sie *c*. *[1 Punkt]*

. *[1 Punkt]*

#### KL19 PT2 Teil-B-Aufgaben H2 (20. September 2019).pdf

d) Der Schallpegel in der Ausstellungshalle soll durch zusätzliche Absorptionsflächen vermindert werden. Dabei gilt:

 $L(A) = 10 \cdot \lg \left(1 + \frac{A}{10}\right)$ *A* … Inhalt der zusätzlichen Absorptionsfläche in m2 *L*(*A*) … Schallpegelminderung bei einer zusätzlichen Absorptionsfläche *A* in Dezibel (dB)

- 1) Berechnen Sie den Inhalt der zusätzlichen Absorptionsfläche, die für eine Schallpegelminderung um 10 dB benötigt wird. *[1 Punkt]*
- e) Die Breite bestimmter Dachziegel ist annähernd normalverteilt mit dem Erwartungswert  $\mu$  = 215 mm und der Standardabweichung  $\sigma$  = 2 mm.
	- 1) Berechnen Sie die Wahrscheinlichkeit, dass ein zufällig ausgewählter Dachziegel eine Breite von mindestens 212 mm und höchstens 217 mm hat. *[1 Punkt]*
	- 2) Veranschaulichen Sie diese Wahrscheinlichkeit in der nachstehenden grafischen Darstellung der zugehörigen Verteilungsfunktion. *[1 Punkt]*

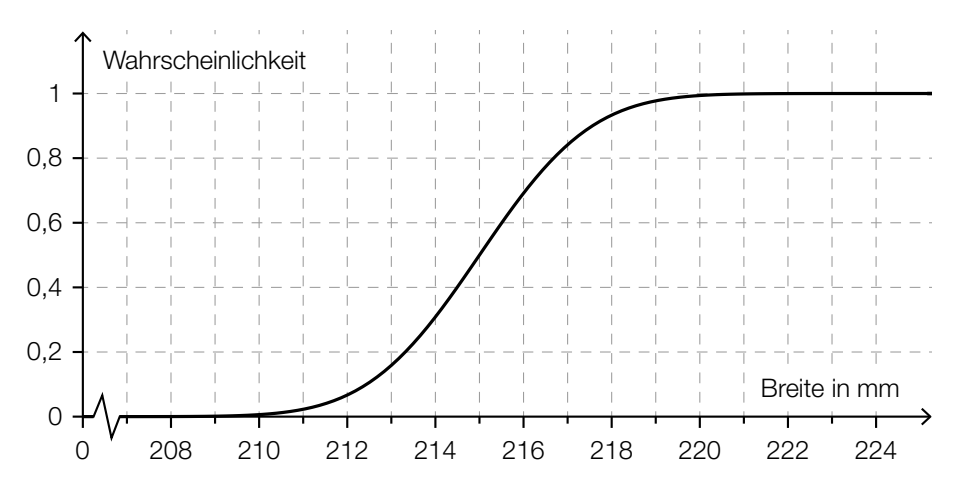

# Aufgabe 8 (Teil B)

### **Champagner**

Champagner wird im französischen Weinbaugebiet *Champagne* nach streng festgelegten Regeln erzeugt.

a) Eine Flasche Champagner wird zur Zeit *t* = 0 in einen Kühlschrank mit einer Temperatur von  $\theta_{\text{U}}$  = 4 °C gelegt. Zu Beginn (*t* = 0) beträgt die Temperatur des Champagners 16 °C und nach 2 Stunden beträgt sie 10 °C.

Die Temperatur des Champagners in Abhängigkeit von der Zeit wird durch die Funktion *ϑ* beschrieben:

*t* ... Zeit in h

*ϑ*(*t*) ... Temperatur des Champagners zur Zeit *t* in °C

Die momentane Änderungsrate der Temperatur des Champagners ist dabei direkt proportional zur jeweiligen Temperaturdifferenz  $9 - 9$ <sub>11</sub>.

- 1) Stellen Sie die Differenzialgleichung für die Temperaturfunktion *ϑ* des Champagners auf. Bezeichnen Sie dabei den Proportionalitätsfaktor mit *k*. *[1 Punkt]*
- 2) Berechnen Sie die Lösung der Differenzialgleichung für den gegebenen Abkühlungsprozess. *[2 Punkte]*

### KL19 PT2 Teil-B-Aufgaben H2 (20. September 2019).pdf

b) Ein Champagnerglas (ohne Stiel, Glasdicke nicht berücksichtigt) kann näherungsweise durch die Rotation des Graphen der Wurzelfunktion *f* und des Graphen der Wurzelfunktion *g* um die *y*-Achse beschrieben werden (siehe nachstehende Abbildung).

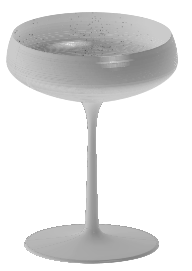

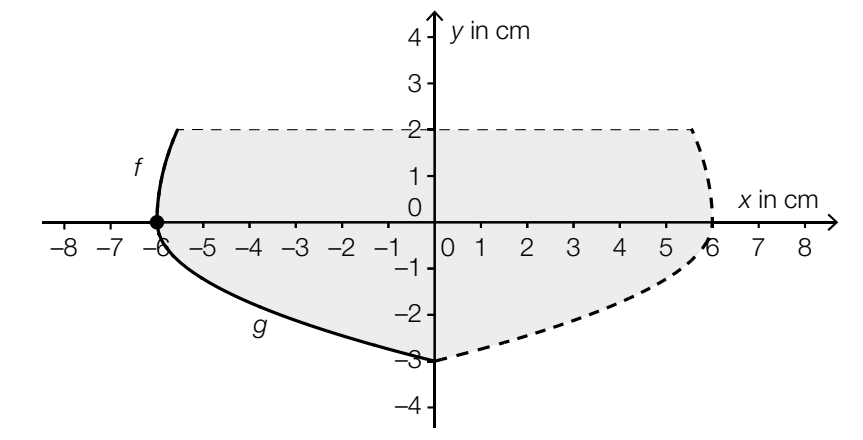

Für *f* gilt:  $y = 3 \cdot \sqrt{x + a}$ Für *g* gilt:  $y = -\sqrt{1.5 \cdot x + 9}$ 

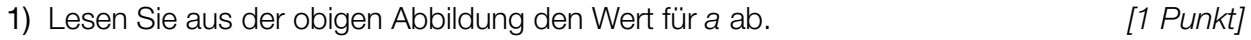

2) Berechnen Sie das Füllvolumen des Champagnerglases. *[1 Punkt]*

In das Champagnerglas werden 150 ml Champagner gefüllt.

- 3) Berechnen Sie die zugehörige Füllhöhe. *[1 Punkt]*
- c) Ein Händler verkauft die Sorten *Tradition*, *Rosé* und *Réserve* an 3 verschiedene Kunden in folgenden Mengen:
	- Sorte *Tradition*: 120 Flaschen an Kunde *A*, 12 Flaschen an Kunde *B*, 600 Flaschen an Kunde *C*
	- Sorte *Rosé*: 84 Flaschen an Kunde *A*, 60 Flaschen an Kunde *B*, 420 Flaschen an Kunde *C*
	- Sorte *Réserve*: 36 Flaschen an Kunde *A*, 72 Flaschen an Kunde *B*, 144 Flaschen an Kunde *C*

Kunde *A* bezahlt insgesamt € 9.864, Kunde *B* € 7.344 und Kunde *C* € 47.196.

1) Stellen Sie ein Gleichungssystem in Matrizenform auf, mit dem man für jede Sorte den Preis pro Flasche berechnen kann. *[1 Punkt]*

## Aufgabe 6 (Teil B)

### **Gastwirtschaft**

a) Automatische Abfüllanlagen für Getränke sollen möglichst gleichmäßige Füllmengen gewährleisten.

Die Füllmenge bei einer bestimmten Abfüllanlage ist annähernd normalverteilt mit dem Erwartungswert  $\mu$  = 500 ml und der Standardabweichung  $\sigma$  = 4,5 ml.

Die Füllmenge wird mithilfe einer Stichprobe des Umfangs *n* überprüft.

- 1) Berechnen Sie für *n* = 10 den zum Erwartungswert symmetrischen Zufallsstreubereich, in dem erwartungsgemäß 99 % aller Stichprobenmittelwerte liegen. *[1 Punkt]*
- 2) Begründen Sie, warum das Maximum der Dichtefunktion der Stichprobenmittelwerte  $\overline{X}$  für *n* = 5 kleiner als jenes für *n* = 10 ist. *[1 Punkt]*
- b) Die Form eines Weizenbierglases kann näherungsweise durch die Rotation des Graphen der Funktion *g* um die *x*-Achse dargestellt werden (siehe nachstehende Abbildung).

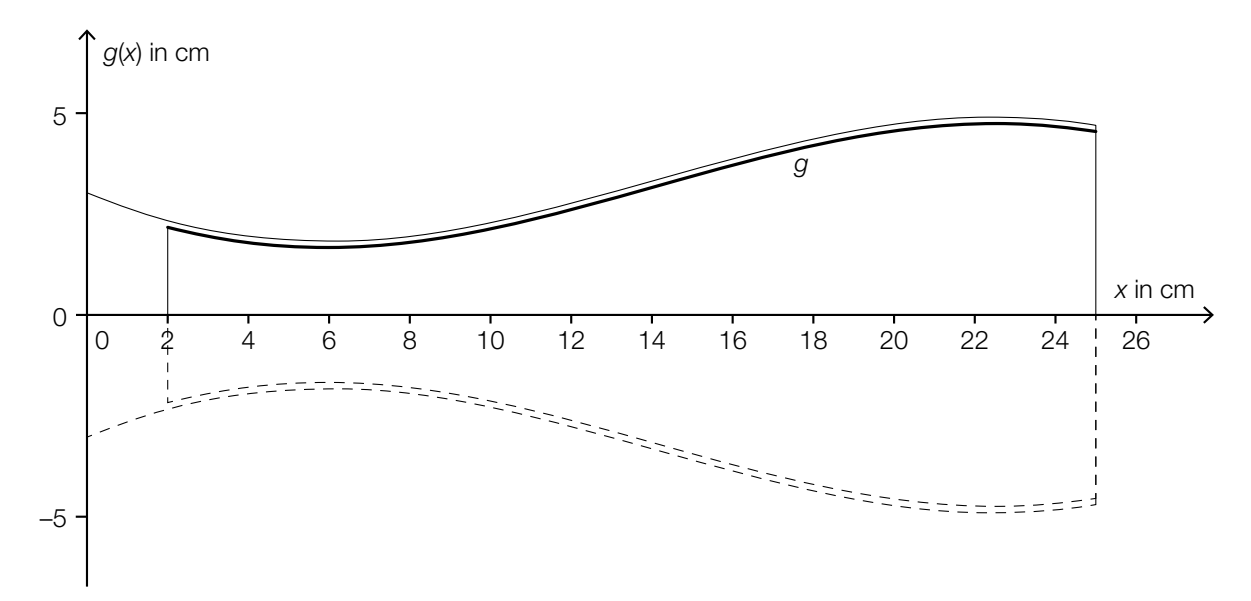

Es gilt:

*g*(*x*) = −0,00108 · *x*<sup>3</sup> + 0,046 · *x*<sup>2</sup> − 0,4367 · *x* + 3 mit 2 ≤ *x* ≤ 25

*x*, *g*(*x*) ... Koordinaten in cm

- 1) Berechnen Sie den kleinsten Innendurchmesser des Weizenbierglases. *[1 Punkt]*
- 2) Berechnen Sie das Füllvolumen des Weizenbierglases in Litern. *[1 Punkt]*

# Aufgabe 7 (Teil B)

### **Wein**

a) Durch die alkoholische Gärung von Traubensaft entsteht Wein. Dabei wird mithilfe von Hefepilzen der Zucker, der sich im Traubensaft befindet, in Alkohol umgewandelt.

Ein Winzer misst während eines Gärungsprozesses täglich den Alkoholgehalt und erhält folgende Tabelle:

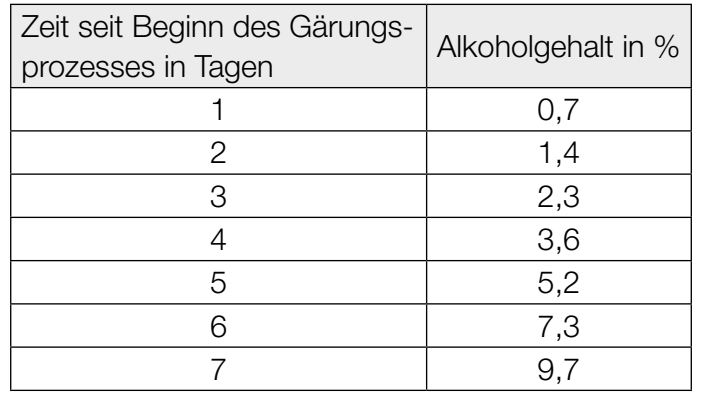

1) Interpretieren Sie die Bedeutung des Ausdrucks  $\frac{3.6 - 1.4}{4 - 2}$  im gegebenen Sachzusammenhang. *[1 Punkt]*

Der Alkoholgehalt soll in Abhängigkeit von der Zeit *t* seit Beginn des Gärungsprozesses durch eine quadratische Ausgleichsfunktion angenähert werden.

2) Ermitteln Sie eine Gleichung der quadratischen Ausgleichsfunktion. *[1 Punkt]*

Der Zuckergehalt während des Gärungsprozesses kann für die ersten 8 Tage näherungsweise mithilfe der Funktion *z* beschrieben werden:

 $z(t) = 0,25 \cdot t^2 - 4,1 \cdot t + 17$  mit  $0 \le t \le 8$ 

*t* ... Zeit seit Beginn des Gärungsprozesses in Tagen

z(*t*) ... Zuckergehalt zur Zeit *t* in %

3) Berechnen Sie den Zuckergehalt bei einem Alkoholgehalt von 11 %. *[1 Punkt]*

b) Es gibt mehrere Messskalen für den Zuckergehalt von Wein. Die Skala der Klosterneuburger Mostwaage ist die in Österreich gebräuchlichste Skala. In Deutschland wird häufig die Oechsle-Skala verwendet.

Der Zusammenhang zwischen den beiden Skalen wird mit der folgenden Funktion *O* beschrieben:

 $O(K) = K \cdot (a \cdot K + b)$  mit  $a, b > 0$ 

1) Kreuzen Sie den Graphen der Funktion *O* an. *[1 aus 5] [1 Punkt]*

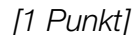

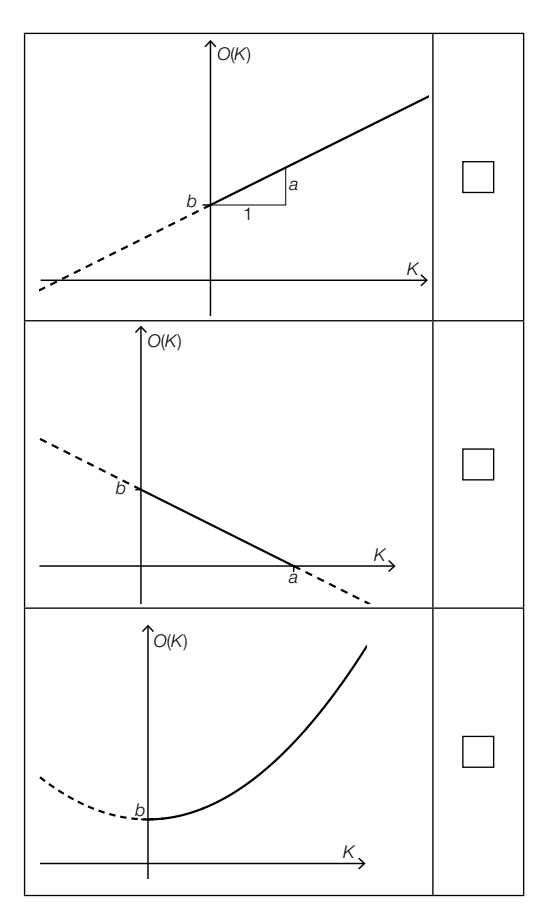

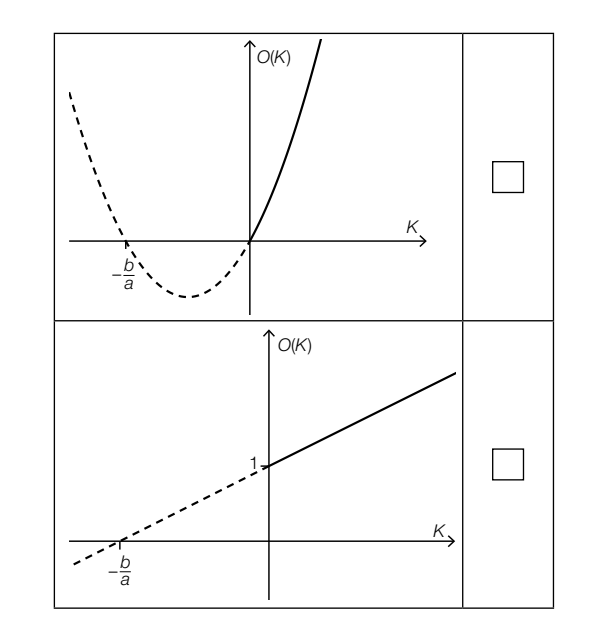

c) Bei der Lagerung in einem Keller hat ein bestimmter Wein eine Temperatur von 10 °C. Der Wein wird in einen Raum mit der Umgebungstemperatur *T*<sub>U</sub> = 20 °C gebracht. Nach 20 min hat der Wein eine Temperatur von 12 °C.

Die momentane Änderungsrate der Temperatur des Weines ist direkt proportional zur Differenz zwischen der Umgebungstemperatur  $T_{\text{U}}$  und der aktuellen Temperatur *T* des Weines.

- 1) Stellen Sie diejenige Differenzialgleichung auf, die die Temperatur *T* des Weines während des Erwärmungsprozesses beschreibt. Bezeichnen Sie dabei den Proportionalitätsfaktor mit *k*. *[1 Punkt]*
- 2) Berechnen Sie die Lösung der Differenzialgleichung für den gegebenen Erwärmungsprozess. *[2 Punkte]*
- 3) Berechnen Sie, wie lange es dauert, bis der Wein ausgehend von 10 °C eine Temperatur von 15 °C erreicht. *[1 Punkt]*

# Aufgabe 8 (Teil B)

## **Blutdruck**

a) Durch die Einnahme eines Medikaments zur Regulierung des Blutdrucks gelangen Wirkstoffe ins Blut.

Die Wirkstoffmenge im Blut kann näherungsweise durch eine Funktion *m* beschrieben werden, deren 1. Ableitung bekannt ist:

 $m'(t) = 1,2 \cdot e^{-0.04 \cdot t} - 0,1$  mit  $t \ge 0$ 

*t* ... Zeit in min

*m*′(*t*) ... momentane Änderungsrate der Wirkstoffmenge im Blut zur Zeit *t* in mg/min

Zum Zeitpunkt *t* = 0 beträgt die Wirkstoffmenge im Blut 10 mg.

- 1) Erstellen Sie eine Gleichung der Funktion *m*. *[1 Punkt]*
- 2) Berechnen Sie, nach welcher Zeit der Wirkstoff vollständig abgebaut ist. *[1 Punkt]*

b) Die zeitliche Entwicklung des sogenannten *systolischen Blutdrucks* einer Testperson wird durch eine Funktion *f* modelliert (siehe nachstehende Abbildung).

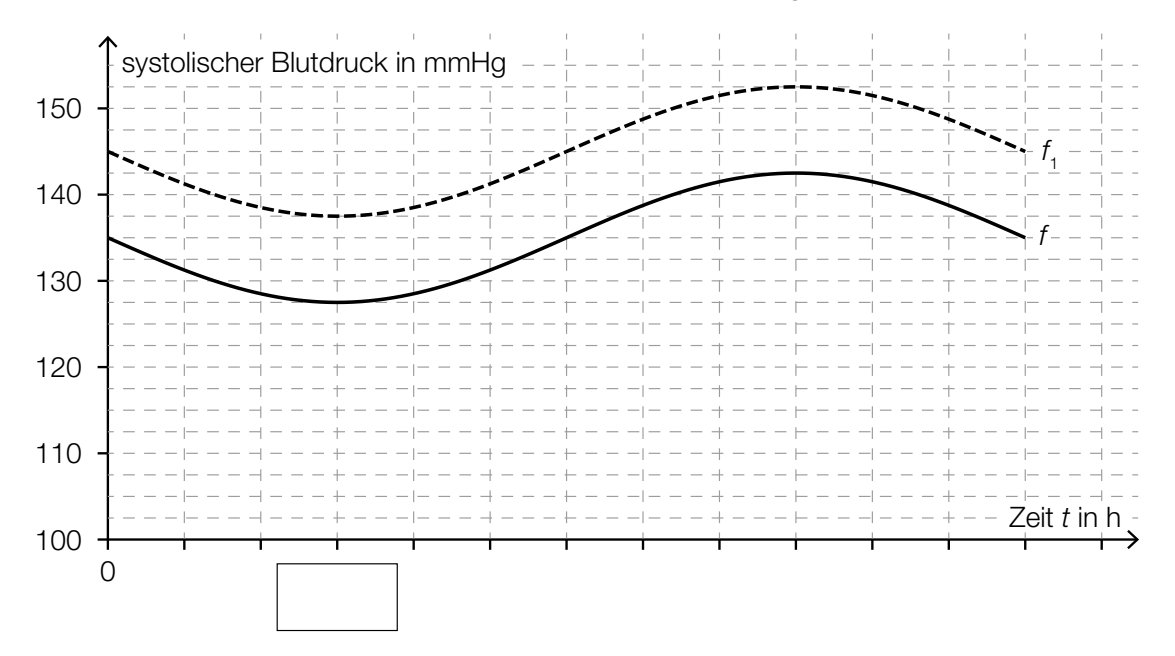

Die Funktion *f* wird beschrieben durch:

$$
f(t) = a \cdot \sin\left(\frac{\pi}{12} \cdot t\right) + 135
$$

*t* ... Zeit in h

*f*(*t*) ... systolischer Blutdruck zur Zeit *t* in Millimeter Quecksilbersäule (mmHg)

*a* ... Parameter

- 1) Tragen Sie in der obigen Abbildung die fehlende Zeitangabe in das dafür vorgesehene Kästchen ein. *[1 Punkt]*
- 2) Bestimmen Sie den Parameter *a*. *[1 Punkt]*

Der Graph der Funktion  $f_1$  in der obigen Abbildung entsteht durch vertikale Verschiebung des Graphen von *f*.

3) Erstellen Sie ausgehend von *f* eine Funktionsgleichung für *f* 1 . *[1 Punkt]*

# Aufgabe 9 (Teil B)

### Bahnsteige

a) Auf dem Bahnhof Linz wird eine Betonkonstruktion zur Überdachung eines Bahnsteigs verwendet.

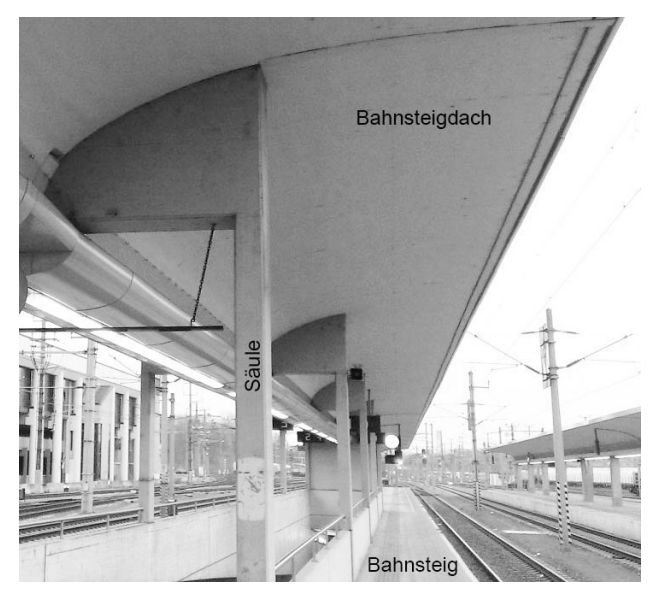

Bildquelle: BMBWF

Die nebenstehende Abbildung zeigt eine vereinfachte Darstellung der Betonkonstruktion.

![](_page_121_Figure_7.jpeg)

1) Erstellen Sie eine Formel zur Berechnung des Inhalts *A* der grau markierten Fläche.

$$
A =
$$

*A* = *[1 Punkt]*

Der in der obigen Abbildung dargestellte Graph der Funktion *f* wird beschrieben durch:

 $f(x) = \sqrt{x-a} + b$  mit  $x \ge a$ *x*, *f*(*x*) ... Koordinaten in m *a*, *b* ... Parameter

2) Lesen Sie aus der obigen Abbildung die Parameter *a* und *b* der Funktion *f* ab.

$$
a = \boxed{\qquad \qquad }
$$
  

$$
b = \boxed{\qquad \qquad [1 \text{ Punkt}]}
$$

b) In der nachstehenden Skizze ist eine Holzkonstruktion zur Überdachung eines Bahnsteigs dargestellt.

![](_page_122_Figure_2.jpeg)

1) Erstellen Sie mithilfe von *AE*, *AD* und α eine Formel zur Berechnung von *DF*.

$$
\overline{DF} = \boxed{1 \text{ Punkt}}
$$

Es gilt:  $A = (0|4)$ ,  $B = (0|2,8)$ ,  $\alpha = 104^{\circ}$  und  $\beta = 123^{\circ}$ 

2) Berechnen Sie die Länge *BC*. *[1 Punkt]*

c) Die Geschwindigkeit eines Zuges bei der Einfahrt in einen Bahnhof ist im unten stehenden Geschwindigkeit-Zeit-Diagramm modellhaft dargestellt. In den ersten 5 s ist die Geschwindigkeit des Zuges gleich v<sub>o</sub>. Anschließend nimmt die Geschwindigkeit des Zuges linear ab. Die Einfahrt dauert insgesamt 27 s. Dabei legt der Zug insgesamt 240 m zurück.

![](_page_123_Figure_2.jpeg)

1) Bestimmen Sie die Geschwindigkeit  $v_0$ .

. *[1 Punkt]*

2) Erstellen Sie eine Gleichung der linearen Geschwindigkeit-Zeit-Funktion im Zeitintervall [5; 27]. *[1 Punkt]*

# Aufgabe 7 (Teil B)

## **Werbung**

Der Campus einer Universität beherbergt 1200 Studierende. Eine Fast-Food-Kette möchte eine Filiale mit neuen, spezifisch auf Studierende abgestimmten Produkten am Campusgelände eröffnen. Es kursiert ein Gerücht, dass ein berühmter Hollywoodstar bei der Eröffnung der Filiale anwesend sein wird.

Die Funktion  $N_{\text{G}}$  beschreibt näherungsweise die Anzahl der Studierenden, die von dem Gerücht erfahren haben:

 $N_{G}(t) = \frac{1200}{1 + 1199 \cdot e^{-0.99 \cdot t}}$ 

*t* ... Zeit nach Aufkommen des Gerüchts in Tagen *N<sub>G</sub>(t)* ... Anzahl der Studierenden, die vom Gerücht bis zum Zeitpunkt *t* erfahren haben

a) 1) Berechnen Sie, wie viele Studierende nach 8 Tagen von dem Gerücht erfahren haben.

*[1 Punkt]*

b) Auf einem anderen vergleichbaren Campus wird gleichzeitig eine Werbekampagne mit Plakaten gestartet.

Die Funktion N<sub>w</sub> beschreibt näherungsweise die Anzahl der Studierenden, die durch die Werbekampagne erreicht werden:

 $N_{_{\text{W}}}(t) = 1200 \cdot (1 - e^{-0.077 \cdot t})$ 

*t* ... Zeit nach Beginn der Werbekampagne in Tagen (*t* ≥ 1)

- *N*<sub>W</sub>(*t*) ... Anzahl der Studierenden, die durch die Werbekampagne bis zum Zeitpunkt *t* erreicht wurden
- 1) Bestimmen Sie denjenigen Zeitpunkt *t* (*t* ≥ 1), zu dem gleich viele Studierende vom Gerücht erfahren haben, wie von der Werbekampagne erreicht wurden. *[2 Punkte]*

#### KL18 PT3 Teil-B-Aufgaben H2 (15. Jänner 2019).pdf

c) In der nachstehenden Grafik sind der Graph der Funktion N<sub>G</sub> und der Graph ihrer Ableitung  $\mathcal{N}_\mathrm{G}^{\,\prime}$  dargestellt.

![](_page_125_Figure_2.jpeg)

- 1) Beschreiben Sie, welche Eigenschaft die Ableitungsfunktion  $N_{\rm G}^{\; \prime}$  und welche Eigenschaft die Funktion  $\mathcal{N}_{_{\mathrm{G}}}$  an der dargestellten Stelle  $t_{_{\mathrm{C}}}$ [2 Punkte]
- 2) Interpretieren Sie die Bedeutung der Stelle  $t_{_{\rm O}}$ im gegebenen Sachzusammenhang. *[1 Punktj*

Eine Studierende behauptet, dass die 2. Ableitung der Funktion  $N<sub>G</sub>$  für alle  $t \ge 0$  positiv ist.

3) Argumentieren Sie, warum diese Behauptung falsch ist. *[1 Punkt]*

# Aufgabe 8 (Teil B)

## Flugbahn und Bewegungsgleichung

a) Die Flugbahn eines Geschoßes kann durch eine Funktion mit folgender Funktionsgleichung beschrieben werden:

$$
y = x \cdot \tan(\alpha) - \frac{1}{2 \cdot v^2 \cdot \cos^2(\alpha)} \cdot g \cdot x^2
$$

- *x*, *y* ... Koordinaten in m
- *v* ... Abschussgeschwindigkeit in m/s
- $g$  ... Erdbeschleunigung ( $g$  = 9,81 m/s<sup>2</sup>)
- $\alpha$  ... Abschusswinkel (0° <  $\alpha$  < 90°)

Die quadratische Gleichung  $x \cdot \tan(\alpha) - \frac{1}{2 \cdot v^2 \cdot \cos^2(\alpha)} \cdot g \cdot x^2 = 10$  wird für bestimmte Werte von *v* und *α* nach *x* aufgelöst. Man erhält die Lösung  $x_1 = x_2 = 15$ .

Der Funktionsgraph der zugehörigen Flugbahn ist in der nachstehenden Abbildung nicht maßstabgetreu dargestellt.

![](_page_126_Figure_11.jpeg)

- 1) Geben Sie die Koordinaten desjenigen Punktes *P* der Flugbahn an, der der oben angegebenen Lösung entspricht. *[1 Punkt]*
- 2) Berechnen Sie den Abschusswinkel α für die in der Grafik dargestellte Funktion. *[2 Punkte]*

### KL18 PT3 Teil-B-Aufgaben H2 (15. Jänner 2019).pdf

b) Unter Berücksichtigung des Luftwiderstands gilt für die Fallgeschwindigkeit eines Fallschirmspringers bis zum Öffnen des Schirms:

$$
v(t) = \sqrt{\frac{g}{b}} \cdot \left(1 - \frac{2}{e^{2\sqrt{b\cdot g}\cdot t} + 1}\right)
$$

- *t* ... Zeit nach dem Absprung in s
- *v*(*t*) ... Fallgeschwindigkeit zur Zeit *t* in m/s
- *b* ... Parameter in m–1
- *g* ... Erdbeschleunigung in m/s<sup>2</sup>
- 1) Stellen Sie den Graphen der Funktion *v* mit  $b = 0,003$  m<sup>-1</sup> und  $g = 9,81$  m/s<sup>2</sup> im Bereich 0 ≤ *t* ≤ 25 dar. *[1 Punkt]*

Die Fallgeschwindigkeit strebt für wachsendes *t* asymptotisch gegen einen Wert  $v_{\text{max}}$ .

- 2) Lesen Sie aus der von Ihnen erstellten Grafik einen Näherungswert für *v*<sub>max</sub> ab. [1 Punkt]
- c) Der zurückgelegte Weg eines Motorrads, das nach dem Auskuppeln ausrollt, wird annähernd durch die Funktion *s* beschrieben:

 $s(t) = 250 \cdot (1 - e^{-0.04 \cdot t})$ 

*t* ... Zeit seit dem Auskuppeln in s

- *s*(*t*) ... zurückgelegter Weg des Motorrads zur Zeit *t* in m
- 1) Stellen Sie eine Funktionsgleichung auf, mit der die Geschwindigkeit des Motorrads in Abhängigkeit von der Zeit *t* beschrieben wird. *[1 Punkt]*
- 2) Berechnen Sie diejenige Geschwindigkeit, mit der das Motorrad zum Zeitpunkt des Auskuppelns fuhr. *[1 Punkt]*

## Aufgabe 9 (Teil B)

### Sinusfunktionen

a) Eine Glimmlampe beginnt zu leuchten, sobald die angelegte Spannung eine Zündspannung U<sub>z</sub> übersteigt. Sie erlischt wieder, sobald die angelegte Spannung die Löschspannung U<sub>L</sub> unterschreitet. Für eine bestimmte Glimmlampe gilt:

 $U_z$  = 150 V  $U_{L}$  = 100 V

Die angelegte Spannung kann näherungsweise durch die Funktion *u* beschrieben werden:

 $u(t) = 325 \cdot \sin(2π \cdot 50 \cdot t)$ 

*t* ... Zeit in s

*u*(*t*) ... Spannung zur Zeit *t* in Volt (V)

1) Veranschaulichen Sie im nachstehenden Koordinatensystem den Funktionsgraphen von *u* und kennzeichnen Sie dasjenige Zeitintervall [ $t_1$ ;  $t_2$ ], in dem die Glimmlampe leuchtet.

*[1 Punkt]*

![](_page_128_Figure_11.jpeg)

2) Berechnen Sie, wie viel Prozent der Zeit die Glimmlampe im Zeitintervall [0; 0,01] leuchtet. *[1 Punkt]*

#### KL18 PT3 Teil-B-Aufgaben H2 (15. Jänner 2019).pdf

b) Die in der nachstehenden Abbildung dargestellte gedämpfte Schwingung wird durch die Funktion *y* beschrieben:

$$
y(t) = A \cdot e^{-\delta \cdot t} \cdot \sin(\omega \cdot t)
$$

*t* ... Zeit

*y*(*t*) ... Auslenkung zur Zeit *t*

![](_page_129_Figure_5.jpeg)

- 1) Erstellen Sie eine Gleichung der zu y<sub>1</sub> symmetrischen Dämpfungskurve y<sub>2</sub> (siehe obige Abbildung). *[1 Punkt]*
- 2) Zeigen Sie, dass an den Stellen  $t_k$ , an denen der Funktionsgraph von y die Dämpfungskurve *y*<sub>1</sub> bzw. *y*<sub>2</sub> berührt, gilt:

$$
t_k = (k + \frac{1}{2}) \cdot \frac{\pi}{\omega}
$$
 mit  $k = 0, 1, 2, 3, ...$  [2 Punkte]

c) Der zeitliche Verlauf einer Spannung kann durch eine Funktion *u* mit *u*(*t*) = *A* · sin(ω · *t* + φ) + *d* beschrieben werden. Dabei ist *t* die Zeit in Sekunden und *A* > 0.

![](_page_129_Figure_10.jpeg)

- 1) Lesen Sie aus dem obigen Diagramm die Parameter *A* und *d* ab. *[1 Punkt]*
- 2) Bestimmen Sie mithilfe des obigen Diagramms den Parameter ω. *[1 Punkt]*
- 3) Bestimmen Sie mithilfe des obigen Diagramms den Parameter φ. *[1 Punkt]*

# Aufgabe 6 (Teil B)

### Qualitätstest bei Objektiven

Um das Objektiv einer Digitalkamera zu testen, fotografiert man eine genormte Tafel (Test-Chart) mit einem Test-Motiv und lässt das Foto von einer speziellen Software auswerten.

a) Eine Fotografin möchte ihr neues Objektiv testen. Dazu verwendet sie folgenden Aufbau:

![](_page_130_Figure_5.jpeg)

1) Erstellen Sie eine Formel zur Berechnung von *x* aus *y*, *z* und α.

$$
X =
$$

*x* = *[1 Punkt]*

Bei einem bestimmten Test gilt:  $\alpha = 45^{\circ}$ *x* = 121 cm *z* = 70 cm

2) Berechnen Sie die Entfernung *y*. *[2 Punkte]*

### KL18 PT2 Teil-B-Aufgaben H2 (20. September 2018).pdf

b) Ein beliebtes Motiv für solche Test-Charts ist ein spezieller Stern:

![](_page_131_Figure_2.jpeg)

Ein Stern besteht aus einzelnen Abschnitten, die abwechselnd schwarz und weiß sind. Jeder dieser Abschnitte kann näherungsweise als Dreieck mit folgenden Abmessungen beschrieben werden:

![](_page_131_Picture_4.jpeg)

1) Erstellen Sie eine Formel zur Berechnung des Flächeninhalts *A* des obigen Dreiecks aus  $a$  und  $\alpha$ .

![](_page_131_Picture_93.jpeg)

Ein ganzer Stern besteht aus *n* weißen und *n* schwarzen Abschnitten.

2) Erstellen Sie eine Formel zur Berechnung des Winkels α aus *n*.

 $\alpha =$   $\boxed{1$  Punkt]

c) Ein für Digitalkameras relevantes Qualitätsmerkmal ist die Anzahl der Linienpaare pro Bildhöhe (LP/BH).

Für einen bestimmten Objektiv-Typ ist diese Kenngröße annähernd normalverteilt. Die Objektive werden von 3 verschiedenen Herstellern – *A*, *B* und *C –* jeweils mit dem Erwartungswert  $μ = 1950$  LP/BH und der Standardabweichung  $σ<sub>A</sub>$ ,  $σ<sub>B</sub>$  bzw.  $σ<sub>C</sub>$  produziert.

In der nachstehenden Abbildung ist der Graph der zugehörigen Dichtefunktion für Hersteller *A* dargestellt.

![](_page_132_Figure_4.jpeg)

1) Skizzieren Sie in der obigen Abbildung den Graphen der zugehörigen Dichtefunktion für Hersteller *B*, wenn für die Standardabweichungen gilt: σ<sub>A</sub> < σ<sub>B</sub>. *[1 Punkt]* 

Die Wahrscheinlichkeit, dass ein neu produziertes Objektiv des Herstellers *C* mindestens 1900 LP/BH darstellen kann, beträgt 97,7 %.

2) Berechnen Sie die zugehörige Standardabweichung σ<sub>c</sub>. *[1 Punkt]* [1 Punkt]

# Aufgabe 7 (Teil B)

### Energieverbrauch

Der Energieverbrauch einer Großstadt unterliegt Schwankungen. Mit der Funktion *E* wird der voraussichtliche Energieverbrauch pro Tag für die nächsten 5 Jahre modelliert:

 $E(t) = 8.9 + 0.0002 \cdot t + 0.1 \cdot \sin\left(\frac{2 \cdot \pi \cdot t}{365} + \frac{\pi}{2}\right)$  mit  $t \ge 0$ 

*t* ... Zeit in Tagen

*E*(*t*) ... Energieverbrauch zur Zeit *t* in Gigawattstunden pro Tag (GWh/Tag)

![](_page_133_Figure_7.jpeg)

a) 1) Lesen Sie aus dem oben dargestellten Graphen ab, nach wie vielen Tagen der Energieverbrauch ständig über 9,1 GWh pro Tag liegen wird. *[1 Punkt]*

2) Berechnen Sie die Minimumstelle der Funktion *E* im Zeitintervall [400; 700]. *[1 Punkt]*

- b) 1) Veranschaulichen Sie in der obigen Grafik diejenige trapezförmige Fläche, deren Flächeninhalt mittels  $\frac{E(1400) + E(1500)}{2} \cdot 100$  berechnet wird. *[1 Punkt]*
- c) 1) Schreiben Sie die reelle Funktion *f* mit  $f(t) = \sin\left(\frac{2 \cdot \pi \cdot t}{365} + \frac{\pi}{2}\right)$  mithilfe der Winkelfunktion Cosinus an.

$$
f(t) = \cos\left(\frac{1}{2}t\right)
$$

# Aufgabe 8 (Teil B)

### Gebäudetechnik

Im Bereich der Gebäudetechnik spielen Temperatur, Schalldämmung und CO<sub>2</sub>-Gehalt der Luft eine wichtige Rolle.

a) Die mittlere Tagestemperatur in Bregenz soll für einen bestimmten Zeitraum durch eine Polynomfunktion 3. Grades *T* angenähert werden:

 $T(t) = a \cdot t^3 + b \cdot t^2 + c \cdot t + d$ 

*t* … Zeit in Tagen *T*(*t*) … mittlere Tagestemperatur zur Zeit *t* in °C

Es wurden folgende Daten ermittelt:

Zu Beginn der Beobachtung (*t* = 0) lag die mittlere Tagestemperatur bei –5 °C.

Zur Zeit *t* = 98 Tage betrug sie +8 °C; zu dieser Zeit lag auch der Wendepunkt des Temperaturverlaufs vor.

Zur Zeit *t* = 210 Tage erreichte die mittlere Tagestemperatur +20 °C.

- 1) Erstellen Sie ein Gleichungssystem zur Ermittlung der Koeffizienten dieser Polynomfunktion. *[2 Punkte]*
- b) Um das Gesamtschalldämmmaß R<sub>Ges</sub> einer Wand aus Ziegelmauer und Fenster in Dezibel (dB) zu berechnen, wird in der Gebäudetechnik die nachstehende Formel verwendet.

 $R_{\text{Ges}} = -10 \cdot \lg \left( f_{\text{F}} \cdot 10^{-\frac{R_{\text{F}}}{10}} + f_{\text{Z}} \cdot 10^{-\frac{R_{\text{Z}}}{10}} \right)$ 

*f*F … relativer Flächenanteil des Fensters an der gesamten Wandfläche

*f*Z … relativer Flächenanteil der Ziegelmauer an der gesamten Wandfläche

 $R_{\rm F}$ ,  $R_{\rm Z}$  ... Schalldämmmaß des Fensters bzw. der Ziegelmauer in dB

*R*Ges … Gesamtschalldämmmaß der Wand in dB

Ein Bauunternehmen plant, aus einer 50 m<sup>2</sup> großen Wand eine Fensterfläche herauszubrechen. Dabei hat das Fenster ein Schalldämmmaß von  $R_F = 43$  dB, die Ziegelmauer ein Schalldämmmaß von  $R<sub>z</sub> = 65$  dB.

Es wird ein Gesamtschalldämmmaß  $R_{\text{gas}}$  von mindestens 55 dB für diese Wand gefordert.

1) Erstellen Sie eine Gleichung zur Berechnung des relativen Flächenanteils f<sub>F</sub>, den die Fensterfläche in dieser Wand maximal erreichen darf. *[1 Punkt]* 2) Berechnen Sie diese Fensterfläche in m<sup>2</sup>. . *[1 Punkt]*

#### KL18 PT2 Teil-B-Aufgaben H2 (20. September 2018).pdf

c) In einem Schlafzimmer mit einem Luftvolumen von 45 m $^3$  wird zum Zeitpunkt  $t = 0$  eine Lüftungsanlage eingeschaltet. Zu diesem Zeitpunkt beträgt der CO<sub>2</sub>-Gehalt der Luft im Zimmer 0,2 Vol.-%, d.h., das CO<sub>2</sub>-Volumen beträgt 0,2 % des gesamten Luftvolumens.

Die nachstehende Differenzialgleichung beschreibt das CO<sub>2</sub>-Volumen V (in m<sup>3</sup>) im Schlafzimmer in Abhängigkeit von der Zeit *t* (in min) ab dem Einschalten der Lüftung:

$$
\frac{\mathrm{d}V}{\mathrm{d}t} = 0,006 - \frac{V}{3}
$$

- 1) Berechnen Sie die allgemeine Lösung dieser Differenzialgleichung. *[1 Punkt]*
- 2) Ermitteln Sie, nach welcher Zeit der ursprüngliche CO<sub>2</sub>-Gehalt halbiert ist. [1 Punkt]

# Aufgabe 9 (Teil B)

### Motorbootrennen

In der nachstehenden Abbildung ist das Geschwindigkeit-Zeit-Diagramm zweier Motorboote *A* und *B* während einer Wettfahrt modellhaft dargestellt.

![](_page_136_Figure_4.jpeg)

a) Für die Funktion  $v_B$  gilt:

 $v_B(t) = 14 \cdot (1 - e^{-0.1 \cdot t})$  mit  $t \ge 0$ 

*t* ... Zeit in s

*v<sub>B</sub>(t)* ... Geschwindigkeit zur Zeit *t* in m/s

1) Ermitteln Sie, um wie viel Prozent die Beschleunigung des Bootes pro Sekunde abnimmt.

*[1 Punkt]*

b) Die nachstehende Abbildung zeigt die Tangenten  $h_A$  und  $h_B$  an die Graphen der Geschwindigkeit-Zeit-Funktionen zur Zeit *t* = 0.

![](_page_137_Figure_2.jpeg)

- 1) Interpretieren Sie die Steigung der Tangente  $h_A$  im gegebenen Sachzusammenhang.
- 2) Ordnen Sie den beiden Ableitungsfunktionen  $\frac{dv_{A}}{dt}$  und  $\frac{dv_{B}}{dt}$  jeweils die entsprechende Grafik aus A bis D zu. *[2 zu 4] [1 Punkt]*

![](_page_137_Picture_284.jpeg)

![](_page_137_Figure_6.jpeg)

*[1 Punkt]*

#### KL18 PT2 Teil-B-Aufgaben H2 (20. September 2018).pdf

c) Eine Funktionsgleichung der in der obigen Abbildung dargestellten Funktion  $v_B$  für das Motorboot *B* lautet:

 $v_B(t) = 14 \cdot (1 - e^{-0.1 \cdot t})$  mit  $t \ge 0$ 

*t* ... Zeit in s  $v_B(t)$  ... Geschwindigkeit zur Zeit *t* in m/s

- 1) Berechnen Sie die mittlere Geschwindigkeit des Motorboots *B* während der ersten 30 Sekunden. *[1 Punkt]*
- 2) Erstellen Sie eine Formel zur Berechnung desjenigen Weges *s*, den das Motorboot *B* in den ersten *n* Sekunden zurücklegt.

$$
s = \t\t [1 \text{ Punkt}]
$$

Nach einer Fahrt von 700 m überholt das Motorboot *B* das Motorboot *A*.

3) Berechnen Sie den Zeitpunkt dieses Überholens. *[1 Punkt]*

In der nachstehenden Abbildung beschreibt der Graph der Funktion  $v_{B_{\text{neu}}}$  den Fall, dass das Motorboot *B* um 5 Sekunden später startet (bei sonst unverändertem Geschwindigkeitsverlauf).

![](_page_138_Figure_10.jpeg)

4) Erstellen Sie ausgehend von der Funktion  $v_B$  eine Gleichung der Funktion  $v_{B_{\text{neul}}}$ . [1 Punkt]

# Aufgabe 7 (Teil B)

### *Wings for Life World Run*

a) Beim *Wings for Life World Run* starten alle Läufer/innen gleichzeitig. Eine halbe Stunde später verlässt ein Verfolgerauto ("Catcher-Car") den Start und fährt den Läuferinnen und Läufern nach. Die Teilnehmer/innen laufen jeweils so lange, bis sie vom Catcher-Car eingeholt werden.

Der vom Catcher-Car innerhalb der ersten 2,5 Stunden ab dem Start der Läufer/innen zurückgelegte Weg kann näherungsweise durch die folgende stückweise definierte Funktion *s* beschrieben werden:

$$
s(t) = \begin{cases} 1 - 1 - 1 - 1 - 1 & \text{for } t \le 0,5 \\ 1 - 1 - 1 - 1 - 1 - 1 & \text{for } 0,5 < t \le 1,5 \\ 1 - 1 - 1 - 1 & \text{for } 1,5 < t \le 2,5 \end{cases}
$$

*t* ... Zeit ab dem Start der Läufer/innen in h

*s*(*t*) ... der vom Catcher-Car zur Zeit *t* zurückgelegte Weg in km

Im Zeitintervall ]0,5; 1,5] fährt das Catcher-Car mit konstanter Geschwindigkeit.

– Ergänzen Sie die Weg-Zeit-Funktion für das Zeitintervall ]0,5; 1,5] in der gegebenen Funktionsdefinition. *[1 Punkt]*

Die Geschwindigkeit eines bestimmten Läufers kann näherungsweise durch folgende Funktion *v* beschrieben werden:

 $v(t) = -0.73 \cdot t^2 + 2.43 \cdot t + 10$ 

*t* ... Zeit ab dem Start des Läufers in h *v*(*t*) ... Geschwindigkeit des Läufers zur Zeit *t* in km/h

Der Läufer wird im Zeitintervall ]1,5; 2,5] eingeholt.

– Berechnen Sie denjenigen Zeitpunkt, zu dem dieser Läufer vom Catcher-Car eingeholt wird. *[1 Punkt]* b) Der zeitliche Verlauf der Herzfrequenz einer Läuferin kann näherungsweise durch eine Funktion *p* beschrieben werden.

Der Graph von *p* ist in der nachstehenden Abbildung dargestellt. Der Flächeninhalt des grau markierten Rechtecks entspricht dem Inhalt der Fläche unter dem Funktionsgraphen von *p* im Intervall  $[0; t<sub>1</sub>]$ .

![](_page_140_Figure_3.jpeg)

- Interpretieren Sie die Bedeutung von *h* im gegebenen Sachzusammenhang. *[1 Punkt]*
- Erstellen Sie mithilfe der obigen Abbildung eine Formel zur Berechnung von *h*, wenn die Funktion *p* bekannt ist.

*h* = *[1 Punkt]*

c) Beim Laufen bewegt sich der Schwerpunkt des menschlichen Körpers in regelmäßigen Zeitabständen auf und ab.

Modellhaft kann der zeitliche Verlauf der Höhe des Schwerpunkts durch die Funktion *h* beschrieben werden (siehe nachstehende Abbildung).

 $h(t) = 5 \cdot \sin(6 \cdot π \cdot t) + 110$ 

*t* ... Zeit in s

*h*(*t*) ... Höhe des Schwerpunkts über dem Boden zur Zeit *t* in cm

![](_page_141_Figure_6.jpeg)

– Tragen Sie die fehlenden Zahlen in die dafür vorgesehenen Kästchen ein. *[1 Punkt]*

# Aufgabe 8 (Teil B)

### Sternbild *Großer Wagen*

Die Entfernungen zwischen Sternen können in Lichtjahren angegeben werden. Die nebenstehende Abbildung zeigt eine schematische Darstellung des Sternbilds *Großer Wagen*.

![](_page_142_Picture_4.jpeg)

a) Astronomen verwenden verschiedene Koordinatensysteme. In einem Koordinatensystem mit der Erde im Koordinatenursprung *O* kann die Position eines Sterns *S* mithilfe der Winkel <sup>α</sup> und δ sowie der Entfernung *OS* von der Erde angegeben werden (siehe nachstehende Abbildung).

![](_page_142_Figure_6.jpeg)

– Erstellen Sie eine Formel zur Berechnung der Koordinate z<sub>s</sub> aus dem Winkel δ und der Entfernung *OS*.

$$
Z_{\rm S} =
$$

*zS* = *[1 Punkt]*

– Ordnen Sie den Koordinaten *xS* und *yS* jeweils den zutreffenden Ausdruck aus A bis D zu. *[2 zu 4] [1 Punkt]*

![](_page_142_Picture_170.jpeg)

![](_page_142_Picture_171.jpeg)

b) Alkaid und Dubhe sind zwei Sterne des Sternbilds *Großer Wagen*. Ihre Positionen können mittels ihrer Koordinaten in Lichtjahren in Bezug auf ein bestimmtes kartesisches Koordinatensystem angegeben werden. Dabei befindet sich die Erde im Koordinatenursprung *O*.

Alkaid: *A* = (–60|–31|79) Dubhe:  $D = (-57|14|109)$ 

![](_page_143_Picture_173.jpeg)

c) In der nachstehenden Abbildung sind der *Große Wagen* und der Polarstern *P* in einem Koordinatensystem dargestellt.

![](_page_143_Figure_5.jpeg)

Die Position des Polarsterns *P* kann nach folgender Faustregel bestimmt werden: Der Polarstern P liegt auf der Geraden, die durch die Punkte S<sub>1</sub> und S<sub>2</sub> verläuft. Der Abstand zwischen *S*<sub>2</sub> und *P* ist das 5-Fache der Länge der Strecke S<sub>1</sub>S<sub>2</sub>.

– Übertragen Sie die Faustregel mithilfe der Vektorrechnung in einen mathematischen Ausdruck zur Berechnung von *P*. *[1 Punkt]*

Es gilt:  $S_1 = (5.5 | 3.8)$  und  $S_2 = (5.0 | 4.4)$ 

– Berechnen Sie die Koordinaten des Punktes *P*. *[1 Punkt]*
d) In der Astronomie wird als Maß für die Entfernung *r* eines Sterns von der Erde der sogenannte *Entfernungsmodul* 5 · lg( *<sup>r</sup>* <sup>10</sup>) verwendet.

– Kreuzen Sie denjenigen Ausdruck an, der nicht dem Entfernungsmodul entspricht. *[1 aus 5] [1 Punkt]*

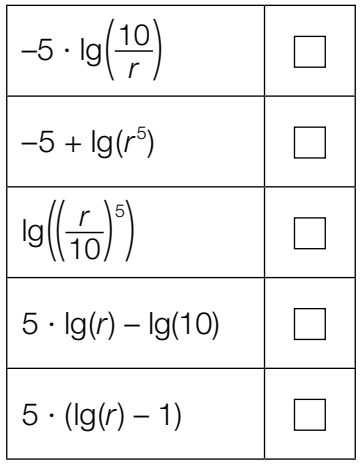

## Aufgabe 9 (Teil B)

## Bewegung eines Bootes

a) Die Bewegung eines Bootes wird durch folgende Differenzialgleichung beschrieben:

$$
m \cdot \frac{\mathrm{d}v}{\mathrm{d}t} = -k \cdot v
$$

*m* … Masse des Bootes

*v* > 0 … Geschwindigkeit des Bootes

*k* > 0 … Konstante

*t* … Zeit

- Argumentieren Sie mathematisch anhand der Differenzialgleichung, dass die Geschwindigkeit mit zunehmender Zeit *t* abnimmt. *[1 Punkt]*
- Berechnen Sie die allgemeine Lösung der Differenzialgleichung. *[1 Punkt]*
- b) Ein Boot wird von einem Motorboot geschleppt. Zur Zeit *t* = 0 s wird das Schleppseil gelöst. Die nachstehende Tabelle gibt die Geschwindigkeit des Bootes zu 4 verschiedenen Zeiten an.

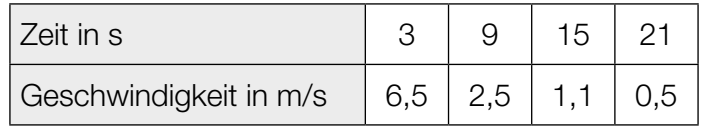

– Ermitteln Sie mithilfe der Daten aus der obigen Tabelle eine Gleichung der exponentiellen Ausgleichsfunktion, die den zeitlichen Verlauf der Geschwindigkeit des Bootes beschreibt.

*[1 Punkt]*

- Ermitteln Sie mit dieser Ausgleichsfunktion einen Schätzwert für die Geschwindigkeit des Bootes zur Zeit *t* = 5 s. *[1 Punkt]*
- c) Für einen bestimmten Zeitraum kann der zeitliche Verlauf der Geschwindigkeit eines anderen Motorboots durch die Funktion  $v_{MB}$  näherungsweise beschrieben werden:

$$
V_{MB}(t) = a + b \cdot (e^{-0.1 \cdot t} - e^{-t})
$$

*t* ... Zeit  $v_{MR}(t)$  ... Geschwindigkeit des Motorboots zur Zeit t

- *a*, *b* ... positive Konstante
- Argumentieren Sie mathematisch, dass die Gerade mit der Gleichung *v* = *a* eine Asymptote dieser Funktion ist. *[1 Punkt]*

## Aufgabe 10 (Teil B)

## Durchmesser einer Stahlwelle

Ein Unternehmen stellt auf computergesteuerten Drehmaschinen Stahlwellen für Elektromotoren in Massenproduktion her.

a) Bei Maschine *A* sind die Durchmesser der hergestellten Stahlwellen annähernd normalverteilt mit dem Erwartungswert  $\mu$  = 10,00 mm. In der nachstehenden Abbildung 1 ist der Graph der zugehörigen Dichtefunktion dargestellt.

Abbildung 1:

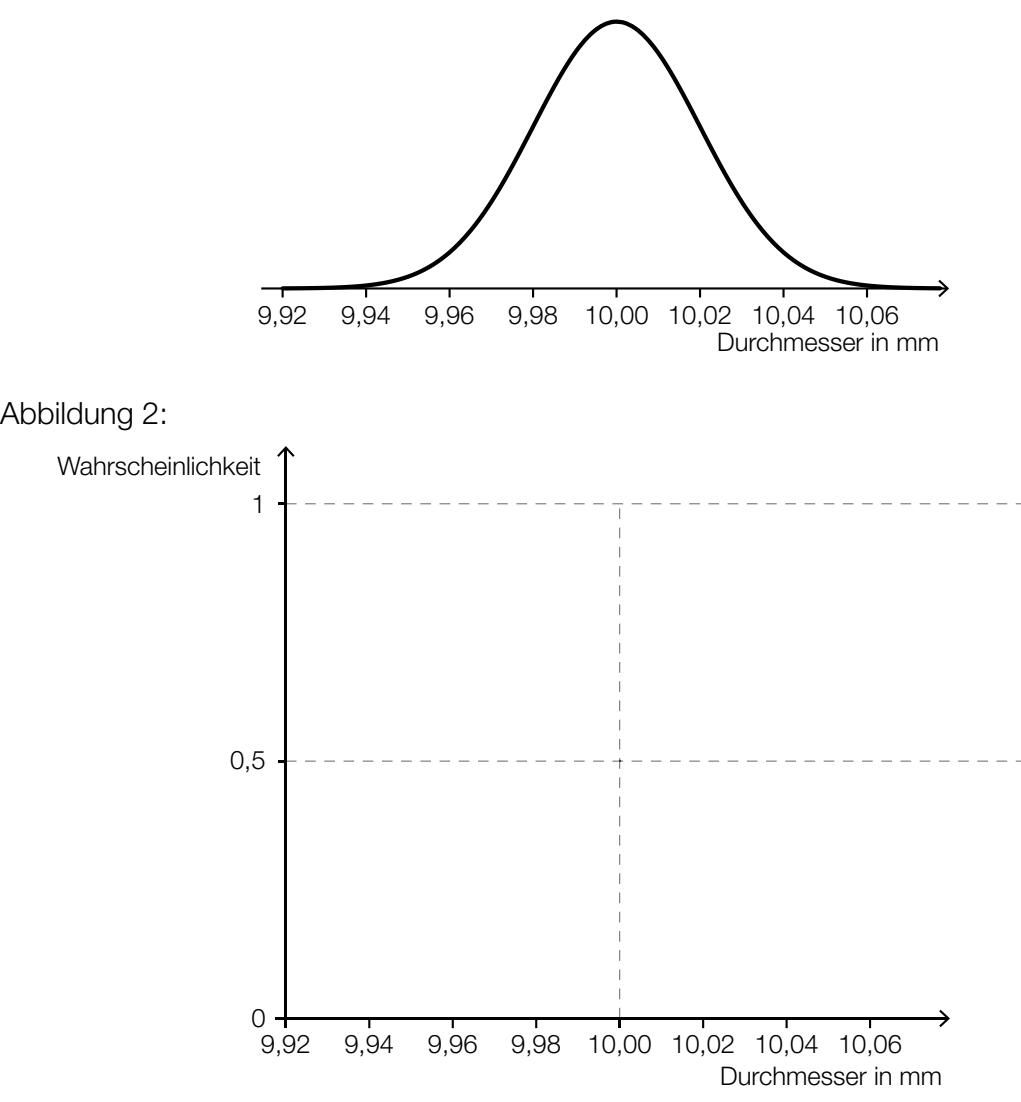

- Skizzieren Sie in der obigen Abbildung 2 den Graphen der zugehörigen Verteilungsfunktion. *[1 Punkt]*
- Veranschaulichen Sie mithilfe der Verteilungsfunktion in Abbildung 2 die Wahrscheinlichkeit, dass eine zufällig ausgewählte Stahlwelle einen Durchmesser von mindestens 10,02 mm hat. *[1 Punkt]*
- b) Bei Maschine *B* sind die Durchmesser der hergestellten Stahlwellen annähernd normalverteilt mit der Standardabweichung  $\sigma$  = 0,02 mm. Ein Durchmesser von 9,97 mm wird von 0,1 % der Stahlwellen unterschritten.
	- Ermitteln Sie den zugehörigen Erwartungswert μ. *[1 Punkt]*
- c) Bei Maschine *C* sind die Durchmesser der hergestellten Stahlwellen annähernd normalverteilt mit dem Erwartungswert  $\mu$  = 10,00 mm und der Standardabweichung  $\sigma$  = 0,03 mm.

Im Rahmen der Qualitätssicherung werden Stichproben vom Umfang *n* untersucht.

- Berechnen Sie für *n* = 30 den zum Erwartungswert symmetrischen Zufallsstreubereich, in dem erwartungsgemäß 99 % aller Stichprobenmittelwerte liegen. *[1 Punkt]*
- Geben Sie an, um welchen Faktor sich der Stichprobenumfang ändern muss, damit sich die Breite des 99-%-Zufallsstreubereichs halbiert. *[1 Punkt]*